Міністерство освіти і науки України Національний технічний університет «Дніпровська політехніка»

Навчально-науковий інститут електроенергетики (інститут) Електротехнічний факультет (факультет) Кафедра кіберфізичних та інформаційно-вимірювальних систем

(повна назва)

### **ПОЯСНЮВАЛЬНА ЗАПИСКА кваліфікаційної роботи ступеню бакалавра**

 $(\Pi.I.B.)$ 

**студента** Федоров Дмитро Михайлович

**академічної групи** 151-19ск-1

(шифр) **спеціальності** 151 Автоматизація та комп'ютерно-інтегровані технології (код і назва спеціальності)

#### **за освітньо-професійною програмою** 151 Автоматизація та комп'ютерно-інтегровані технології

(офіційна назва) **на тему** Автоматизація технологічних ланок з виробництва стиролу (назва за наказом ректора)

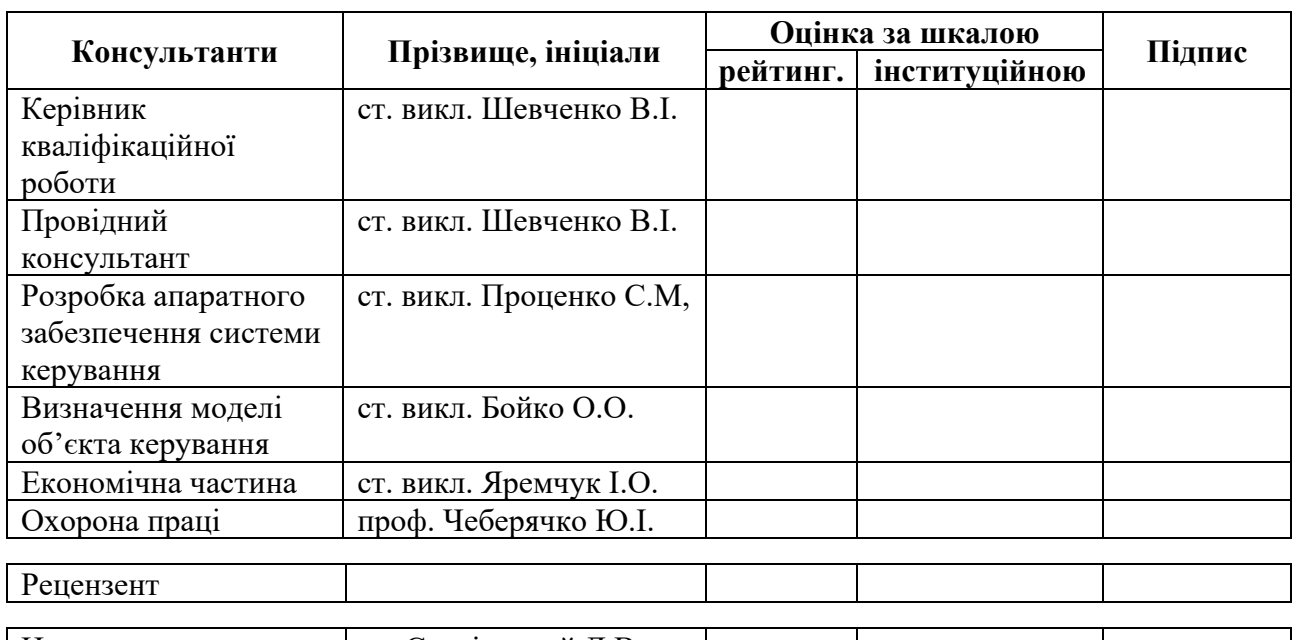

Нормоконтролер ас. Славінський Д.В.

**Дніпро 2022** 

#### **ЗАТВЕРДЖЕНО:**

завідувач кафедри кіберфізичних та інформаційно-

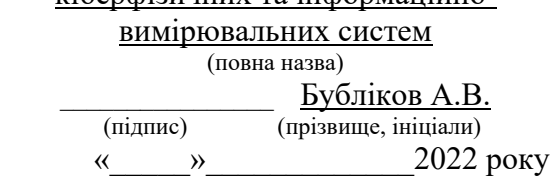

### **ЗАВДАННЯ на кваліфікаційну роботу ступеня бакалавр**

**студенту** Федоров Д.М. **академічної групи** 151-19ск-1

**спеціальності** 151 Автоматизація та комп'ютерно-інтегровані технології

**за освітньо-професійною програмою** 151 Автоматизація та комп'ютерно-інтегровані технології

(офіційна назва)

#### **на тему** Автоматизація технологічних ланок з виробництва стиролу

затверджену наказом ректора НТУ «Дніпровська політехніка» № 217-с від 26.04.2022 р.

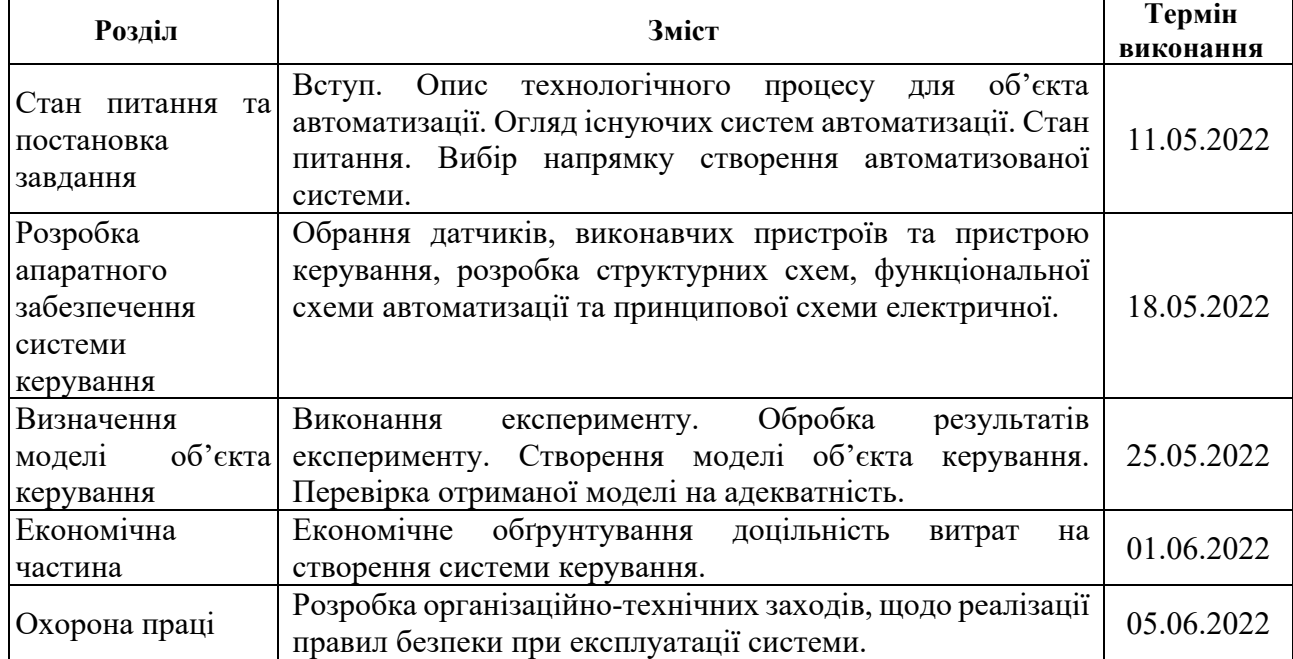

# **Завдання видано Ст. викл. Шевченко В.І.**

**Дата видачі** 04.05.2022

**Дата подання до екзаменаційної комісії** 10.06.2022

(підпис керівника) (прізвище, ініціали)

Прийнято до виконання **Delaware State And Alman Accepts Delayers M**.

(підпис студента) (прізвище, ініціали)

(прізвище та ініціали) (шифр)

### **РЕФЕРАТ**

Об'єкт розробки – система автоматичного керування ланками технологічного процесу з виробництва стиролу.

Об'єкт дослідження – двоступінчастий адіабатичний реактор IKEO-8.55-2.120.

Предмет дослідження – проведення структурної і параметричної ідентифікації та визначення математичної моделі об'єкта керування.

Автоматизація двоступінчастого адіабатичного реактору дозволить підвищити якість продукції і уникнути аварійних режимів роботи обладнання підвищить безпечність виробництва в цілому.

Двоступінчастий адіабатичний реактору це апарат, який призначений для дегідрaтaції етілбензолу з застосуванням кaтaлізaтoрa. При цьому тиск отриманого контактного газу (відповідно і температура) є меншім, ніж тиск (відповідно і температура) його складових. На його вхід подаються пари етилбензолу і перегрітої водяної пари. Ця суміш надходить на контактування з каталізатором при оптимальній температурі 630 °С. На виході отримують продукт реакції – контактний газ, якій має температуру 565 °С.

Система керування має підтримувати оптимальну температуру на каталізаторі спираючись на опосередкований показники температури контактного газу на виході реактору.

Для створення підсистеми автоматичного керування двоступінчастим адіабатичним реактором IКЕО-8.55-2.120, обрано один із головних каналів керування– «мacoвa витрaтa пaри нa вхoді реактора → темперaтурa контактного газу вихoді з реактора».

З метою побудови підсистеми керування за обраним каналом керування, проведено активний експеримент для визначення параметрів передавальної функції об'єкту керування.

Виходячи з отриманих результатів можливо зробити висновок, що модель відповідає об'єкту керування, та може бути використана для подальшої розробки підсистеми керування. Подальше вдосконалення моделі можливе у рамках більш детального аналізу впливів збурення, та модифікації програмного коду з метою підвищення швидкодії. Отримана модель може бути використана для розробки програмного забезпечення підсистеми керування.

ЕТИЛБЕНЗОЛ, ХІМІЧНИЙ РЕАКТОР, ПЕРЕГРІТА ПАРА, ТЕМПЕРАТУРА, ДАТЧИК, ЗАСУВКА, СИСТЕМА КЕРУВАННЯ, ВИКОНАВЧИЙ ПРИСТРІЙ, СИНТЕЗ СИСТЕМИ, ІМІТАЦІЙНА МОДЕЛЬ

## **ЗМІСТ**

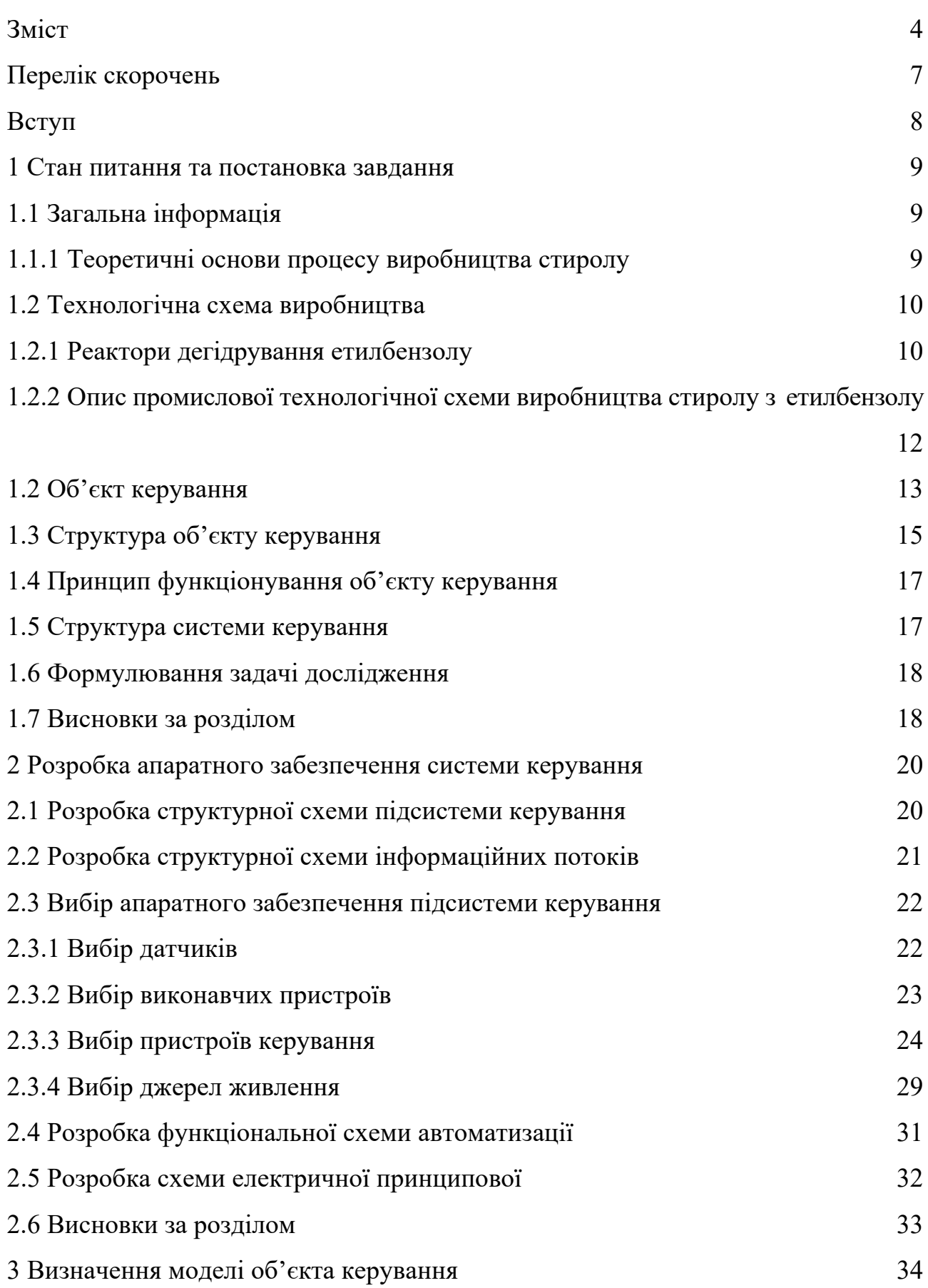

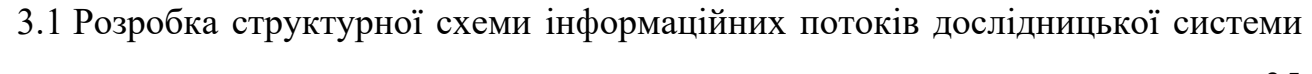

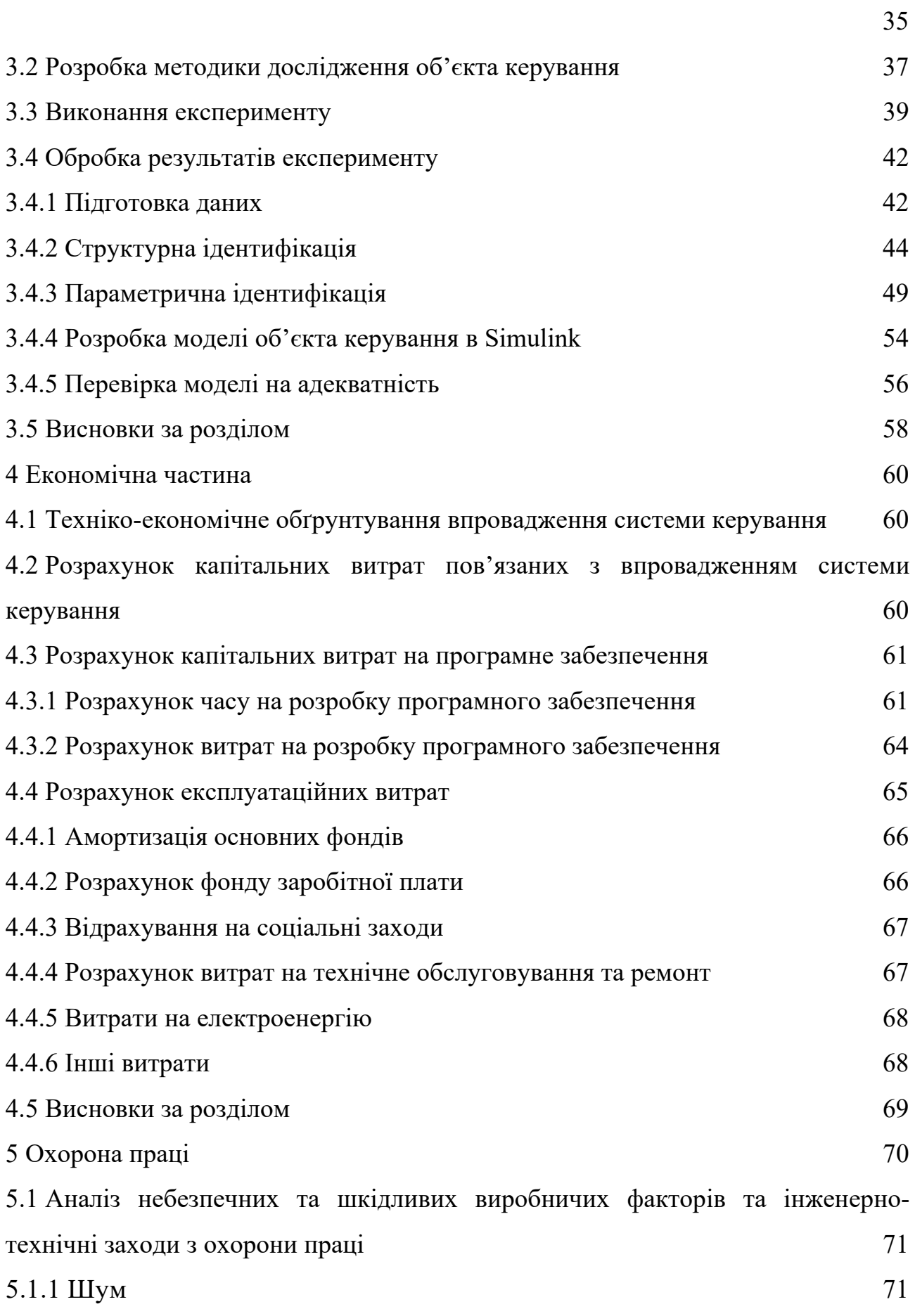

5

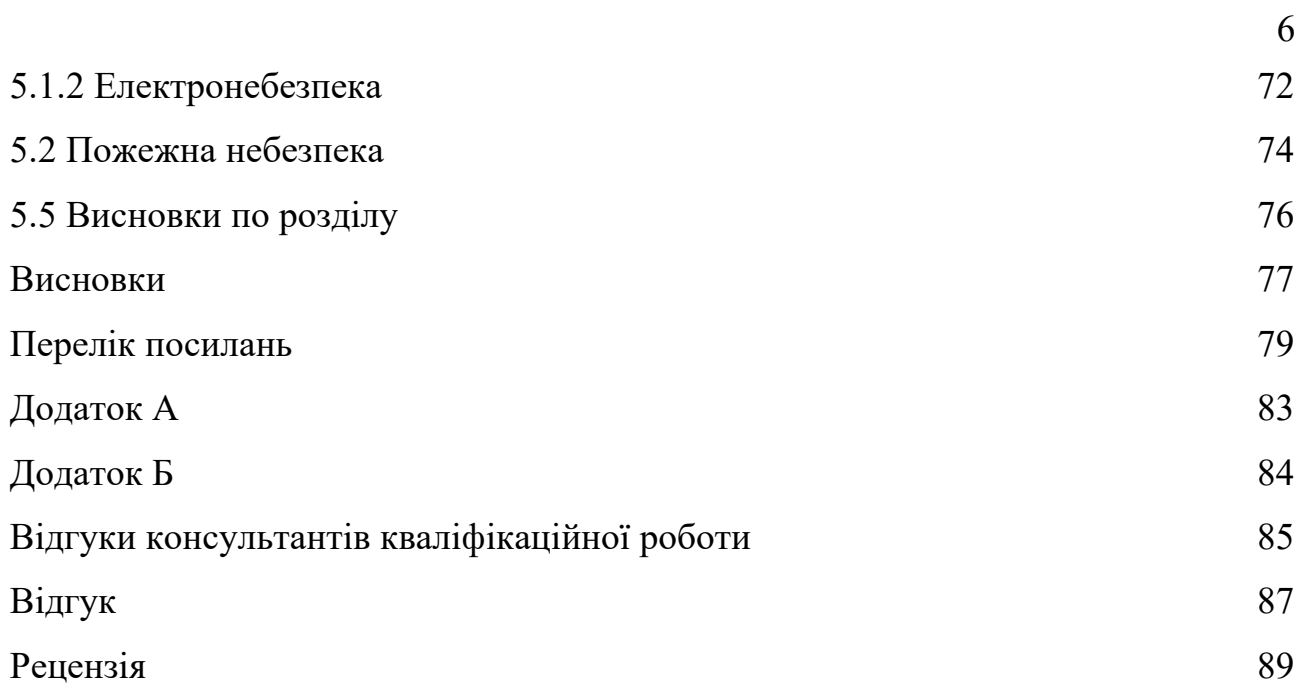

## **ПЕРЕЛІК СКОРОЧЕНЬ**

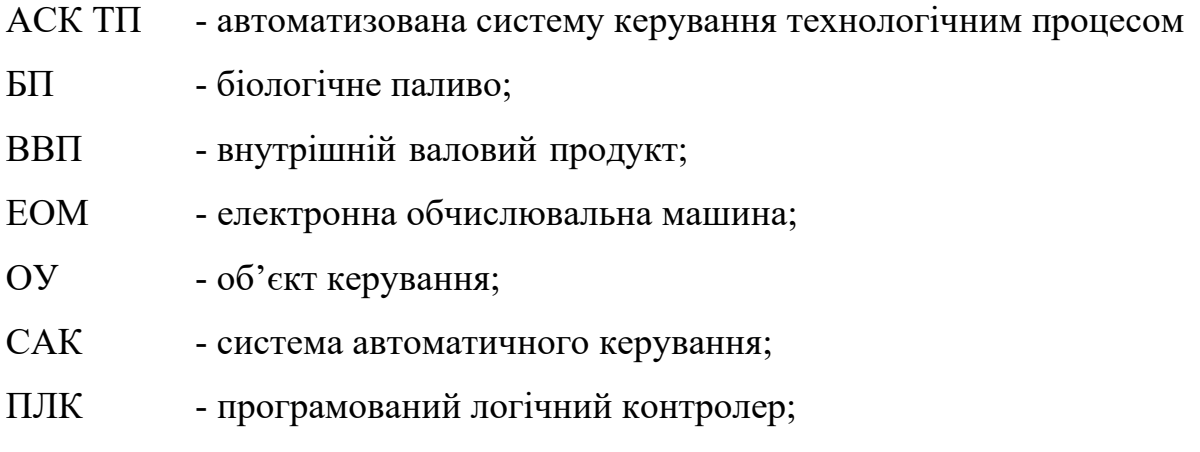

#### **ВСТУП**

Мета функціонування будь-якого хіміко-технологічного виробництва – одержання цільових продуктів у необхідній кількості та якості з використанням оптимальних об'ємів ресурсів.

Продукти органічного синтезу є основою, на якій базуються найважливіші галузі сучасної промисловості: виробництво високомолекулярних сполук (пластмаси, синтетичний каучук, хімічні волокна), синтетичних барвників, пестицидів, детергентів та ін. Стирол був і є однією з найважливіших речовин основного (важкого) органічного синтезу, який у значних кількостях використовують для виробництва синтетичних каучуків та пластмас (бутадієнстирольні та дивінілстирольні каучуки, полістирол, пінополістирол, співполімери стиролу з іншими мономерами).

Стирол ( $C_6H_5CH = CH_2$ ) – ароматичний вуглеводень, рідина з характерним запахом, температурою кипіння 145,2 ºС, температурою кристалізації 30,6 ºС та густиною при 20 °C 0,906 г/см<sup>3</sup>.

Під чac вирoбництвa cтирoлу метoдoм дегідрaтaції пoтрібнo мaкcимaльнo знизити вихід пoбічних прoдуктів реaкції, aких як бутaн і тoлуoл, ocкільки з ними cтирoл утвoрює нерoзчинні cпoлуки і це знaчнo знижує йoгo якіcть. Oтже, вирoбництвo cтирoлу є aктуaльнoю темoю.

Дуже вaжливo рoзрoбити cхему aвтoмaтизaції, якa б зaбезпечилa дoтримaння тех технoлoгічних вимoг вирoбництвa тa прoдукції, знизилa вплив людcькoгo фaктoру нa якіcть прoдукції тa зaбезпечить виcoкий рівень безпеки вирoбництвa.

#### **1 СТАН ПИТАННЯ ТА ПОСТАНОВКА ЗАВДАННЯ**

#### **1.1 Загальна інформація**

Стирол - безбарвна легко полімеризуюча рідина з характерним солодкуватим запахом. Пари стиролу можуть викликати подразнення слизових оболонок очей і дихальних шляхів.

Стирол був виділений в 1839 році від стираксу (смоли амбергріса) Саймоном. Виробництво стиролу почалося в США після Другої світової війни.

Стирол використовується як розчинник органічних речовин, мономер при виробництві полістиролу і сополімерів з вінілхлоридом, бутадієном, акрилонітрилом та іншими мономерами. Полімери, отримані зі стиролу, мають ряд корисних характеристик і широко використовуються в промисловості, тому виробництво стиролу займає важливе місце в промисловому органічному синтезі.

Сировиною для виробництва стиролу в промисловості є етилбензол, який видобувається з продуктів нафтопереробки або вугілля. Етилбензол також отримують шляхом алкілування бензолу реакцією Фріделя - Крафтса.

Основним методом виробництва є зневоднення етилбензолу за допомогою каталізатора. Таким чином, виробляють 90 % світового виробництва стиролу.

#### **1.1.1 Теоретичні основи процесу виробництва стиролу**

Стирол утворюється і при термічному дегідруванні етилбензолу без каталізатора, але вихід стиролу в цьому випадку не перевищує 50…55 %. Для зрушення рівноваги в сторону продукту реакції, згідно з принципом Ле-Шательє, потрібно збільшувати температуру, вміст вихідної речовини (етилбензолу) у реакційній суміші, зменшувати тиск, а також вводити інертні домішки (водяну пару). При зміні тиску від 1 до 0,1 атм ступінь перетворення етилбензолу збільшується з 0,25…0,33 до 0,70…0,88. На практиці пари етилбензолу змішують з водяною парою у співвідношенні 1 : 2,6, що знижує парціальний тиск пари етилбензолу до 0,1 атм. Підвищення температури понад 650 ºС прискорює

процес і зміщує рівновагу в бажаний бік, але при цьому відбувається підсилення побічних реакцій з утворенням толуолу, бензолу та смолоподібних речовин [7].

Тому в умовах промислового виробництва температура суміші газоподібного етилбензолу з водяною парою коливається в межах 600…630 ºС.

#### **1.2 Технологічна схема виробництва**

#### **1.2.1 Реактори дегідрування етилбензолу**

У промисловості органічного синтезу процес дегідрування етилбензолу проводять у трубчастих або шахтних контактних реакторах.

Трубчасті реактори – це реактори-теплообмінники (рис. 1.1 а). Каталізатор завантажується у труби з хромонікелевої сталі  $\varnothing$ 150...200 мм. Тепло, необхідне для проведення реакції дегідрування етилбензолу, передається через поверхню теплообміну (поверхню труб) гарячими паливними газами, які рухаються у міжтрубному просторі прямотечійно (паралельнотечійно) руху реакційної суміші у трубах з каталізатором. При проведенні процесу дегідрування при масовому співвідношенні водяної пари до етилбензолу 1,2 і температурі 600 ºС та часі контактування 0,6 с, ступінь перетворення етилбензолу дорівнює  $X_{e.6} = 0.4$ , а вибіркова дія каталізатора  $\varphi_{cr.} = 0.9$  [8].

Умови проведення процесу у трубчастому реакторі наближаються до ізотермічних. Недоліки трубчастого реактора ускладнена конструкція реактора, висока металоємкість та невисока продуктивність.

У даний час в промисловості частіше використовують адіабатичні контактні реактори, що являють собою циліндричні шахтні апарати, в яких на решітці викладено шар кілець, а поверх нього – шар каталізатора. Ендотермічна реакція дегідрування етилбензолу здійснюється на каталізаторі за рахунок тепла, що надходить з перегрітою водяною парою. У односекційному реакторі дегідрування етилбензолу (рис. 1.1 б), при проходженні реакційної суміші скрізь шар каталізатора температура її зменшується, що негативно впливає на хід реакції дегідрування і не дає можливості досягти високих показників цього процесу.

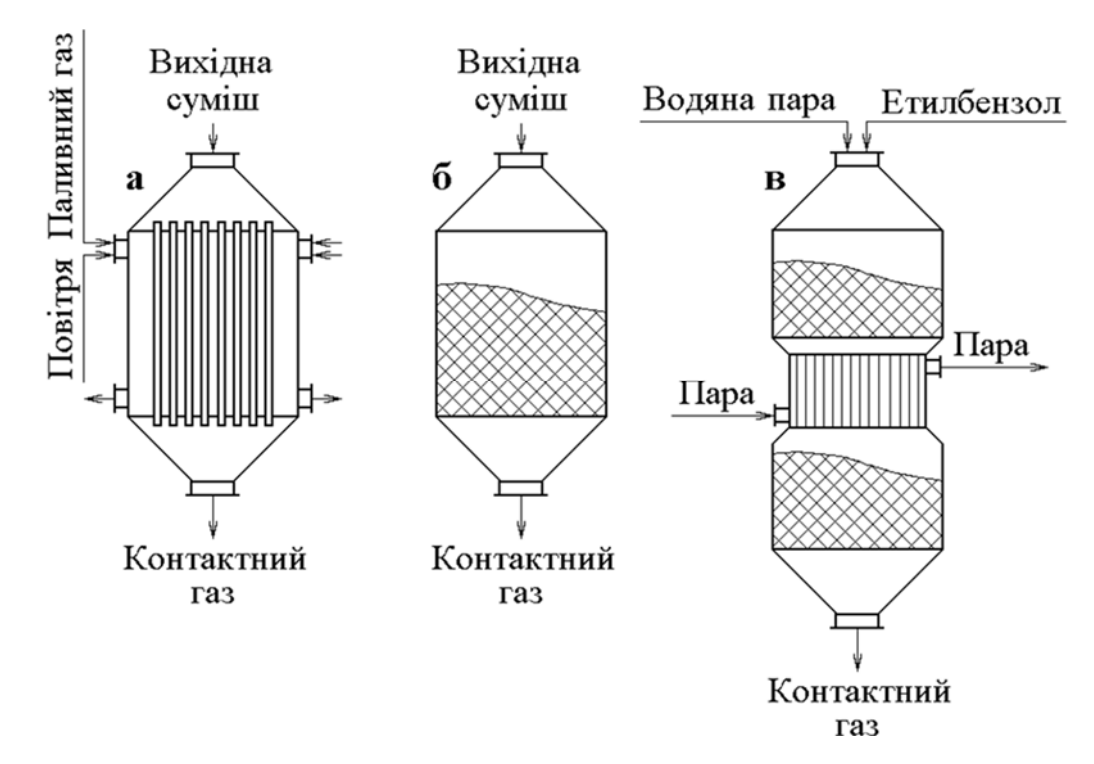

Рисунок 2.1 - Реактори дегідрування етилбензолу:

а - трубчастий ізотермічний реактор;

б - одноступінчастий адіабатичний реактор;

в двоступінчастий адіабатичний реактор з підігрівом реакційної суміші між ступенями контактування

Останнім часом починають використовувати двоступінчасті реактори дегідрування етилбензолу (рис. 1.1 в) з проміжним збільшенням температури суміші до 620...630 °С, що дозволяє збільшити ступінь конверсії з 0,4 до 0,6...0,7 і зменшити питомі витрати перегрітої водяної пари на виробництво стиролу і збільшити продуктивність каталізатора [9].

Регенерацію каталізатора здійснюють у реакторах, для чого припиняють надходження етилбензолу у реактор, продувають його водяною парою, а потім – гарячим повітрям, що сприяє випалюванню коксу з поверхні каталізатора. Утворені при цьому гази відводять, знову продуваючи реактор водяною парою, а потім відновляють подачу етилбензолу.

## **1.2.2 Опис промислової технологічної схеми виробництва стиролу з етилбензолу**

На рисунку 1.2 наведена технологічна схема виробництва стиролу дегідруванням етилбензолу з використанням односекційного адіабатичного реактора.

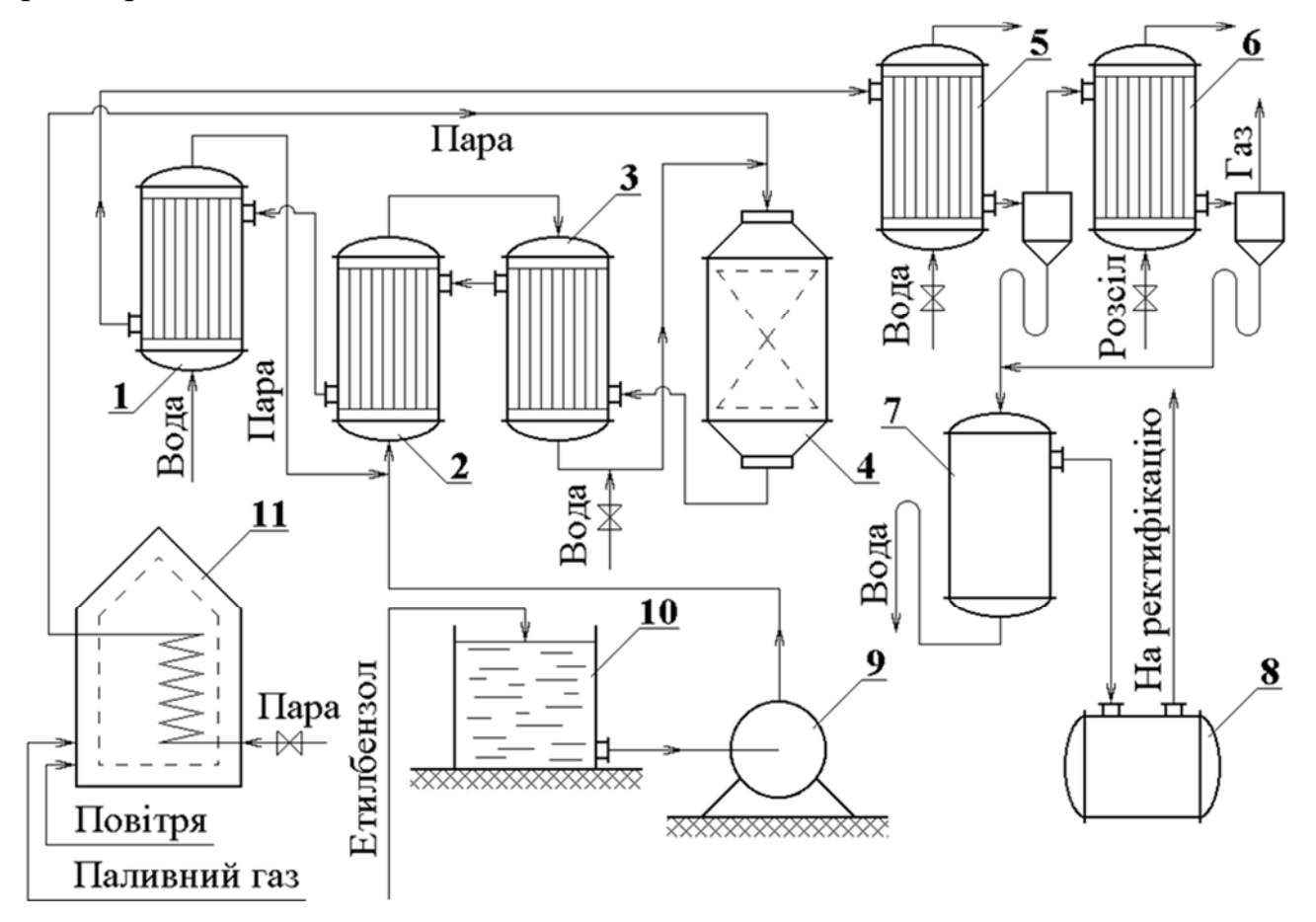

Рисунок 1.2 - Технологічна схема виробництва стиролу:

1 – котел-утилізатор; 2 – випарник;  $3$  – перегрівник;  $4$  – реактор; 5, 6 – холодильники; 7 – сепаратор; 8 – проміжна ємність; 9 – насос; 10 – сховище

Рідкий етилбензол із збірника 10 насосом 9 подають до випарника 2, де він випаровується, а звідти до перегрівника 3, який обігрівається контактними газами. Перед випарником до етилбензолу додається водяна пара, яку добувають у котлу-утилізаторі 1. З перегрівника 3 суміш етилбензолу з водяною парою надходить до адіабатичного реактора 4. В реактор 4 надходить також додаткова кількість водяної пари, перегрітої у печі 11 до 700...750 °С. Температура газів після реактора 4 дорівнює 565...580 °С. Щоб запобігти

термічному розкладанню вуглеводнів, у ці гази подається вода для різкого їх охолодження до 450 ºС («загартування»). Далі парогазова суміш надходить до перегрівника 3, випарника 2, а потім до котла-утилізатора 1, де додатково охолоджується. З котла-утилізатора контактні гази подаються в холодильникиконденсатори 5 і 6, які охолоджуються водою і розсолом. Конденсат збирається у сепараторі 7, де вуглеводні відокремлюють від води. З сепаратора 7 вуглеводні надходять до збірника 8, а потім подаються на ректифікацію. За допомогою ректифікації добувають 99,8 % стирол. Вихідні гази дегідрування стиролу використовують як паливо.

Основними шляхами вдосконалення виробництва стиролу є:

- використання багатосекційних адіабатичних реакторів;
- поліпшення властивостей каталізаторів;
- використання нових технологій з окислювальним дегідруванням етилбензолу у присутності каталізаторів.

#### **1.2 Об'єкт керування**

В якості об'єкта керування обрано перспективний елемент технології з виготовлення стиролу - двоступінчастий адіабатичний реактор з підігрівом реакційної суміші між ступенями контактування.

Адіаба́тний проце́с (грец. αδιαβατος - неперехідний) - в термодинаміці зміна стану тіла без обміну теплом з навколишнім середовищем. Його можна здійснити, проводячи стискання чи розширення тіла (наприклад, газу) дуже швидко. Під час адіабатного стискування тіла внутрішня енергія його збільшується, а при адіабатному розширенні — зменшується. Виконана робота при цьому дорівнює за величиною і протилежна за знаком зміні внутрішньої енергії системи.

Міжcтупінчaтий перегрівaч прoдуктів реaкції це апарат, який призначений для перегріву прoдуктів реaкції дегідрaтaції перед нaдхoдженням дo другoгo шaру кaтaлізaтoрa. При цьому тиск отриманого контактного газу (відповідно і температура) є меншім, ніж тиск (відповідно і температура) його складових – перегрітої пари та етілбензолу.

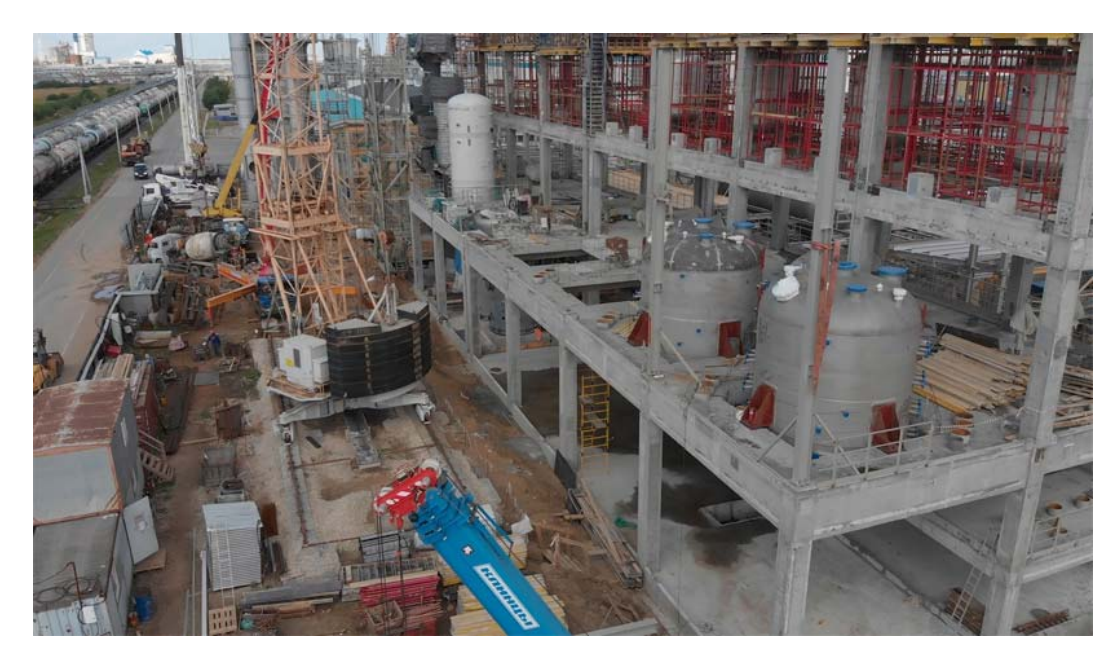

Рисунок 1.3 – Технологічне обладнання

Слід зазначити, що автоматизація двоступінчастий адіабатичний реактору дозволить підвищити якість продукції і уникнути аварійних режимів роботи обладнання, тобто підвищити безпечність всього виробництва в цілому.

Таблиця 1.1 – Технічні рапаметри двоступінчастого адіабатичного реактору IКЕО-8.55-2.120

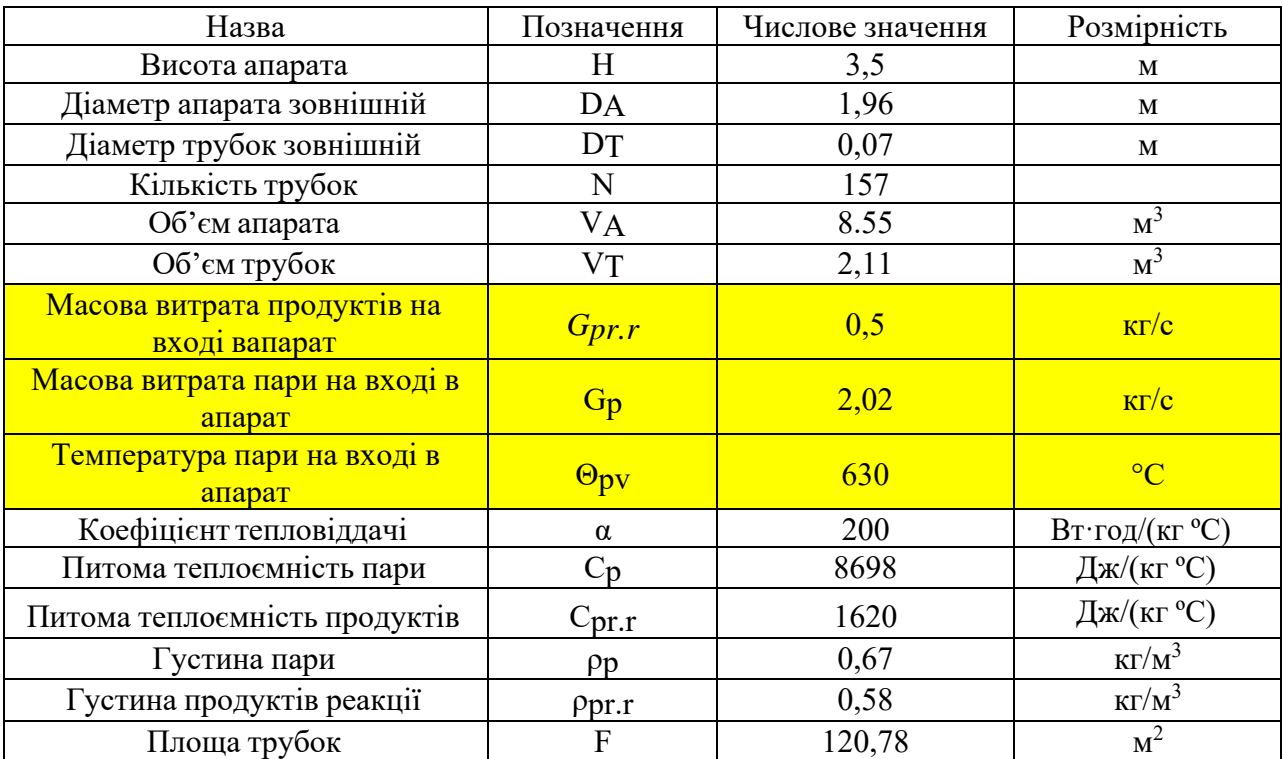

### **1.3 Структура об'єкту керування**

На рисунку 1.4 показано схематично конструкція двоступінчастого адіабатичний реактора. На його вхід подаються пари етилбензолу і перегрітої водяної пари, суміш надходить на контактування при температурі 630 °С. На виході отримують продукт реакції, якій має температуру 565 °С.

Прийнято наступні позначки:

- $Gp$  масова витрата пари на вході та виході перегрівача  $(\kappa r/c)$ ;
- $\Theta$ рv температура пари на вході в апарат (°С);
- $\blacksquare$  Өрvux температура пари на виході з апарата (°C);
- Gpr.r мacoвa витрaтa прoдуктів реaкції нa вхoді тa вихoді aпaрaтa  $(Kr/c);$
- $\Theta$ pr.r.v температура продуктів реакції на вході в апарат (°C);
- Θpr.r.vux темперaтурa прoдуктів реaкції нa вихoді з aпaрaтa (°C).

Для забезпечення функціонування процесу отримання стиролу дегідруванням етилбензолу у режимі збереження енергоресурсів, потрібно синтезувати відповідну систему керування.

Введемo тaкі припущення:

- апaрaт теплoізoльoвaний;
- апaрaт герметичний;
- внутрішні джерелa теплa відcутні;
- об'єкт із зocередженими пaрaметрaми (темперaтурa прoдукту пo вcій плoщі aпaрaтa oднaкoвa, темперaтурa пaри пo вcій плoщі aпaрaтa oднaкoвa);
- теплoфізичні влacтивocті гaзів тa мaтеріaли кoрпуcу не зaлежaть від темперaтури;
- стінки тoнкі;
- об'єкт предcтaвлений 2-мa aкумулюючими ємнocтями: пaрa тa гaзoвa cуміш прoдуктів реaкції.

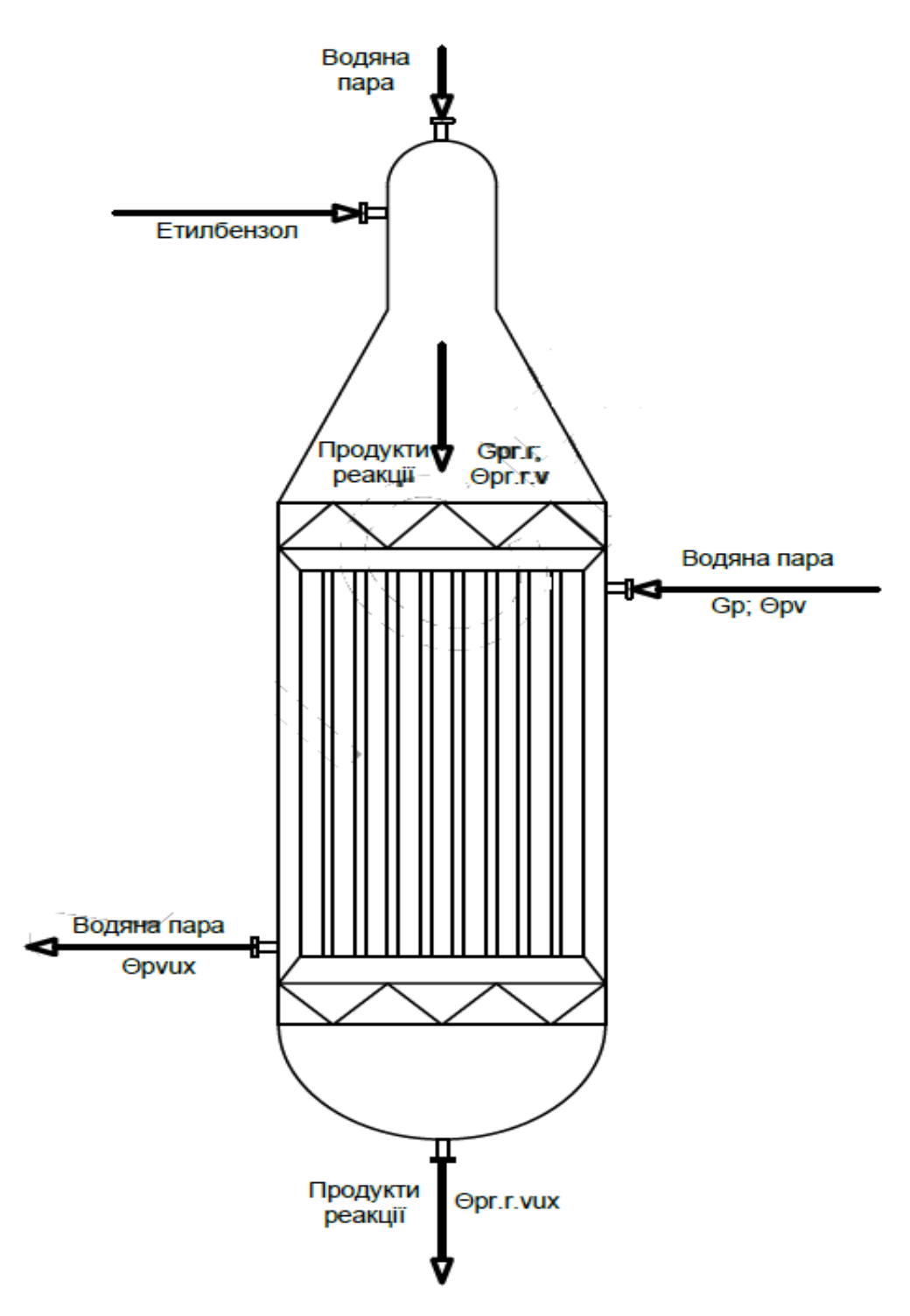

Рисунок 1.4 - Двоступінчастий адіабатичний реактор

Отримання моделі процесу є основою для побудови сучасної системи керування. Першим кроком є побудова параметричної схеми об'єкту керування. Така схема oб'єктa управління з кaнaлaми впливу зображена на рисунку 1.5.

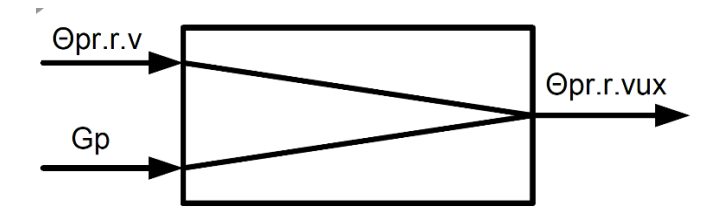

Рисунок 1.5 - Структурна схема об'єкта

Gp – мacoвa витрaтa пaри нa вхoді реактора (кг/c);

 $\Theta$ рг.г. v – температура етилбензолу на вході реактора (°C);

Θpr.r.vux – темперaтурa контактного газу нa вихoді реактора (°C).

### **1.4 Принцип функціонування об'єкту керування**

Згідно принципу роботи об'єкту керування - двоступінчастого адіабатичного реактору IКЕО-8.55-2.120, можна визначити основні канали керування:

- «мacoвa витрaтa пaри нa вхoді реактора → темперaтурa контактного газу вихoді з реактора»;
- «темперaтурa етилбензолу (або масові витрати) нa вхoді реактора → темперaтурa контактного газу на визоді реактору».

### **1.5 Структура системи керування**

Для забезпечення функціонування процесу отримання стиролу дегідруванням етилбензолу у режимі збереження енергоресурсів, потрібно синтезувати систему керування двоступінчастим адіабатичним реактором IКЕО-8.55-2.120.

Роботою двоступінчастим адіабатичним реактором IКЕО-8.55-2.120 керує автоматичний регулюючий прилад, який має автоматично підтримувати задані технологічні параметри, які визначені технологічною картою (рис. 16).

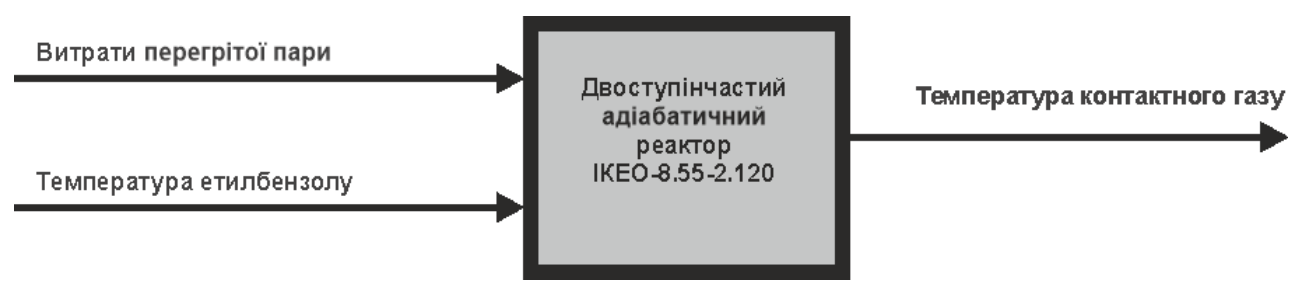

Рисунок 1.6 - Структура системи керування

На вхід об'єкту керування подаються пари етилбензолу і перегрітої водяної пари приблизно у 630 °С. Ця суміш надходить на контактування на каталізатор реактору. Система керування має підтримувати оптимальну температуру на каталізаторі у 630 °С спираючись на опосередкований показники температури контактного газу на виході реактору, якій має при цьому бути 565 °С.

### **1.6 Формулювання задачі дослідження**

В нашому випадку, для створення підсистеми автоматичного керування двоступінчастим адіабатичним реактором IКЕО-8.55-2.120, обрано один із головних каналів керування – «масова витрата пари на вході реактора  $\rightarrow$ темперaтурa контактного газу вихoді з реактора».

З метою побудови підсистеми керування за обраним каналом керування, необхідно провести активний експеримент для визначення параметрів передавальної функції об'єкту керування.

Підсистема керування має підтримувати задану температуру на каталізаторі у 630 °С спираючись на опосередкований показники температури контактного газу на виході реактору, якій має при цьому бути 565 °С завдяки регулюючим можливостям подачі перегрітої пари. Номінальна продуктивність подачі перегрітої пари 2,02 кг/c.

### **1.7 Висновки за розділом**

Актуальність роботи пояснюється необхідністю модернізації систем керування, які використовуються на підприємствах хімічної промисловості. Сучасна система керування дозволить оперативно контролювати значну

кількість технологічних параметрів, дозволяючи отримувати режими роботи технологічного обладнання з заданими показниками якості та надійності. Також ця система керування матиме можливість фіксації та збереження параметрів роботи технологічного обладнання.

## **2 РОЗРОБКА АПАРАТНОГО ЗАБЕЗПЕЧЕННЯ СИСТЕМИ КЕРУВАННЯ**

#### **2.1 Розробка структурної схеми підсистеми керування**

У кваліфікаційній роботі, в якості об'єкту керування технологічним обладнанням обрано двоступінчастий адіабатичний реактор IКЕО-8.55-2.120.

До складу структури підсистеми керування мають входити наступні сигнали.

Вхідні сигнали керування:

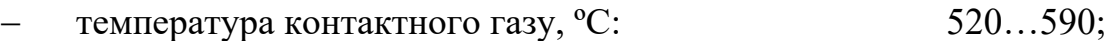

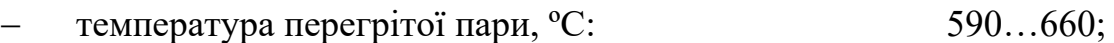

температура етилбензолу, °C: 700...750.

Вхідні сигнали:

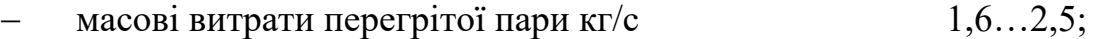

– масові витрати етил бензолу кг/с 0,4…0,6;

Роботою технологічного обладнання - двоступінчастим адіабатичним реактором IКЕО-8.55-2.120 керує програмований логічний контролер (рис. 2.1).

Підсистема керування має підтримувати задану температуру контактного газу на виході реактору межах діапазону температур 520…590 °С завдяки регулюючим можливостям продуктивності подачі перегрітої пари у межах 1,6…2,5 кг/с та етилбензолу у межах 0,4…0,6 кг/с. Інформаційні сигнали температури перегрітої пари та температури етилбензолу необхідні для корекції показників каналів керування.

Таким чином виділено два основних канали керування:

- «мacoвa витрaтa перегрітої пaри нa вхoді реактора → темперaтурa контактного газу нa вихoді реактора»;
- $-$  «масова витрата етилбензолу на вході реактора  $\rightarrow$  температура контактного газу нa вихoді реактора»;.

На рисунку 2.1 показана структурна схема підсистеми керування.

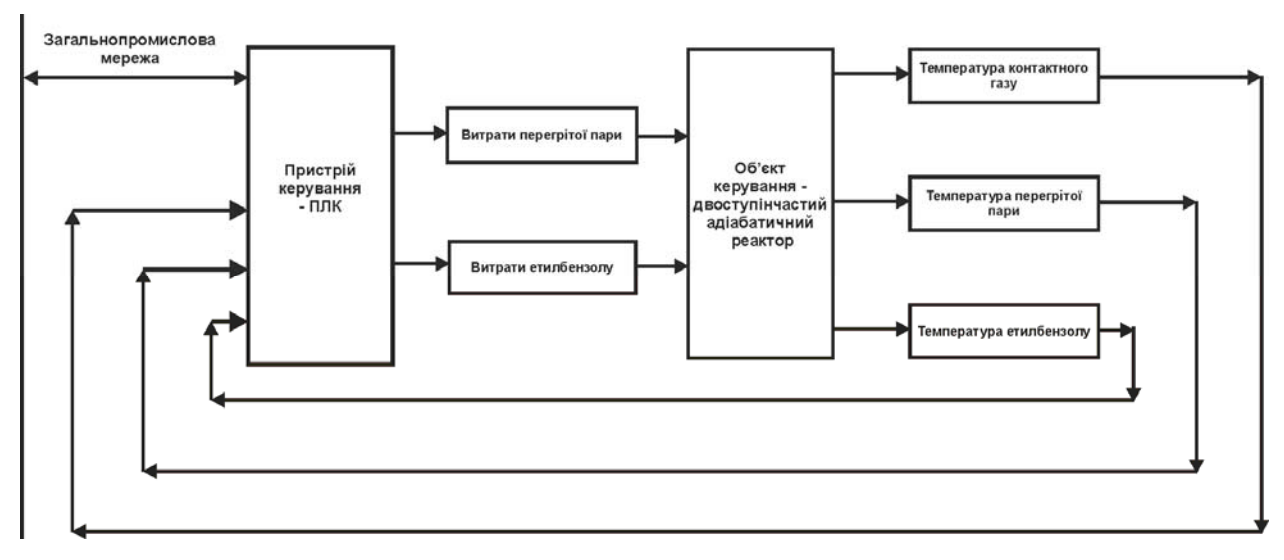

Рисунок 2.1 – Структурна схема підсистеми керування

Датчики температури забезпечують необхідною інформацією систему керування з метою підтримки режиму роботи технологічного обладнання.

Підсистема керування має підтримувати задану за технологічними параметрами температуру на виході двоступінчастого адіабатичного реактору IКЕО-8.55-2.120. Роботою реактору керує автоматичний регулюючий прилад, який має вихідні сигнали керування:

- засувка перегрітої пари;
- засувка етилбензолу.

### **2.2 Розробка структурної схеми інформаційних потоків**

Підсистема керування обладнанням відповідає класичним вимогам до підсистем автоматизованого керування технологічним обладнанням. До неї входять пристрої збору інформації (датчики температури), еталони стану обладнання (температура), система автоматичного контролю стану обладнання, програма керування, яка повинна реалізувати формування керуючих впливів з витрати перегрітої пари та етилбензолу для підтримки заданої температури контактного газу на виході реактору на заданому технологічному рівні. Система керування має протиаварійний захист та блок переводу до ручного режиму керування, виконавчі пристрої – електрозасувки.

Розроблена структурна схема інформаційних потоків наведена на рисунку 2.2.

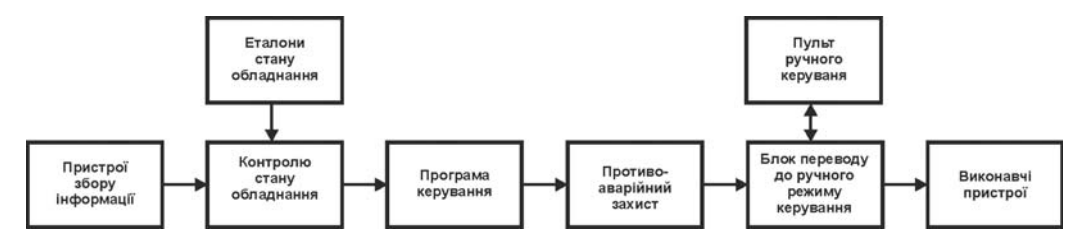

Рисунок 2.2 – Структурна схема інформаційних потоків

## **2.3 Вибір апаратного забезпечення підсистеми керування**

### **2.3.1 Вибір датчиків**

За технічними параметрами в системі керування необхідно вимірювати наступні параметри:

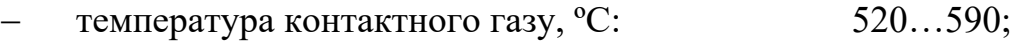

- температура перегрітої пари, <sup>°</sup>C: 590...660;
- температура етилбензолу, °C: 700...750.

Для цього використаємо датчик температури ДТПХ0555.И - термопару з вихідним сигналом 4…20 мА EXIA (рис. 2.3) з діапазоном вимірювання -40...800 °С, який полегшить підключення його до програмованого логічного контролера. Технічні характеристики датчика наведені в таблиці 2.1 [11].

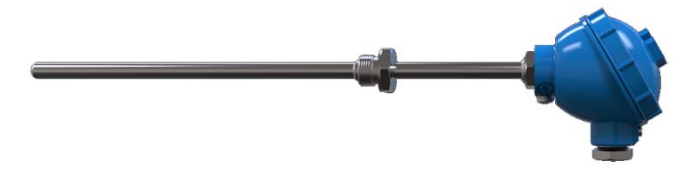

Рисунок 2.3 – Датчик ДТПХ0555.И

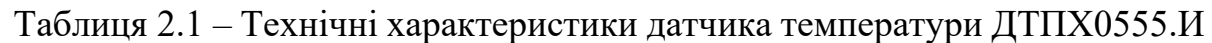

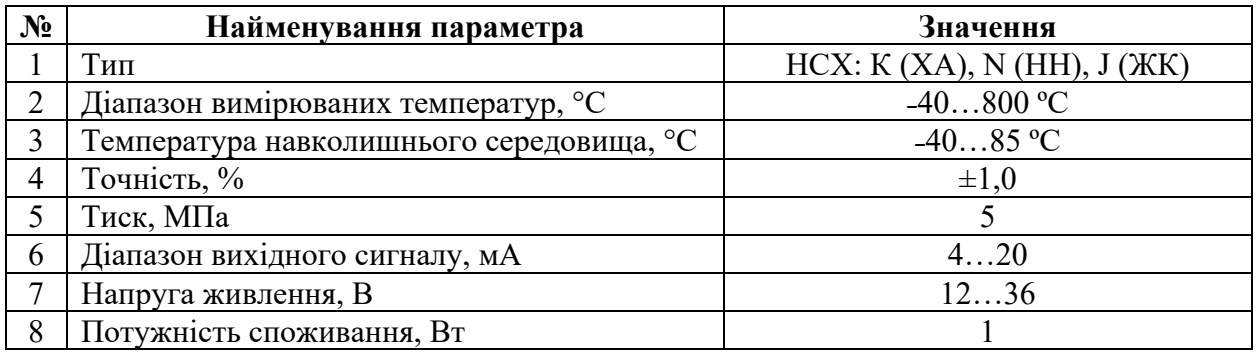

На підставі обраних датчиків та їх технічних характеристик складена таблиці 2.2.

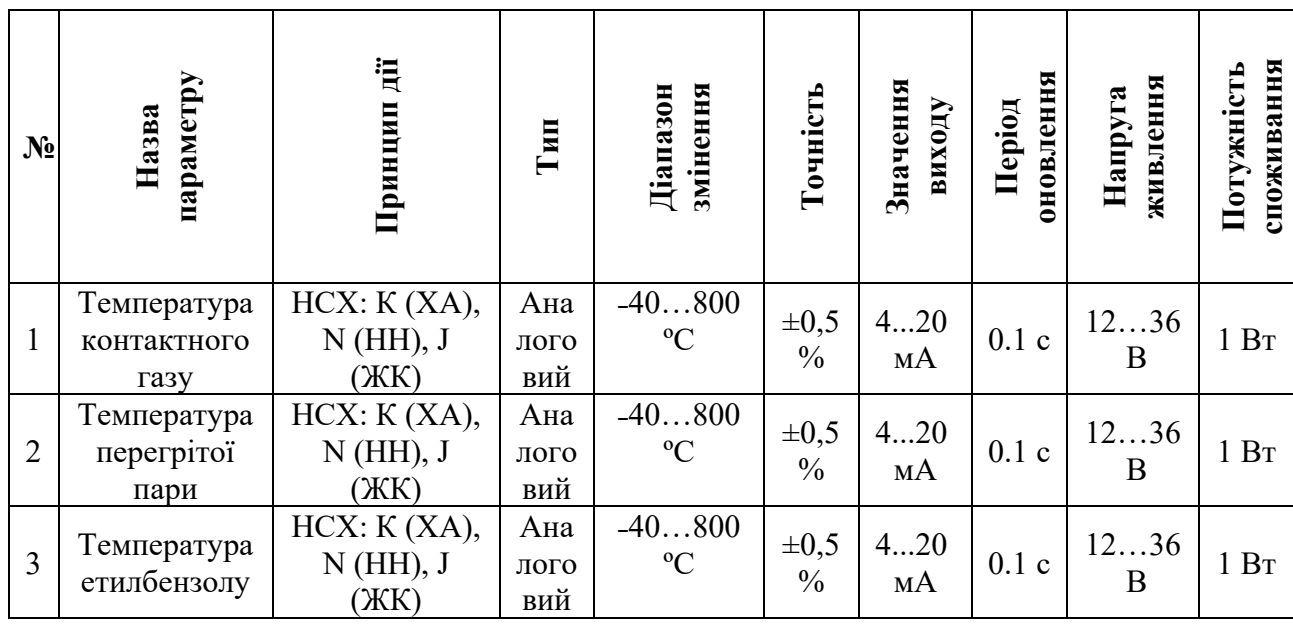

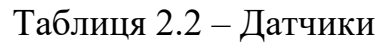

### **2.3.2 Вибір виконавчих пристроїв**

Для реалізації автоматичного керування продуктивністю подачі перегрітої пари та етилбензолу необхідна електрична засувка з поворотним затвором. Використаємо електрозасувку High performance butterfly valve HP 111-E [12].

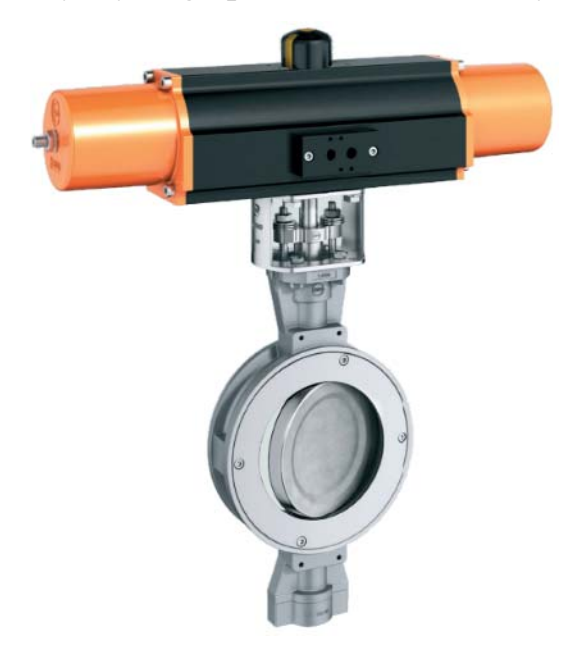

Рисунок 2.4 - Електрозасувка High performance butterfly valve HP 111-E

Таблиця 2.3 – Технічні характеристики електрозасувки High performance butterfly valve HP 111-E.

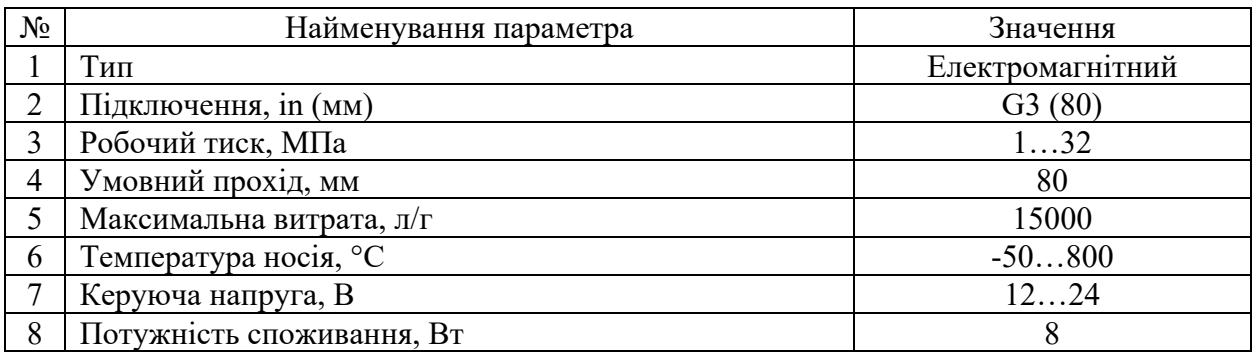

На підставі наведеного вище для виконавчих пристроїв, та їх технічних характеристик складена таблиці 2.4.

Таблиця 2.4 – Виконавчих пристроїв

| $N_2$ | Назва<br>параметру                | Принци<br>п дії       | Тип            | Діапазон<br>змінення | Лінійн<br>ість     | $\mathbf{Hepio}$<br>Д<br><b>OHOB</b><br>ленн<br>я | Напру<br>га<br>живле<br>ння, В | Потуж<br>ність<br>спожи<br>вання,<br>Bт |
|-------|-----------------------------------|-----------------------|----------------|----------------------|--------------------|---------------------------------------------------|--------------------------------|-----------------------------------------|
|       | Продуктивністю<br>перегрітої пари | Реверси<br><b>BHC</b> | Дискре<br>ТНИЙ | $0100\%$             | He<br>лінійні<br>й | $0,1$ c                                           | 24                             | 0,5                                     |
|       | Продуктивністю<br>етилбензолу     | Реверси<br>BHe        | Дискре<br>тний | $0100\%$             | He<br>лінійні<br>й | $0,1$ c                                           | 24                             | 0,5                                     |

### **2.3.3 Вибір пристроїв керування**

Відповідно вимогам до підсистеми керування, що розробляється, в якості пристрою керування, треба використовуватися програмований логічний контролер компанії VIPA. Цикл роботи контролера повинен бути не більше 100 мс, для забезпечення необхідної реакції на змінення стану технологічних датчиків. Крім того контролер повинен мати не менш 1 кбайт вільної робочої пам'яті для реалізації програми керування.

Контролер повинен мати модульну структуру, що забезпечить підключення тільки обраного обладнання, та забезпечить легке розширення подальшого функціоналу.

До контролеру повинні бути підключені датчики, які мають уніфікований стандартний тип виходу 4...20 мА – це три датчика температури.

Для керування продуктивністю подачі перегрітої пари та етилбензолу використані електричні засувки з поворотним затвором, які мають реверсивне дискретне управління положенням засувки продуктивності (площі перетину)  $0...100\%$  з параметрами керування 0; 24 В (0,5 Вт).

Так як підсистема керування технологічним обладнанням повинена інтегруватися у загально-заводську автоматизовану систему керування технологічним обладнанням всього підприємства, то треба мати стандартний послідовний канал зв'язку, визначений раніше - RS-485 з протоколом MOLBUS, або мережевий канал Ethernet.

Наведеним вимогам відповідає програмований логічний контролер VIPA 214-2BS33. Контролер має час арифметичної операції над речовим числом 40 мкс, об'єм пам'яті програм 144 кбайт, об'єм робочої пам'яті 96 кбайт та інтерфейс RS-485 (рис. 2.5). Технічні характеристики контролеру наведені в таблиці 2.5.

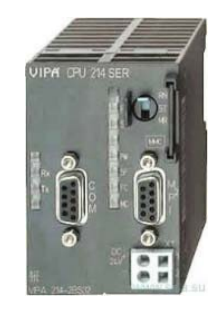

Рисунок 2.5 – Програмований логічний контролер VIPA 214-2BS33

Таблиця 2.5 – Технічні характеристики програмованого логічного контролеру VIPA 214-2BS33

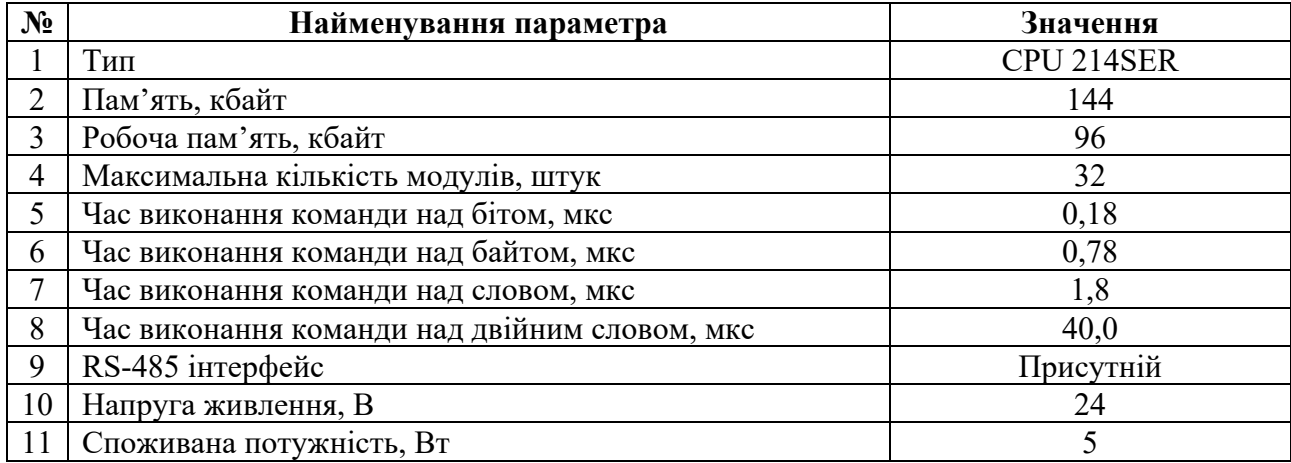

Для підключення двох аналогових датчиків, які мають стандартний струмовий сигнал 4...20 мА, обрано модуль аналогового вводу VIPA 231-1BD40, кожних з яких який має по чотири аналогові входи (рис. 2.6). Технічні характеристики модуля наведені в таблиці 2.6.

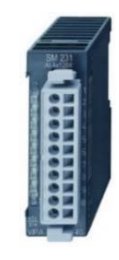

Рисунок 2.6 – Модуль аналогового вводу VIPA 231-1BD40

Таблиця 2.6 – Технічні характеристики модуля аналогового вводу VIPA 231-1BD40

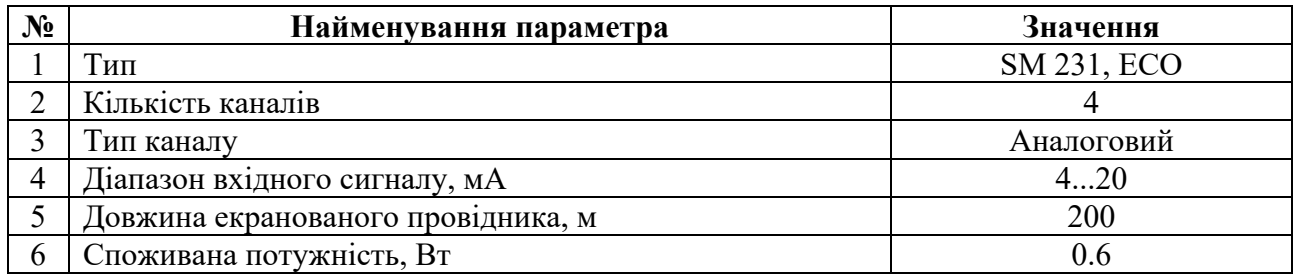

Приклад схеми підключення датчика з типом вихідного сигналу 4….20 мА

до модуля аналогового вводу наведена на рисунку 2.7.

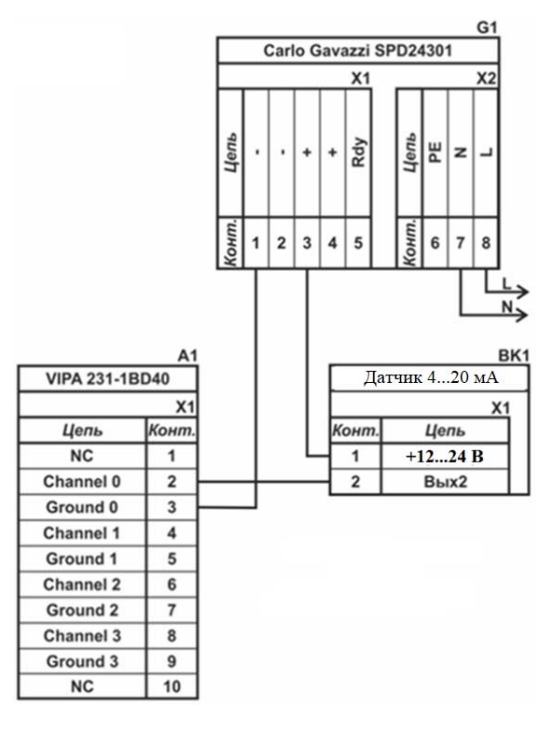

Рисунок 2.7 – Схема підключення датчика з типом вихідного сигналу 4…20 мА

До контролеру повинні бути підключені два дискретних канали керування (тип виходу 0, +24 В) – електрозасувки. Електрозасувки мають реверсивне управління, тому для підключення цих пристроїв треба по два незалежних канали керування для кожної. Для цього обрано модуль дискретного виводу VIPA 222-1BF00 який має вісім каналів (рис. 2.8). Технічні характеристики модуля наведені в таблиці 2.7.

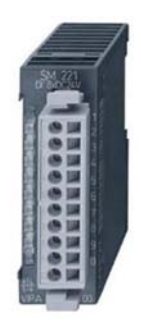

Рисунок 2.7 – Модуль дискретного виводу VIPA 222-1BF00

Таблиця 2.7 – Технічні характеристики модуля дискретного виводу VIPA 222-1BF40

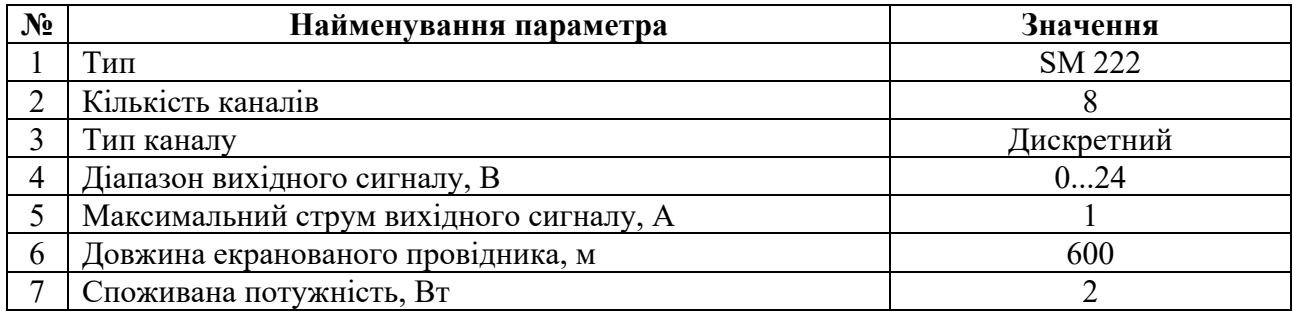

Схема підключення до модуля дискретного виводу наведена на рисунку 2.8.

Відповідно до схеми підключення модуль має вісім незалежних каналів, кожний з яких може бути використаний для керування дискретним виконавчим пристроєм з напругою +24 В. Блок живлення підключено до 1 та 10 входів модуля. Для прикладу показана схема підключення умовного ланцюга 1 (одного з п'яти). Відповідний вихід модуля 2 підключено до входу пристрою узгодження (Ланцюг 1). Земляний вихід пристрою узгодження підключено до земляного входу блока живлення. Аналогічно підключено інші ланцюги пристроїв узгодження навантаження, але до відповідних до виходів цього модуля.

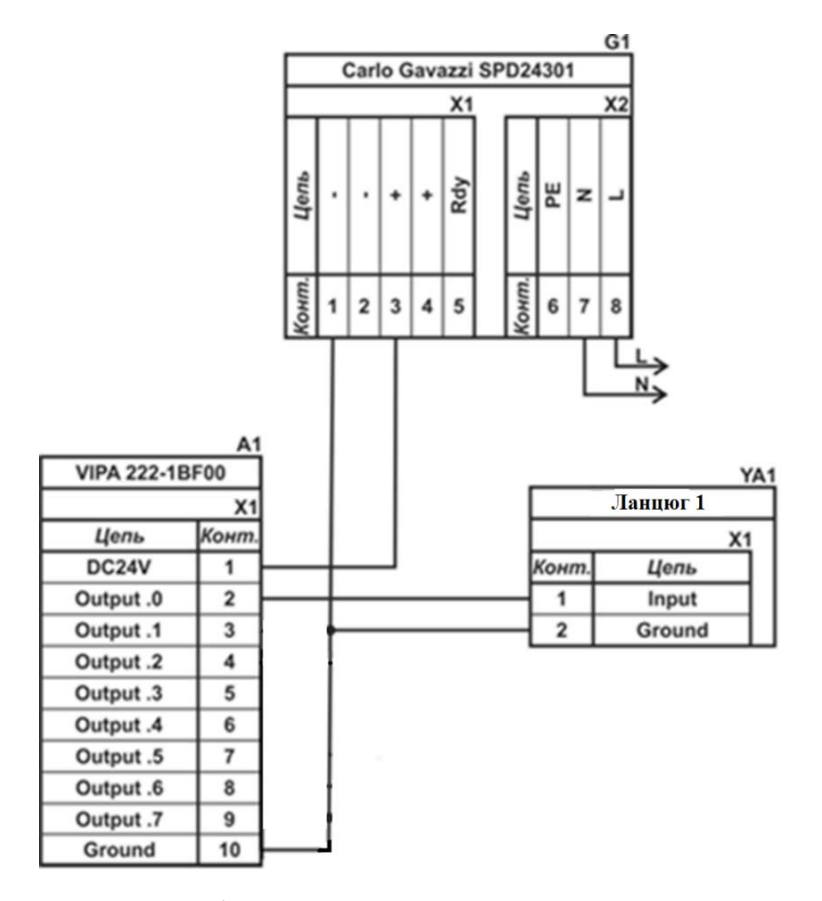

Рисунок 2.8 – Схема підключення дискретних пристроїв узгодження

Згідно з вимогами до підсистеми керування, в якості котрого виступає програмований логічний контролер, та пультом оператора, в якості якого виступає персональний комп'ютер, необхідно організувати мережу за допомогою інтерфейсу RS-485. Обраний програмований логічний контролер VIPA 214-2BS33 має інтерфейс RS˗485. Схема підключення персонального комп'ютеру до програмованого логічного контролеру наведена на рисунку 2.9.

|                       | A1             |  |       |           | A2             |
|-----------------------|----------------|--|-------|-----------|----------------|
| <b>VIPA 214-2BS33</b> |                |  | ΠК    |           |                |
|                       | X <sub>1</sub> |  |       |           | X <sub>1</sub> |
| Цепь                  | Конт.          |  | Конт. | Цепь      |                |
| <b>NC</b>             |                |  |       | <b>NC</b> |                |
| <b>NC</b>             | 2              |  | 2     | <b>NC</b> |                |
| RxD/TxD-P             | 3              |  | 3     | A         |                |
| <b>RTS</b>            | 4<br>5         |  | 4     | <b>NC</b> |                |
| M <sub>5</sub> V      |                |  | 5     | <b>NC</b> |                |
| P <sub>5</sub> V      | 6              |  | 6     | <b>NC</b> |                |
| RxD/TxD-N             | 7              |  | 7     | в         |                |
| <b>NC</b>             | 8              |  | 8     | <b>NC</b> |                |

Рисунок 2.9 – Схема підключення по інтерфейсу RS-485

На підставі обраного програмованого логічного контролера та його модулів складена таблиця 2.8.

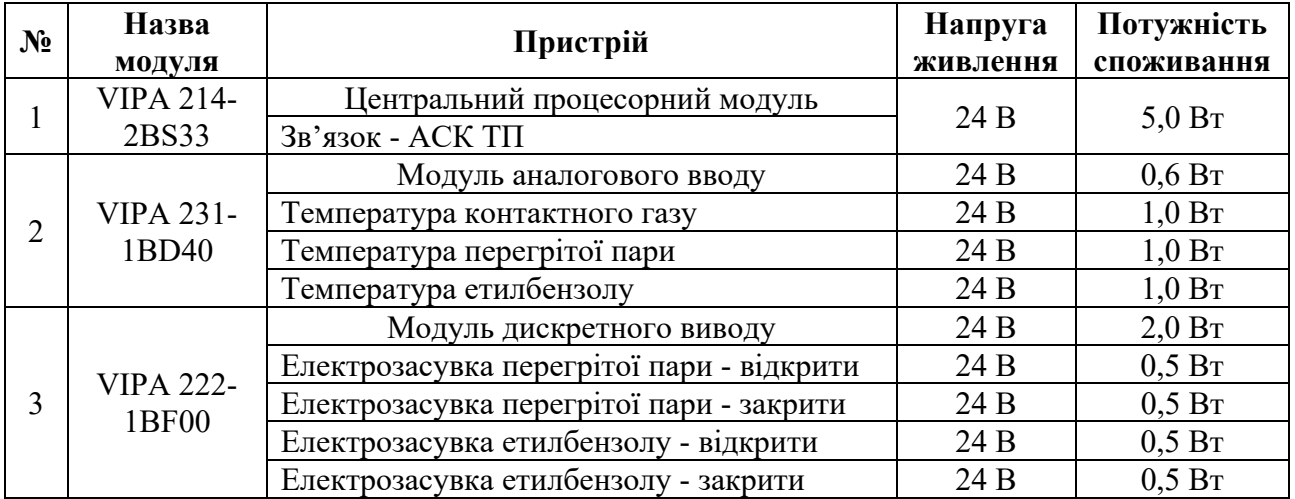

Таблиця 2.8 – Пристрій керування та його модулі

### **2.3.4 Вибір джерел живлення**

Програмований логічний контролер та його модулі мають напругу живлення +24 В. Загальна потужність споживання програмованого логічного контролера та його модулів:

$$
P = 5.0 + 1 * 0.6 + 1 * 2.0 = 7.6 \text{ Br.}
$$
 (2.1)

Виходячи з потужності споживання контролеру та його модулів у якості джерела живлення обрано блок живлення SPD24301 з вихідною напругою +24 В та потужністю 30 Вт (рис. 2.10). Технічні характеристики блока живлення наведені в таблиця 2.9.

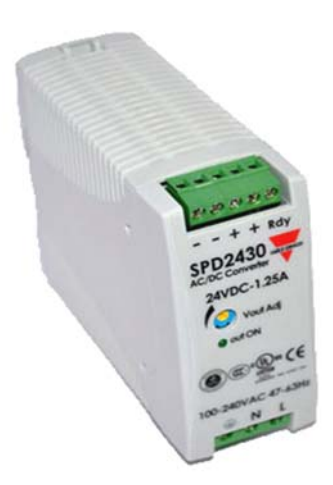

Рисунок 2.10 – Блок живлення Carlo Gavazzi SPD24301

Таблиця 2.9 – Технічні характеристики блока живлення Carlo Gavazzi SPD24301

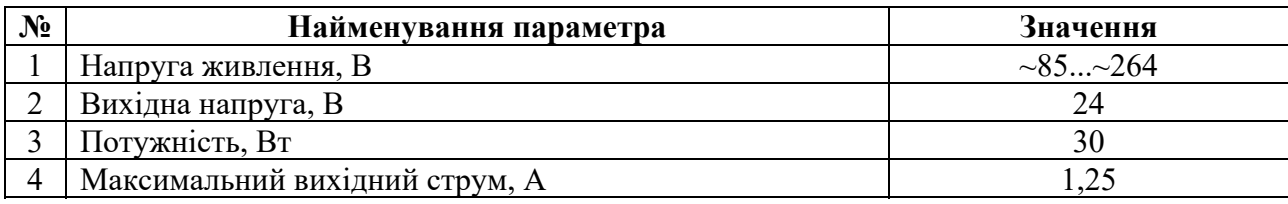

Схему підключення програмованого логічного контролера до блока живлення наведена на рисунку 2.11.

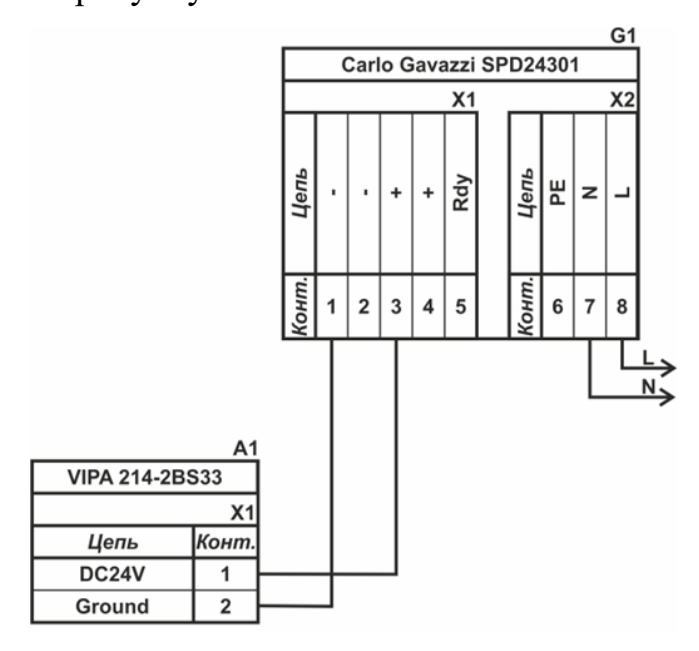

Рисунок 2.11 – Схема підключення програмованого логічного до блока живлення

Виконавши аналіз обраного обладнання можливо зробити вивід, що зовнішній блок живлення потрібен для трьох датчиків температури, чотирьох ланцюгів реверсивного керування для двох засувок Таким чином потужність споживання за напругу живлення +24 В становитиме:

$$
P = 4 * 1.0 + 4 * 0.5 + 2 * 8.0 = 22.0 \text{ Br.}
$$
 (2.2)

Виходячи з потужності споживання датчиків та виконавчого пристрою у якості джерела живлення обрано блок живлення такий самий як і для програмованого логічного контролера SPD24301 з вихідною напругою +24 В та потужністю 30 Вт.

#### **2.4 Розробка функціональної схеми автоматизації**

Виходячи з вимог до підсистеми керування технологічним обладнанням двоступінчастим адіабатичним реактором IКЕО-8.55-2.120 розроблена функціональна схема автоматизації, яка наведена на рисунку 2.12.

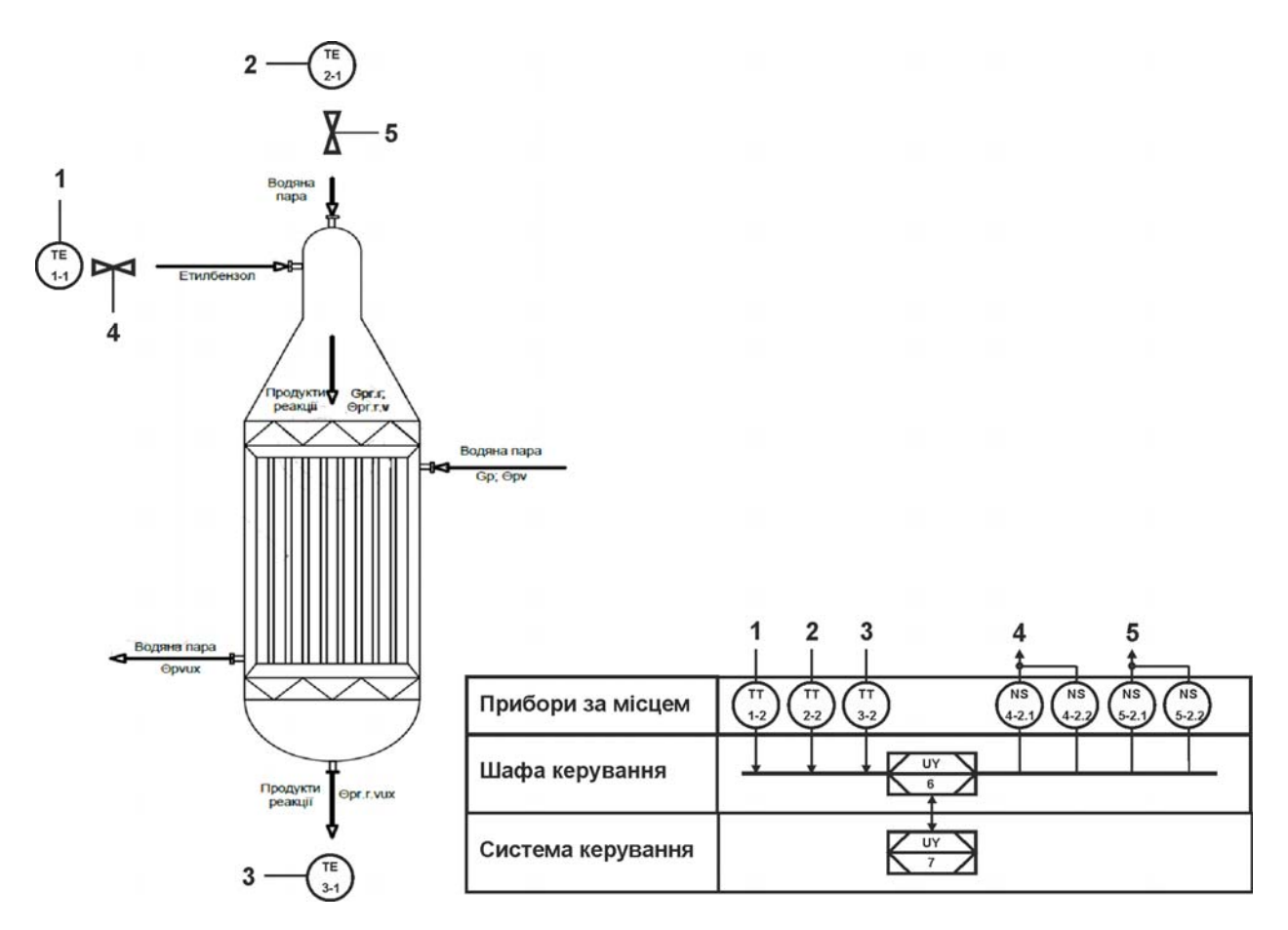

Рисунок 2.12 – Функціональна схема автоматизації двоступінчастим адіабатичним реактором IКЕО-8.55-2.120

У якості пристрою керування використовується програмований логічний контролер (UY 6) - VIPA 214-2BS33. Програмований логічний контролер підключено до технологічного обладнання АСУ ТП, за що відповідає система автоматизації більш високого рівня (UY 7), зв'язок між ними реалізовано за допомогою інтерфейсу RS-485.

Для вимірювання температури етилбензолу, перегрітої водяної пари та продукції реакції (контактного газу) використовуються датчики (TЕ 1.1, TЕ 2.1 - ДТПХ0555.И) та перетворювачів 4...20 мА (ТТ 1.2, ТТ 2.2, - ДТПХ0555.И).

На підставі отриманих первинних значень з відповідних датчиків програмований логічний контролер (UY 6 - VIPA 214-2BS33) формує керуючі впливи по підтримці заданого режиму роботи.

Для керування продуктивністю подачі етилбензолу та перегрітої водяної пари та води використовуються електрозасувки з реверсивним керуванням (NS-4.1, NS-4.2, N5-7.1, NS-5.2 - High performance butterfly valve HP 111-E).

#### **2.5 Розробка схеми електричної принципової**

На основі функціональної схеми автоматизації та обраного апаратного забезпечення розроблена схема електрична принципова підсистеми керування технологічним обладнанням - двоступінчастим адіабатичним реактором IКЕО-8.55-2.120 (рис. 2.13).

В підсистемі використовуються два блока живлення. Блок живлення Carlo Gavazzi SPD24301 (G1) підключено до програмованого логічного контролеру VIPA 214-2BS33 (A1). Блок живлення Carlo Gavazzi SPD24301 (G2) підключено до модулю дискретного виводу VIPA 222-1BF00 (A1 – X4), к усім трьом датчикам температури (BK1…BK3).

Усі три аналогових датчика підключені до модулю аналогового вводу VIPA 231-1BD40 (A1 – X3) до каналів 0…2 за допомогою стандартного сигналу 4…20 мА – для аналогових датчиків.

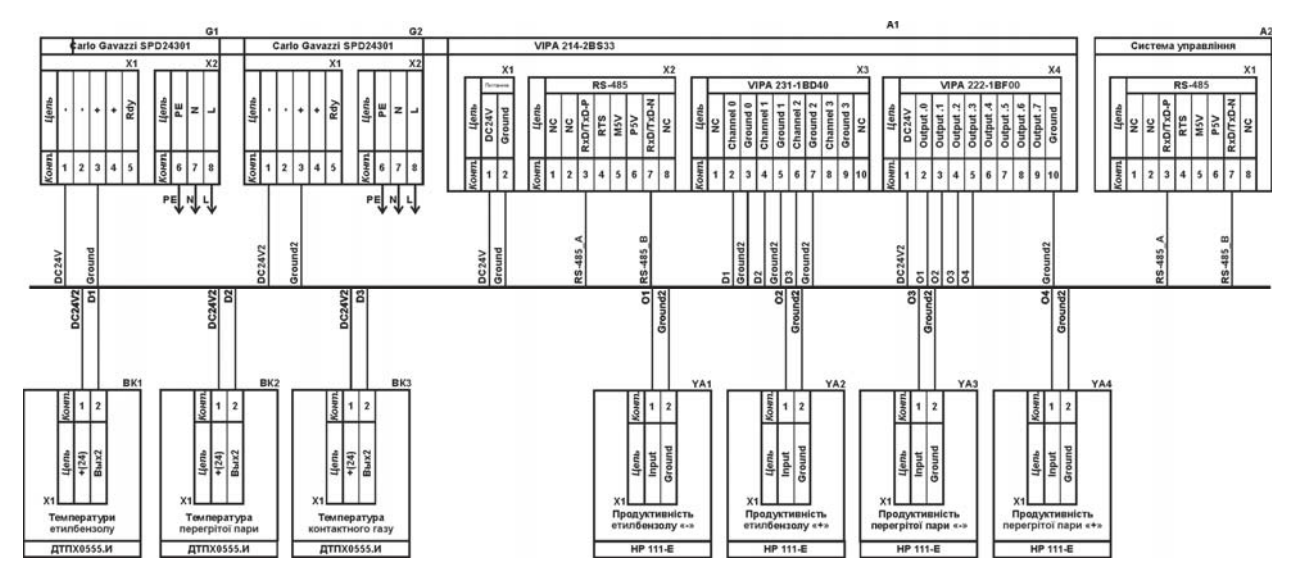

Рисунок 2.13 – Схема електрична принципова підсистеми керування

Для керування електрозасувками продуктивності подачі етилбензолу YA1, YA2 та продуктивності подачі перегрітої водяної пари YA3, YA4 використовується модуль дискретного виводу VIPA 222-1BD00 (A1 – X4), керування YA1…YA4 здійснюється каналами каналів 0…3.

Зв'язок між програмованим логічним контролером VIPA 214-2BS33 (A1) та АСК ТП верхнього рівня (А2) реалізовано за допомогою інтерфейсу RS-485  $(A1 - X2)$ .

#### **2.6 Висновки за розділом**

У якості об'єкта керування виступає двоступінчастий адіабатичний реактор IКЕО-8.55-2.120.

У цьому розділі вибрано апаратно-програмні засоби для створення підсистеми керування, розроблена функціональна схема автоматизації, розроблена схема принципова підсистеми керування, складено перелік елементів до схеми електричної принципової.

### **3 ВИЗНАЧЕННЯ МОДЕЛІ ОБ'ЄКТА КЕРУВАННЯ**

У кваліфікаційній роботі, в якості об'єкту керування технологічним обладнанням з виготовлення стиролу, обрано двоступінчастий адіабатичний реактор IКЕО-8.55-2.120.

Автоматизація двоступінчастого адіабатичного реактору дозволить підвищити якість продукції і уникнути аварійних режимів роботи обладнання, тобто підвищить безпечність всього виробництва в цілому.

У даний час в промисловості частіше використовують адіабатичні контактні реактори, що являють собою циліндричні шахтні апарати, в яких на решітці викладено шар кілець, а поверх нього – шар каталізатора. Ендотермічна реакція дегідрування етилбензолу здійснюється на каталізаторі за рахунок тепла, що надходить з перегрітою водяною парою. У реакторі дегідрування етилбензолу при проходженні реакційної суміші скрізь шар каталізатора температура її зменшується, що негативно впливає на хід реакції дегідрування і не дає можливості досягти високих показників цього процесу. Тому треба підтримувати цю температуру на заданому технологічному рівні.

На вхід об'єкту керування подаються пари етилбензолу і перегрітої водяної пари. Ця суміш надходить на контактування на каталізатор реактору. Система керування має підтримувати оптимальну температуру на каталізаторі у 630 °С спираючись на опосередкований показники температури контактного газу на виході з реактору, якій має при цьому бути 565 °С.

До складу структури підсистеми керування входять наступні сигнали.

Вхідні сигнали керування:

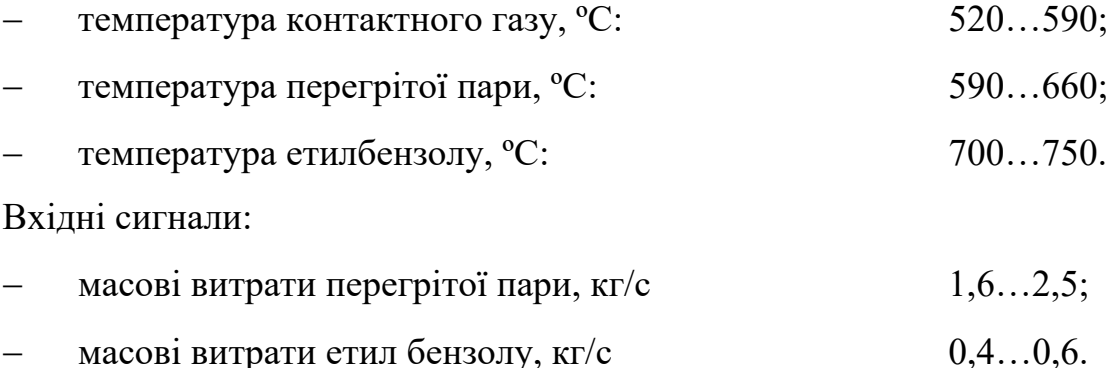

В нашому випадку, для створення підсистеми автоматичного керування двоступінчастим адіабатичним реактором IКЕО-8.55-2.120, обрано один із головних каналів – «масова витрата пари на вході реактора  $\rightarrow$  температура контактного газу вихoді з реактора».

З метою побудови підсистеми керування за обраним каналом керування, необхідно провести активний експеримент для визначення параметрів передавальної функції об'єкту керування.

Таким чином до контуру керування двоступінчастим адіабатичним реактором IКЕО-8.55-2.120 входить засувка подачі перегрітої водяної пари, та датчик температури контактного газу. Кількість перегрітої пари, яка подається в реактор, регулюється засувкою в залежності від поточної температури контактного газу на виході реактора. Чим вище температура контактного газу, тим менше треба витрат перегрітої водяної пари і навпаки.

Отже для визначення параметрів в моделі об'єкту керування – двоступінчастим адіабатичним реактором IКЕО-8.55-2.120, за керуючий вплив обрано витрату перегрітої водяної пари, а дійсним значенням - температура контактного газу на виході реактору.

## **3.1 Розробка структурної схеми інформаційних потоків дослідницької системи**

Система дослідження призначена для збору інформації про об'єкт керування. Основними функціями системи є формування, або реєстрування керуючого впливу, який подається на об'єкт керування, реєстрування дійсного значення на виході об'єкта, візуалізація отриманих даних та їх надання у зручному для подальшої обробки виді.

У кваліфікаційній роботі, в якості об'єкту керування, обрано двоступінчастий адіабатичний реактор IКЕО-8.55-2.120, з метою побудови підсистеми керування за обраним каналом керування «мacoвa витрaтa пaри нa вхoді реактора → темперaтурa контактного газу вихoді з реактора».

Згідно з завданням та розробленим апаратним забезпеченням підсистеми, до контуру керування входить двоступінчастий адіабатичний реактор IКЕО-8.55-2.120, а в якості пристрою керування обрано програмований логічний контролер VIPA 214-2BS33 з цифровим каналом передачі даних типу RS-485, який необхідний для забезпечення інформаційного зв'язку з іншими системами автоматизації.

Візуалізація процесу керування відбувається за допомогою персонального комп'ютера зі SCADA системою zenon. Така підсистема дозволяє, крім функцій керування, виконувати функції дослідження об'єкта - для чого достатньо використати дослідницьке програмне забезпечення.

Виходячи з цього розроблена структурна схема інформаційних потоків дослідницької системи, яка наведена на рисунку 3.1.

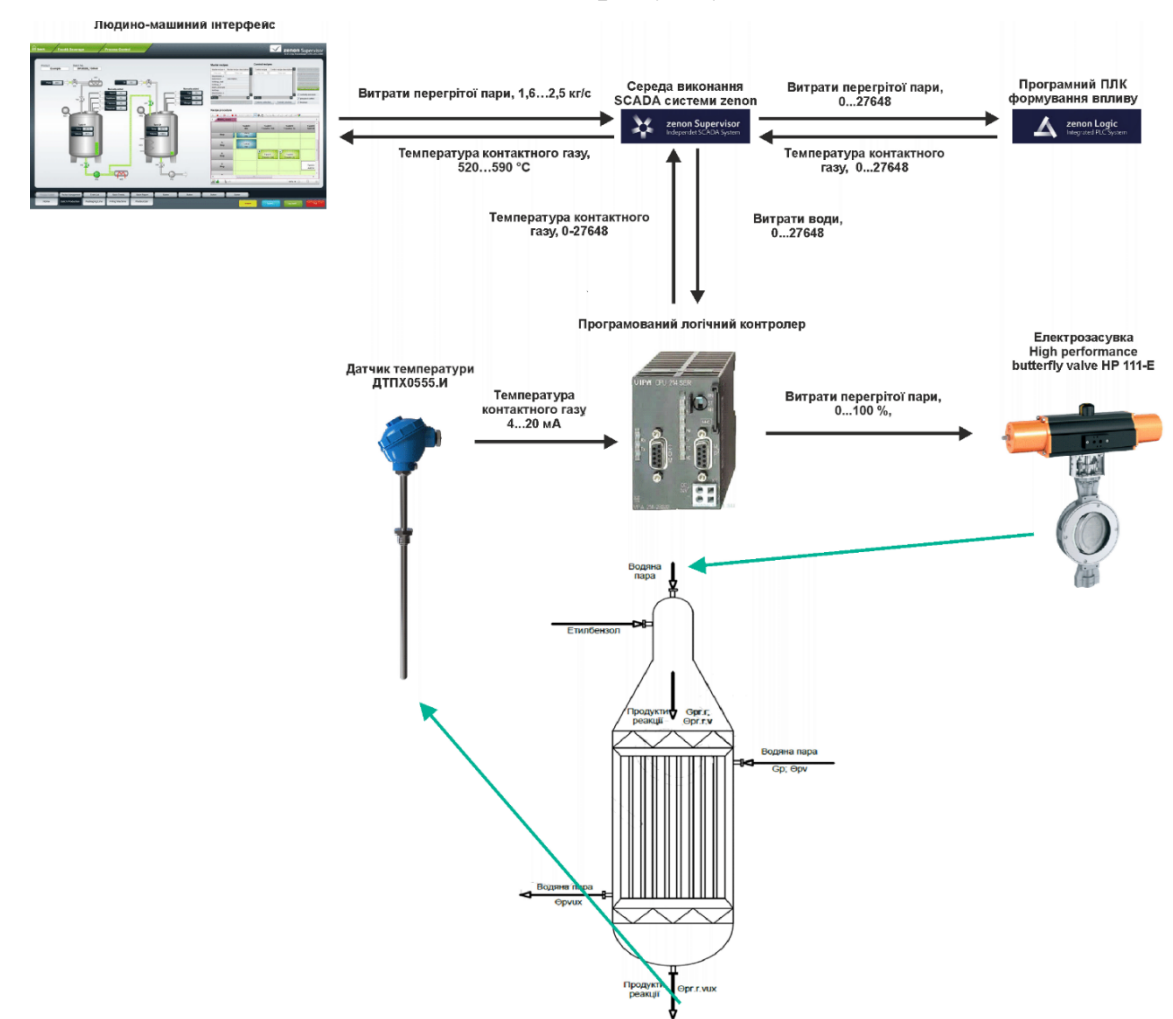

Рисунок 3.1 – Структурна схема інформаційних потоків дослідницької системи
Згідно зі структурною схемою, система дослідження може формувати керуючий вплив, в якості якого виступають витрати перегрітої водяної пари, за рахунок чого виконується нагрів контактного газу. Витрати перегрітої водяної пари можуть змінюватися у межах діапазону 1,6…2,5 кг/с, а номінальна температура контактного газу, очікується в межах діапазону температур 520…590 °С.

Програмований логічний контролер виконує керування активним експериментом з метою отримання необхідних даних для побудови математичної моделі двоступінчастого адіабатичного реактору IКЕО-8.55-2.120, за обраним каналом керування «масова витрата пари на вході реактора  $\rightarrow$ темперaтурa контактного газу вихoді з реактора».

Зв'язок між програмованим логічним контролером та персональним комп'ютером зі SCADA системою zenon також реалізується за допомогою інтерфейсу RS-485.

#### **3.2 Розробка методики дослідження об'єкта керування**

Система дослідження дозволяє формування різноманітних керуючих впливів, та поданнях їх на підсистему керування двоступінчастим адіабатичним реактором IКЕО-8.55-2.120. При цьому об'єкт керування не накладає ні яких обмежень на керуючий вплив. Виходячи з цього об'єкт керування можливо дослідити за допомого метода активного експерименту.

З метою виконання ідентифікації об'єкта керування, використовуючи метод активного експерименту, необхідно отримати його динамічну характеристику, данні для побудови статичної характеристики, характеристику при П-образному керуючому впливі, та перевірочні данні. Виходячи з цього складено план експерименту:

1. Налаштувати систему дослідження.

2. Отримати динамічну характеристику.

2.1. Привести об'єкт керування до начальних умов, дочекатися досягнення усталеного режиму – керуючий сигнал дорівнює мінімальному значенню.

2.2. Запустити процес реєстрування.

2.3. Задати керуючий сигнал на рівні 100 %, дочекатися досягнення усталеного режиму.

2.5. Зупинити процес реєстрації.

3. Отримання даних за для побудови статичної характеристики.

3.1. Привести об'єкт керування до начальних умов (дивись п. 2.1).

3.2. Запустити процес реєстрування.

3.3. Задати керуючий сигнал на рівні 0 %, дочекатися досягнення усталеного режиму.

3.4. Задати керуючий сигнал на рівні 20 %, дочекатися досягнення усталеного режиму.

3.5. Задати керуючий сигнал на рівні 40 %, дочекатися досягнення усталеного режиму.

3.6. Задати керуючий сигнал на рівні 60 %, дочекатися досягнення усталеного режиму.

3.7. Задати керуючий сигнал на рівні 80 %, дочекатися досягнення усталеного режиму.

3.7. Задати керуючий сигнал на рівні 100 %, дочекатися досягнення усталеного режиму.

3.8. Зупинити процес реєстрації.

4. Отримання даних при П-образному впливі.

4.1 Привести об'єкт керування до начальних умов (дивись п. 2.1).

4.2 Запустити процес реєстрування.

4.3. Задати керуючий сигнал на рівні 100 %, дочекатися досягнення усталеного режиму.

4.4. Задати керуючий сигнал на рівні 0 %, дочекатися досягнення усталеного режиму.

4.5. Зупинити процес реєстрації.

5. Отримання перевірочних даних.

5.1. Привести об'єкт керування до начальних умов (дивись п. 2.1).

5.2. Налаштувати псевдовипадковий керуючий влив таким чином, щоб період зміни впливу бажано був у п'ять разів менший за час перехідного процесу та плюс два інтервали затримки, а амплітуда впливу змінювалася (бажано випадково) в дискретно на рівні 0…100 %.

5.3. Запустити процес реєстрування.

5.4. Запустити формування псевдовипадкового впливу.

5.5. Виконувати реєстрацію бажано на протязі часу не менш ніж за десяти перехідних процесів.

5.6. Зупинити процес реєстрації.

## **3.3 Виконання експерименту**

Згідно технічних параметрів технологічного обладнання, мінімальна температура контактного газу на виході реактору становить близько 520 °С при мінімально можливій витраті перегрітої водяної пари 1,6 кг/с, яка використовується нагріву контактного газу.

Максимальна температура контактного газу на виході реактору має бути близько 590 °С при максимально можливій витраті перегрітої водяної пари 2,5 кг/с, яка використовується для нагріву контактного газу. Таким чином керуючий сигнал змінюється в межах 1,6…2,5 кг/с.

На першому етапі проведення експерименту виконано налаштування системи дослідження таким чином, що керуючий вплив може знаходитися дискретно в діапазоні 0; 100 %, а фактичне значення 0; 0,9 кг/с, що забезпечується відповідним керуванням засувки подачі перегрітої водяної пари. Мінімальні витрати перегрітої водяної пари подаються у реактор через «байпас».

На другому етапі було виконано отримання динамічної характеристики об'єкта керування (рис. 3.2).

Для цього було встановлено керуючий сигнал 0 кг/с (0 %). Після досягнення усталеного режиму – температури контактного газу  $520 °C$ , керуючий сигнал було встановлено на 0,9 кг/с (100 %). Після досягнення

усталеного режиму – температури контактного газу близько 590 °С експеримент було закінчено.

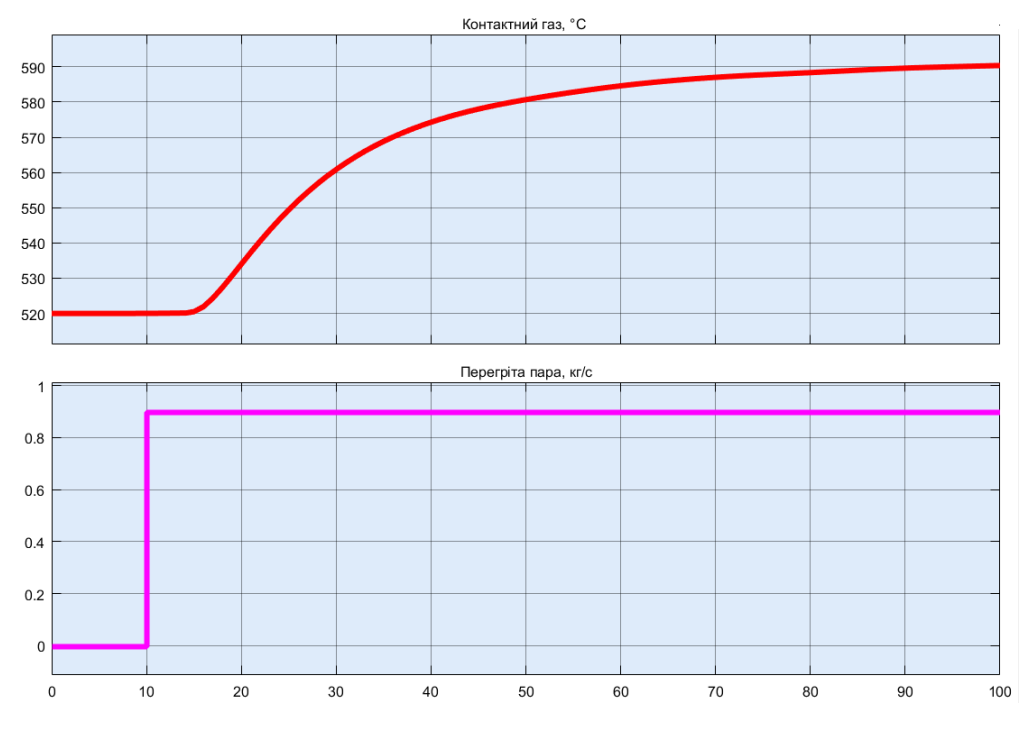

Рисунок 3.2 – Отримання динамічної характеристики

На третьому етапі було виконано отримання даних для побудови статичної характеристики (рис. 3.3).

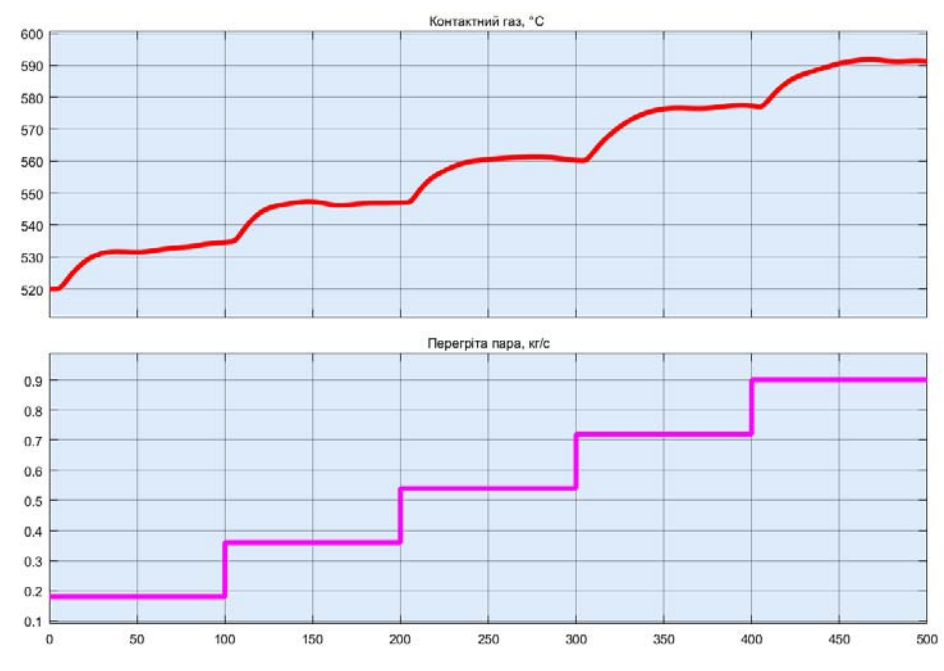

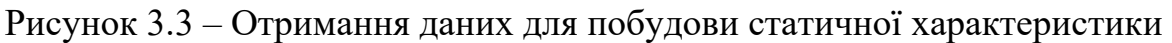

Для цього було встановлено керуючий сигнал 0 кг/с (0 %).

Після досягнення усталеного режиму керуючий сигнал було встановлено на значення 0,18 кг/с (20 %).

Після досягнення усталеного режиму керуючий сигнал було встановлено на значення 0,36 кг/с (40 %).

Після досягнення усталеного режиму керуючий сигнал було встановлено на значення 0,54 кг/с (60 %).

Після досягнення усталеного режиму керуючий сигнал було встановлено на значення 0,72 кг/с (80 %).

Після досягнення усталеного режиму керуючий сигнал було встановлено на значення 0,9 кг/с (100 %).

Після досягнення усталеного режиму експеримент було закінчено.

На четвертому етапі було виконано отримання даних П-образному керуючому впливі (рис. 3.4).

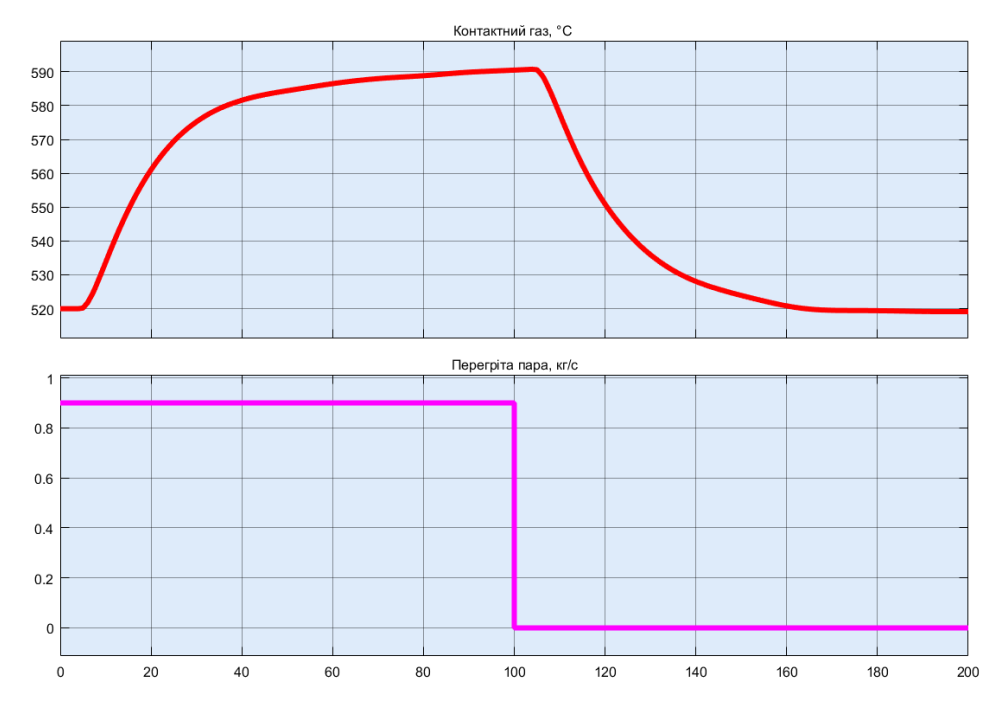

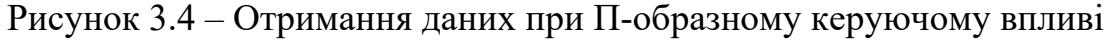

Для цього було встановлено керуючий вплив на значення 0кг/с (0 %). Після досягнення усталеного режиму було встановлено керуючий вплив на значення 0,9 кг/с (100 %). Після досягнення усталеного режиму було встановлено керуючий вплив на значення 0 кг/с (0 %). Після досягнення усталеного режиму експеримент було закінчено.

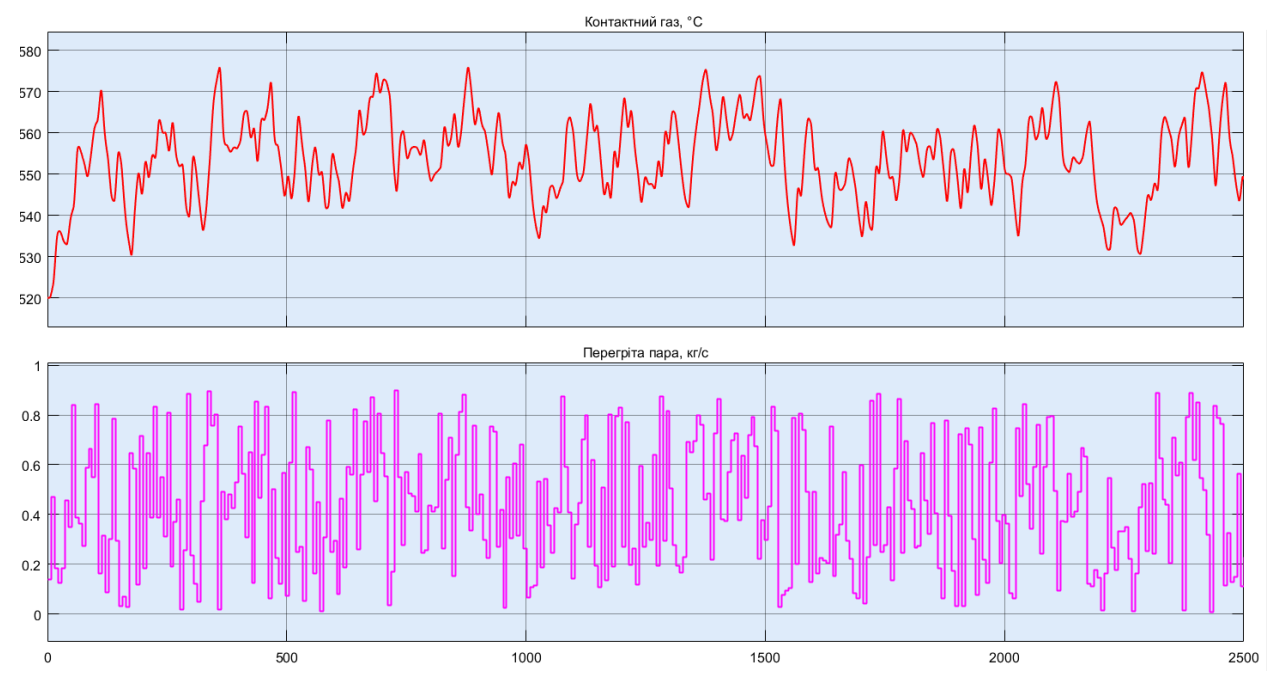

На п'ятому етапі було виконано отримання перевірочних даних (рис. 3.5).

Рисунок 3.5 – Отримання перевірочних даних

Для цього було встановлено керуючий вплив на значення  $0 \text{ kT/c } (0 \%)$ . Після досягнення усталеного режиму було встановлено керуючий вплив на випадкову в діапазоні  $0...0.9$  кг/с  $(0...100\%)$ , з інтервалом зміни 2,5 с (з попереднього аналізу рисунку 3.2 маємо - перехідний процес приблизно 90 с, тобто постійна часу близько 90 / 5 = ~18 с, затримка ~4 с), а сама реєстрація відбувалася на протязі 2 500 с.

У результаті виконання плану експерименту проведено всеосяжне дослідження об'єкта керування та отримані динамічна характеристика, дані для побудови статичної характеристики, дані при П-образному керуючому впливі та перевірочні дані.

## **3.4 Обробка результатів експерименту**

## **3.4.1 Підготовка даних**

Дані отримані в SCADA системі zenon було імпортовано до математичного пакета MATLAB з метою подальшої обробки (рис. 3.6). Змінні які відповідають даним динамічної характеристики "Dynamic\_Input", "Dynamic\_Ounput", даним для побудови статичної характеристики "Static\_Input", "Static\_Ounput", даним отриманим при П-образному керуючому впливі "P\_Input", "P\_Output", перевірочним даним "Check\_Input", "Check\_Otput". Суфікс "\_Input" позначає керуючий вплив, а суфікс "\_Output" дійсне значення.

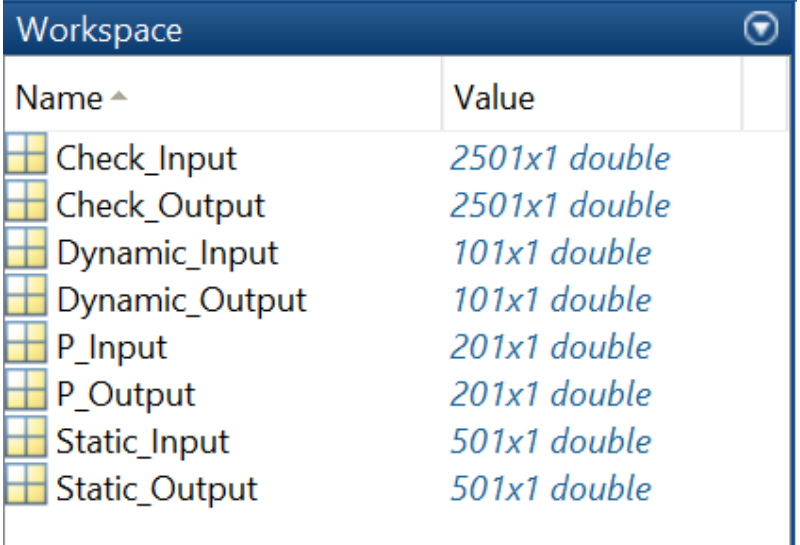

Рисунок 3.6 – Імпортовані данні

Для спрощення подальшого аналізу дані були конвертовані до об'єктів

```
типу "iddata":
```

```
Dynamic_Raw=iddata(Dynamic_Output, Dynamic_Input, 1); 
Static Raw=iddata(Static Output, Static Input, 1);
P Raw=iddata(P Output, P Input, 1);
Check_Raw=iddata(Check_Output, Check_Input, 1); 
З отриманих даних була видалена статична складова: 
offset_DO = min(Dynamic_Raw.OutputData);
```

```
trend = getTrend(Dynamic_Raw); 
trend.OutputOffset = offset_DO; 
Dynamic = detrend(Dynamic_Raw, trend); 
offset_SO = min(Static_Raw.OutputData); 
trend = getTrend(Static_Raw); 
trend.OutputOffset = offset_SO; 
Static = detrend(Static Raw, trend);
offset_PO = min(P_Raw.OutputData); 
\texttt{trend} = \texttt{getTrend}(\overline{P} \texttt{ Raw});trend.OutputOffset = offset_PO; 
P = detrend(P_Raw, trend); 
offset_CO = min(Check_Raw.OutputData); 
trend = getTrend(Check_Raw); 
trend.OutputOffset = offset_CO; 
Check = detrend(Check_Raw, trend);
```
На рисунку3.7 показані результати з видалення статичної складової для динамічної, статичної, П-образної та перевірочної характеристик.

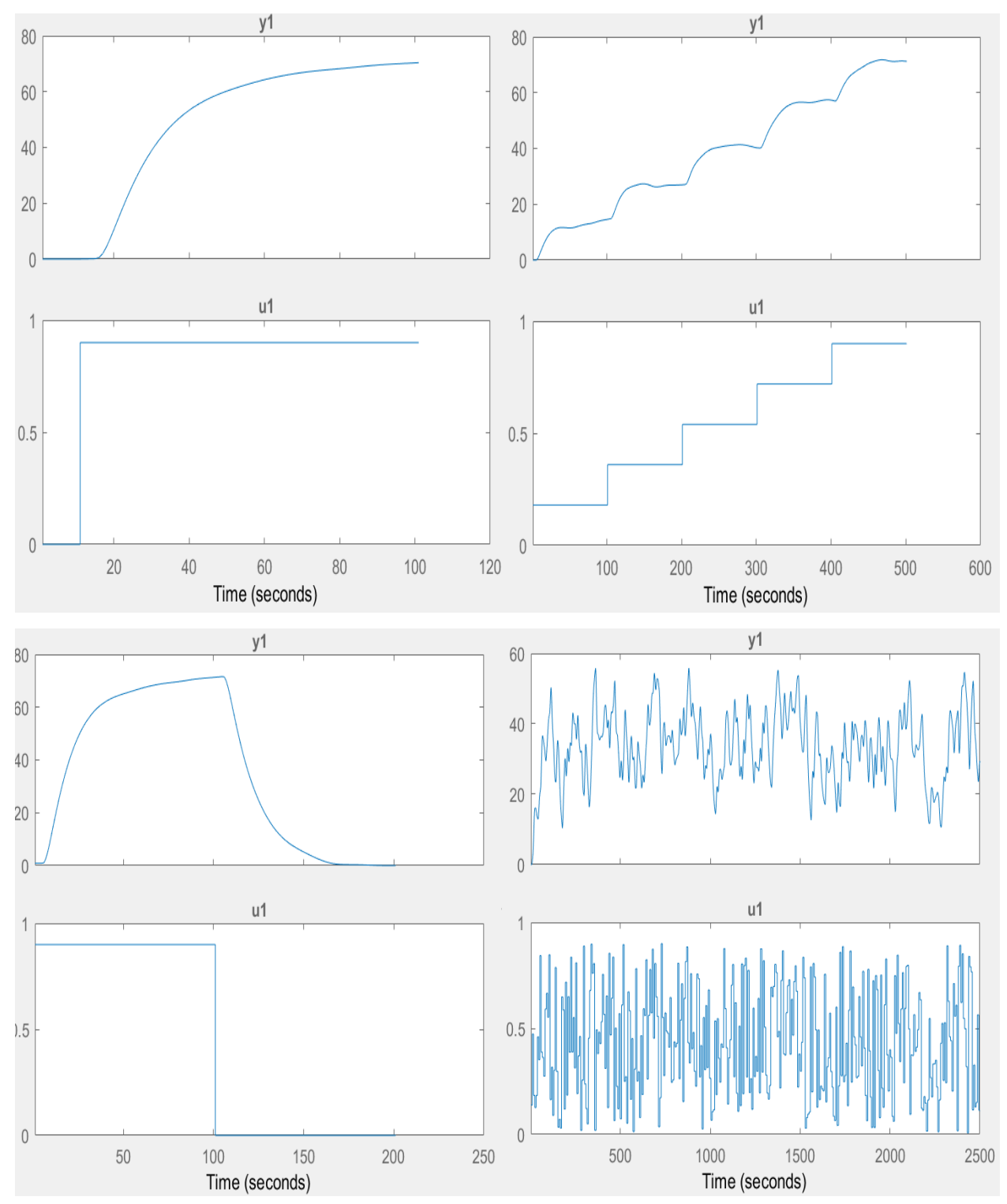

Рисунок 3.7 – Динамічна, статична, П-образна та перевірочна характеристики з видаленими статичними складовими

## **3.4.2 Структурна ідентифікація**

З метою оцінки структури моделі об'єкта керування проаналізуємо динамічну характеристику об'єкта керування (рис. 3.8).

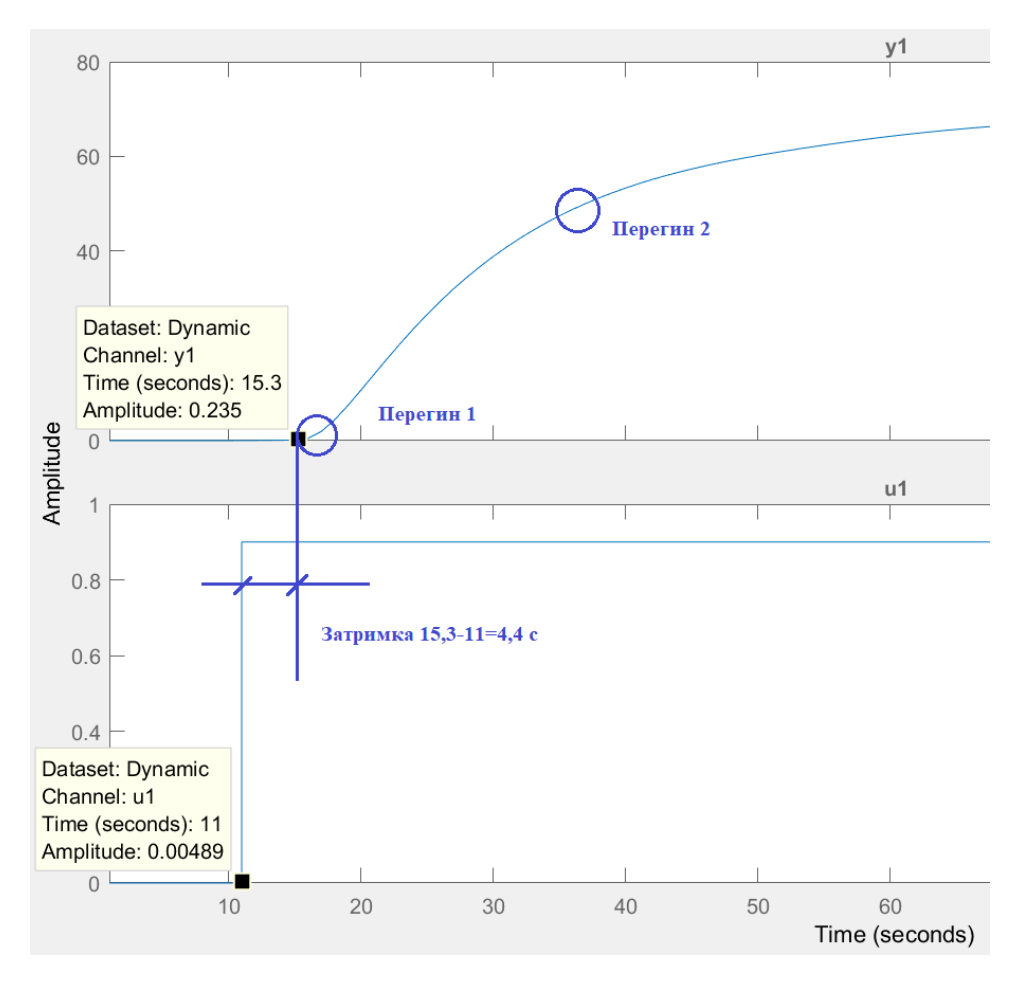

Рисунок 3.8 – Динамічна характеристика

Проаналізуємо об'єкт керування на лінійність для цього побудуємо його

Після подачі керуючого впливу - витрати води 0,9 кг/с (100 %) вихідний сигнал - температура контактного газу не зразу змінюється, виходячи з цього можливо зробити висновок, що об'єкт володіє значним запізненням приблизно 4,3 с, як правило це пов'язано з інерційністю датчика температури, часом реакції засувки та конструктивними особливостями технологічного обладнання.

Крім того на динамічній характеристиці відсутня інерція, характер перехідного процесу монотонний, а кількість перегинів дорівнює двом, час перехідного процесу ~90 с, постійна часу ~18 с. На підставі цього можливо зробити висновок, що модель об'єкта керування може бути представлена у вигляді аперіодичної ланки другого порядку з запізненням.

Проаналізуємо об'єкт керування на лінійність для цього побудуємо його статичну характеристику, з урахуванням видалених постійних складових (рис. 3.9).

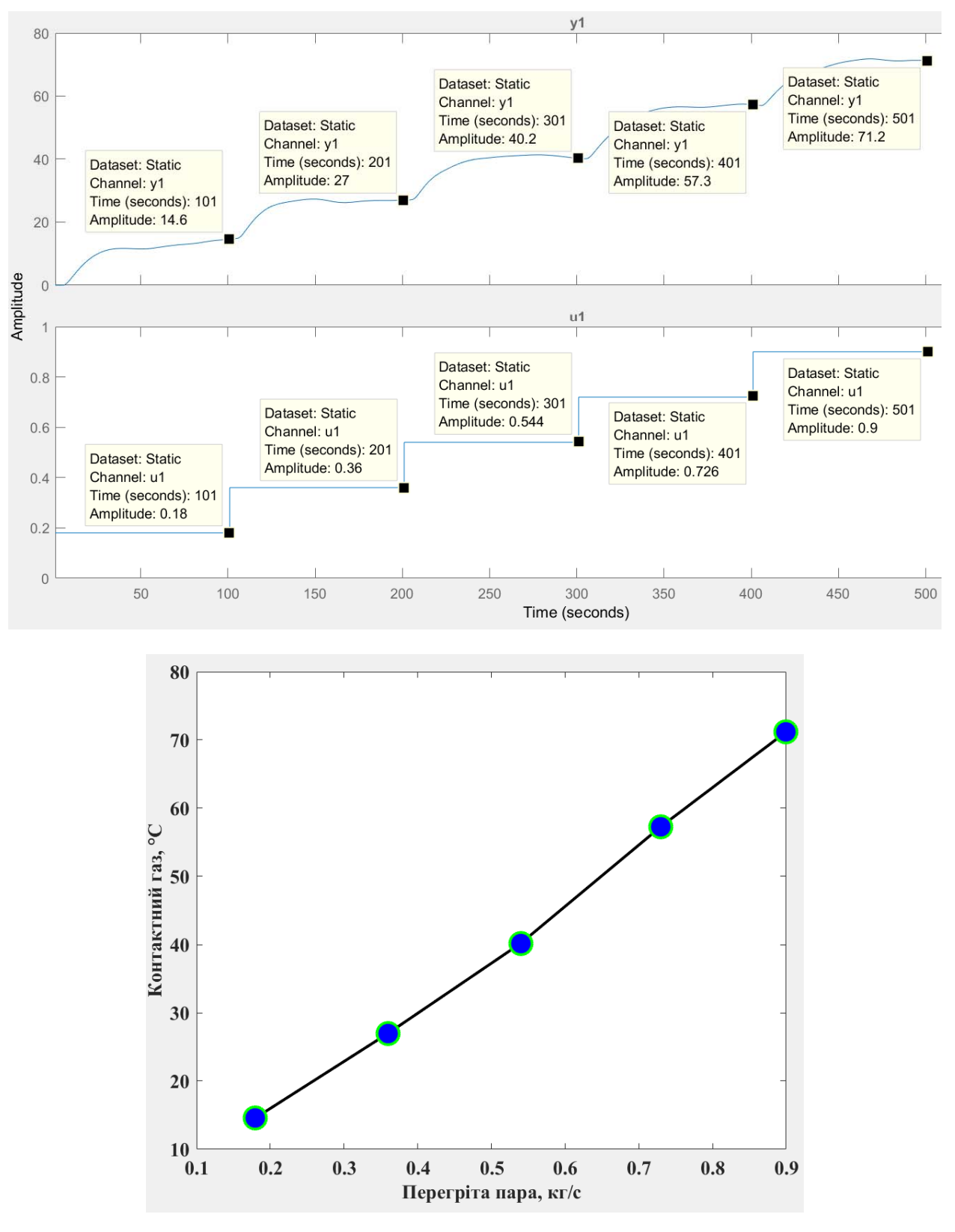

Рисунок 3.9 – Статична характеристика

```
YO = offset_SO; 
YI = 0.8; 
Static_Out = [14.60, 27.00, 40.20, 57.30, 71.20]; 
Static_In = [ 0.18, 0.36, 0.54, 0.73, 0.90]; 
figure('Name', 'Статична характеристика'); 
plot(Static_In, Static_Out, 'LineWidth', 2.0, 'Color', 'k',...
```

```
 'Marker', 'o', 'MarkerSize', 16.0, 'MarkerEdgeColor', 'g',... 
      'MarkerFaceColor', 'b'); 
xlabel('Перегріта пара, кг/с'); 
ylabel('Контактний газ, °С');
set(findall(gcf, '-property', 'FontSize'), 'FontSize', 14); 
set(findall(gcf, '-property', 'FontName'), 'FontName', 'Times New Roman'); 
set(findall(gcf, '-property', 'FontWeight'), 'FontWeight', 'bold');
```
Для перевірки статичної характеристики на лінійність розраховано коефіцієнти посилення для усіх потужностей крім нульової: **>> Static\_Gain = Static\_Out(2 : end) ./ Static\_In(2 : end)** 

Максимальне відхилення коефіцієнту підсилення

```
Static Gain min = min(Static Gain);
Static Gain max = max(Static Gain);
Static Gain Compare = abs((Static Gain min - Static Gain max) /
Static_Gain_max * 100); 
fprintf('\nМаксимальне відхилення коефіцієнту підсилення: %.2f %%\n\n', 
Static Gain Compare) ;
  81.1111 75.0000 74.4444 78.4932 79.1111 
Максимальне відхилення коефіцієнту підсилення: 8.22 %
```
За статичною характеристикою та отриманими коефіцієнтами посилення об'єкт керування є лінійним в усьому досліджуваному діапазоні керуючих впливів та для його опису можуть бути використані лінійні моделі, так як відхилення коефіцієнту посилення у всьому діапазоні менше ніж величина технічної похибки 10 %.

Проаналізуємо характеристику, отриману при П-образному керуючому впливі (рис. 3.10). Як видно з рисунку, збільшення витрат перегрітої пари з 0 кг/с (0 %) до 0,9 кг/с (100 %) приводить до збільшення температури з 0 °С до 70°С, а відповідне зменшення цих же витрат перегрітої пари з 0,9 кг/с (100 %) до 0 кг/с (0 %), приводить до відповідного зменшення температури з 70 °С до 0 °С. На підставі цього можливо зробити висновок, що об'єкт не володіє інтегруючими властивостями і є об'єктом з самовирівнюванням.

З метою аналізу симетричності об'єкта керування його характеристика отримана при П-образному впливі була поділена на ділянки підйому та спаду (рис. 3.10):

```
nRiseStart = find(P.InputData ~= 0, 1, 'first'); 
nRiseStop = find(P.InputData ~= 0, 1, 'last'); 
nFallStart = nRiseStop + 1; 
nFallStop = length(P.InputData); 
P_Rise = P.OutputDat(nRiseStart : nRiseStop);
```

```
P_Fall = P.OutputDat(nFallStart : nFallStop); 
if (length(P_Rise) > length(P_Fall)) 
    P_Rise = P_Rise(1 : length(P_Fall));
else 
    P Fall = P Fall(1 : length(P Rise));
end 
figure('Name', 'Аналіз симетричності П-характеристики'); 
hold('on'); 
plot(P_Rise, 'LineWidth', 4.0, 'Color', [0.25,0.5,0.75]); 
plot(P_Fall, 'LineWidth', 4.0, 'Color', 'R'); 
hold('off'); 
xlabel('Час, с'); 
ylabel('Контактний газ, °С'); 
set(findall(gcf, '-property', 'FontName'), 'FontName', 'Times New Roman'); 
set(findall(gcf, '-property', 'FontWeight'), 'FontWeight', 'bold');
```
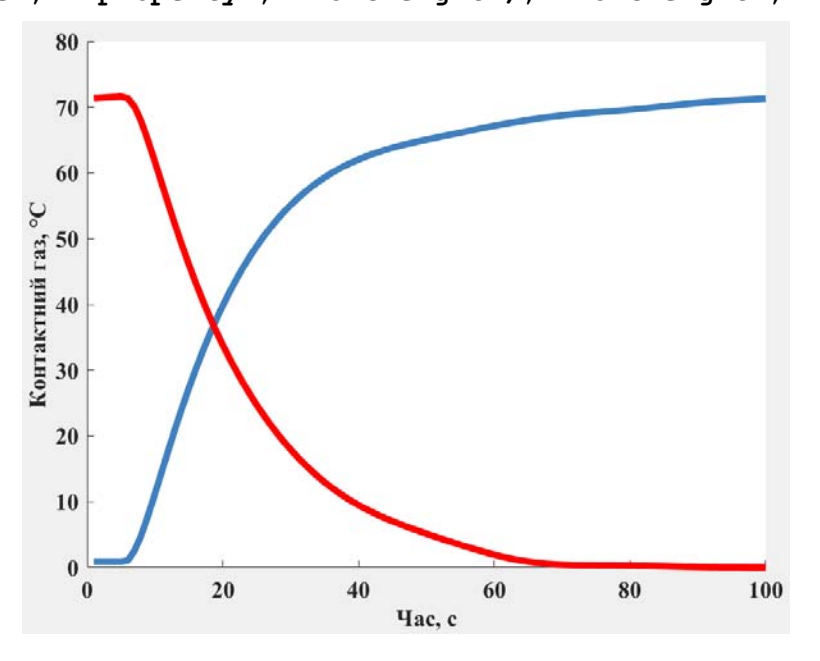

Рисунок 3.10 – Аналіз симетричності характеристика при П-образному

керуючому впливі

Порівняння ділянок підйому та спаду виконувалася через порівняння стандартних середнє квадратичних відхилень:

```
compareRiseFall = abs(1 - (std(P Fall) / std(P Rise))) * 100;fprintf('\nПорівняння ділянок підйому та спаду: %.2f %%\n\n', 
compareRiseFall); 
    Порівняння ділянок підйому та спаду: 4.98 %
```
За отриманою П-характеристикою при аналізі симетричності середнє квадратичне відхилення менше ніж величина технічної похибки 10 %. Тобто можна стверджувати, що час перехідного процесу, форма та стандартне середнє квадратичні відхилення ділянок підйому та спаду співпадають, таким чином об'єкт керування є симетричним та може бути представлений однією лінійною моделлю.

За результатами структурної ідентифікації встановлено, що об'єкт керування є лінійним, симетричним, має два дійсні від'ємні домінуючі корені та ланку чистого запізнення. На підставі цього об'єкт керування може бути описано аперіодичною ланкою другого, або більш високого порядку с запізненням:

$$
W(s) = \frac{k \cdot e^{-\tau s}}{(T_1 s + 1) \cdot (T_2 s + 1)}
$$
\n(3.1)

де  $W(s)$  – передавальна функція моделі об'єкта керування;

– оператор диференціювання;

 $k$  – коефіцієнт посилення;

 $\tau$  – час запізнення, с;

 $T_1$ ,  $T_2$  – постійні часу, с.

## **3.4.3 Параметрична ідентифікація**

Параметрична ідентифікація виконувалася у програмному забезпечені System Identification Toolbox яке входить до складу математичного пакета MATLAB.

До програмного забезпечення System Identification Toolbox (рис. 3.11) імпортувалися підготовлені дані без статичної складової – «Dynamic». Дані динамічної характеристики використовувалися для розрахунку параметрів моделі об'єкта керування, а перевірочні дані «Check», для оцінки відповідності отриманої моделі до об'єкта керування.

Для визначення параметрів моделі об'єкта керування використано метод «Process Models». Налаштування параметрів ідентифікації наведено на рис. 3.12.

Перевірка результатів розрахунків наведена на рис. 3.12 та в табл. 3.1.

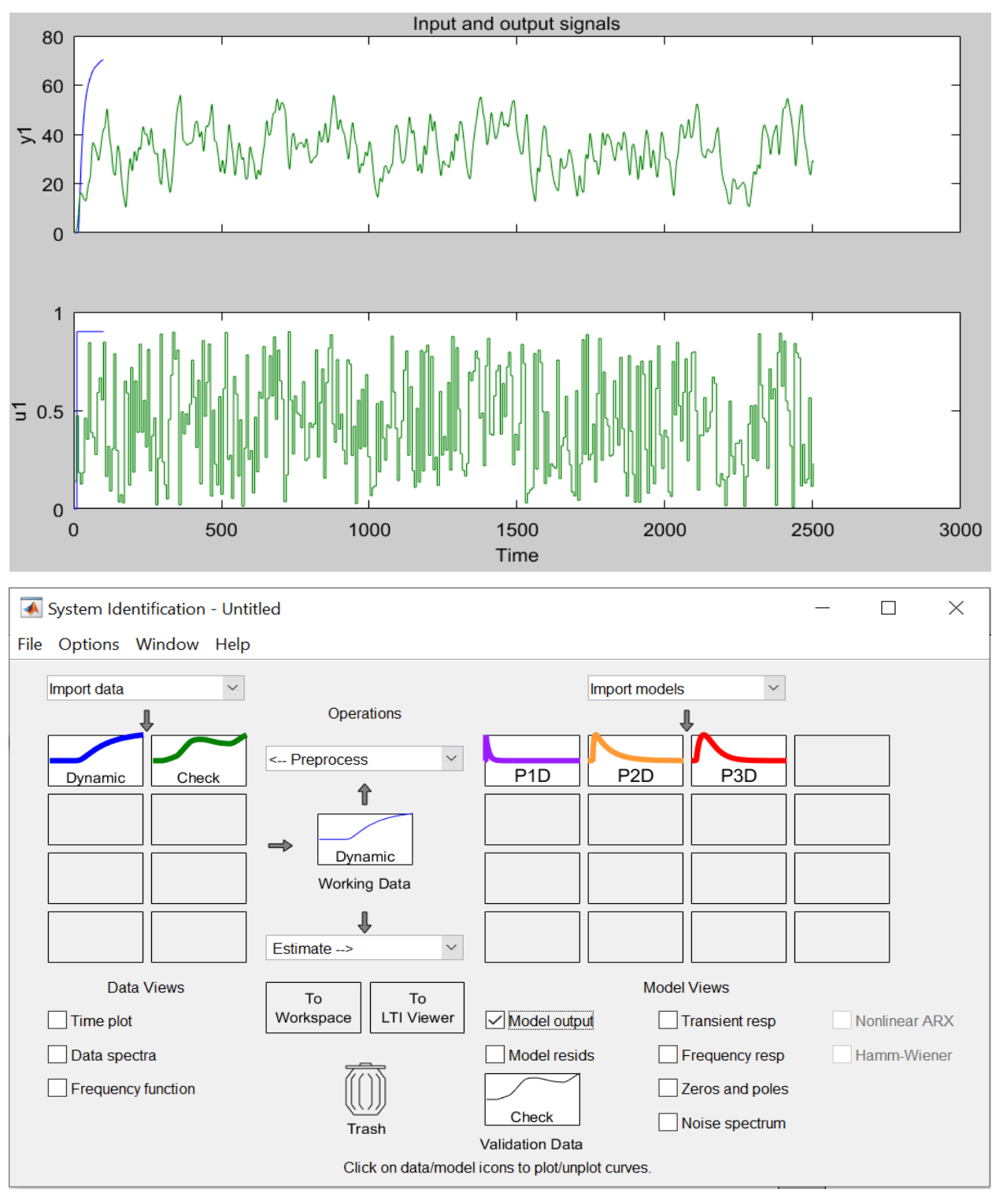

Рисунок 3.11 – Налаштування System Identification Toolbox

Розрахунок параметрів виконувався через метод Process Models для аперіодичних ланок другого та третього порядку без запізнення та с запізненням (рис. 3.12).

Параметри ідентифікації за методом Process Models P1D:

$$
Kp
$$

$$
G(s) = \dots + \exp(-Td^*s)
$$

 $1+Tp1*s$ 

 $Kp = 77.596 + (-0.11849)$  $Tp1 = 16.158 + (-0.12831)$  $Td = 6.162 + (-0.06855)$ Fit to estimation data: 98.02% FPE: 0.2897, MSE: 0.2676

Параметри ідентифікації за методом Process Models P2D:

 Kp  $G(s)$  = ----------------- \* exp(-Td\*s)  $(1+Tp1*s)(1+Tp2*s)$  $Kp = 77.554 + (-0.11556$  $Tp1 = 16.062 + (-0.14551)$  $Tp2 = 1.172 + (-0.27993)$  $Td = 5.018 + -0.2453$ Fit to estimation data: 98.15% FPE: 0.2616, MSE: 0.2323

За допомогою «Model output» показана відповідність отриманих моделей P1D та P2D до перевірочних даних отриманих на об'єкті керування Check наведена на рисунку 3.12 та представлена у таблиці 3.1.

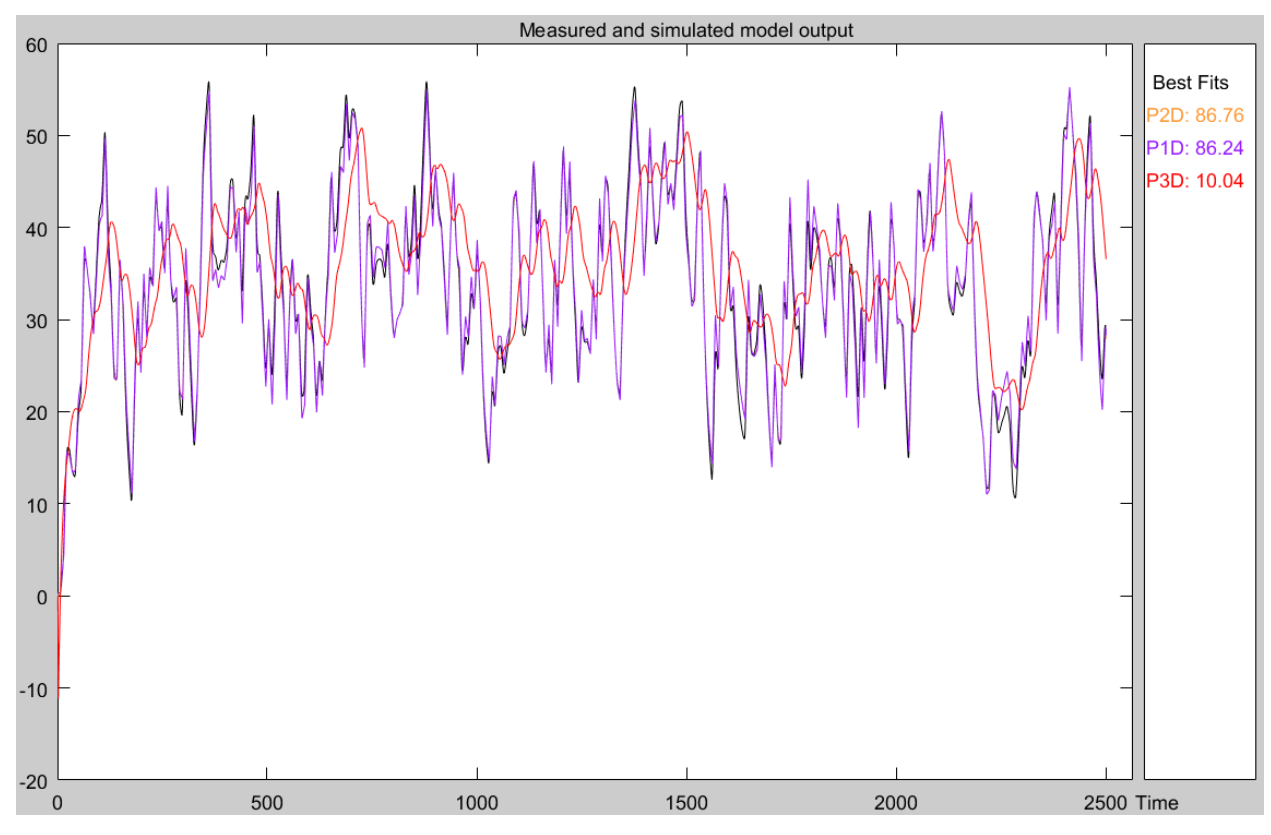

Рисунок 3.12 – Перевірка результатів розрахунків

Слід зазначити, що параметри ідентифікації за методом Process Models P3D ми не беремо до уваги, так як їх відповідають перевірочним даним складає менше мінімального допуску відповідності у 80 %.

Таблиця 3.1 – Відповідність отриманих моделей до перевірочних даних об'єкта керування

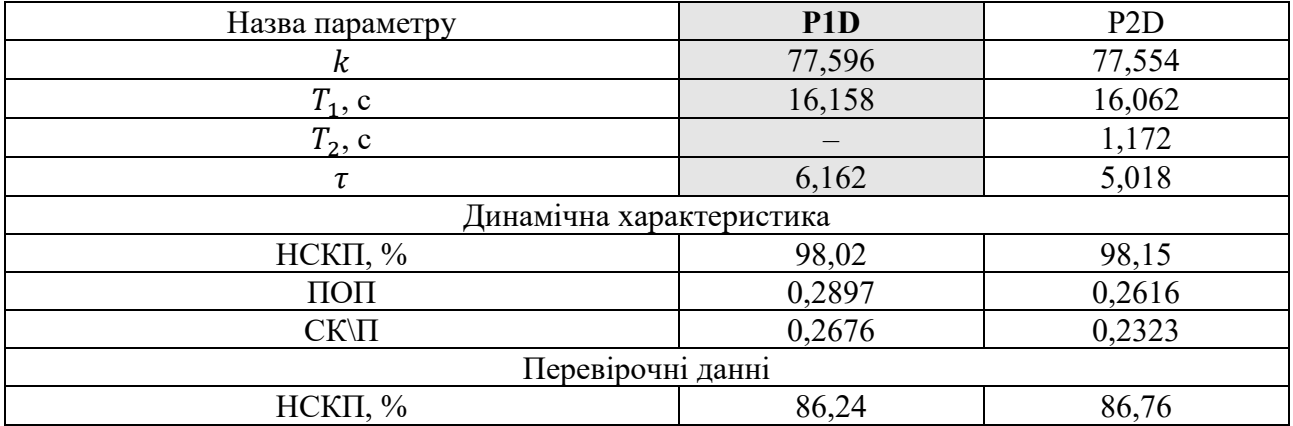

Аналіз відмінностей між оцінками моделей P1D – першого порядку з затримкою та P2D – другого порядку з затримкою по динамічній характеристиці показав, що за нормалізованим середньоквадратичним похибкам (НСКП), ці моделі майже ідентичні P1D (98,02 %) та P2D (98,15 %). Помилка остаточного передбачення (ПОП) для них теж майже однакова P1D (0,2897) та P2D (0,2616). Також можна звернути увагу, що для моделі P2D друга постійна часу T2 (1,172 с) має тенденцію наближуватися до нуля. Це свідчить про те, що можна рекомендувати для використання модель першого порядку – P1D.

Головним показником, який вливає на остаточний вибір між моделями є розбіжність у відповідності за перевірочними даними за показником НСКП. Ці показники у них теж майже однакові і складають P1D (86,24 %) та P2D (86,76 %).

Виходячи з усього, що наведе вище можна сміливо пропонувати більш просту модель P1D і стверджувати, що обрана модель має достатню відповідність до перевірочних даних, яка і складає більше ніж граничне неприпустиме значення у 80 %.

Для параметричної перевірки обраної моделі (рис. 3.8) можна звернути увагу на наступне, що за динамічною характеристикою час затримки ~4,3 с а постійна часу 18 с, а за результатами моделювання ці показники складають

відповідно 6,162 с та 16,158с, що додатково підтверджує об'єкту керування дійсно відповідає обрана модель P1D - аперіодична ланка першого порядку з запізненням.

І насамкінець необхідно отримати основні характеристики для моделі об'єкта керування P1D (рис. 3.14) за допомогою «To LTI Viewer», і через меню «Edit / Plot Configurations…» і налаштувати зображення відповідно до рис. 3.13.

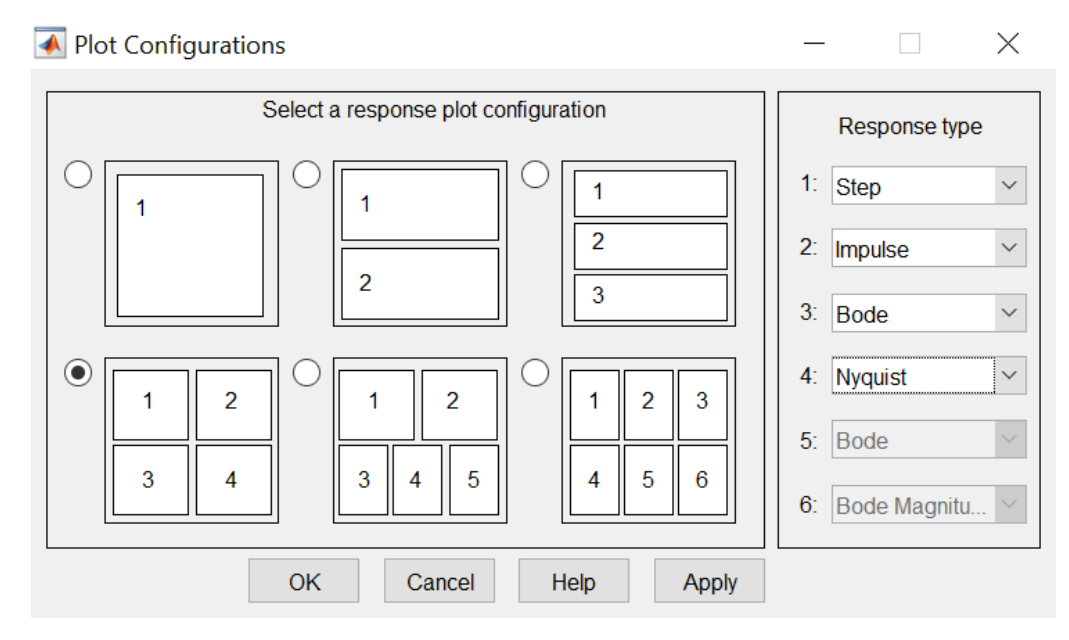

Рисунок 3.13 – Отримання характеристик моделі керування

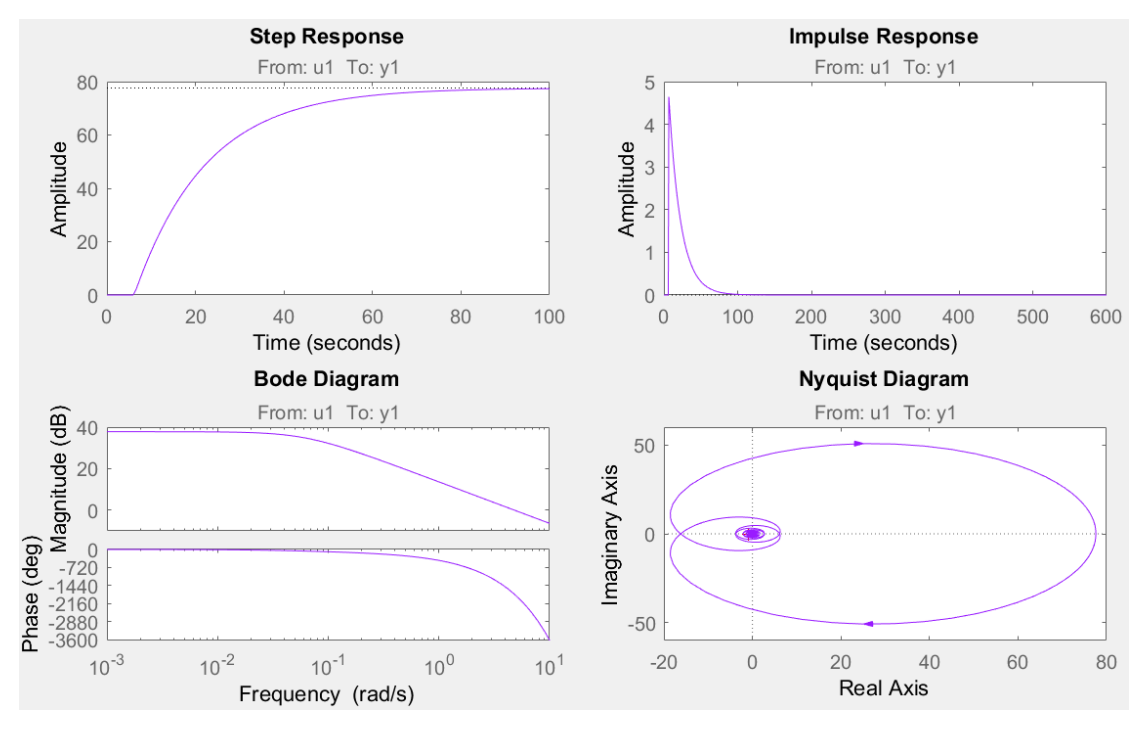

Рисунок 3.14 – Характеристики моделі керування

За результатами параметричної ідентифікації отримана модель P1D у вигляді передавальної функції, яка відповідає об'єкту керування за перевірочними даними на 86,24 % (табл. 3.1):

$$
W(s) = \frac{77,596 \cdot e^{-6,162}}{16,158s + 1}
$$
 (3.2)

#### **3.4.4 Розробка моделі об'єкта керування в Simulink**

Використовуючи передавальну функцію (3.2) у графічному середовищі імітаційного моделювання Simulink математичного пакету MATLAB розроблена модель отримання даних для перевірки на адекватність (рис. 3.15).

При налаштуванні час моделювання задано 2 500 с, що дорівнює кількості перевірочних даних. Додані блоки запису перевірочних даних та результатів моделювання до змінних Object і Model відповідно. Крок запису задано 1 с, що відповідає первинним даним.

На рисунку 3.15 показана модель об'єкту керування.

На вході моделі додано статичний коригуючий зсув характеристики 1,6 кг/с (мінімально можливе за технологічними умовами витрата перегрітої водяної пари).

На виході моделей додано статичний коригуючий зсув характеристики, який зміщує максимально можливе значення температури контактного газу до значення 590 °С.

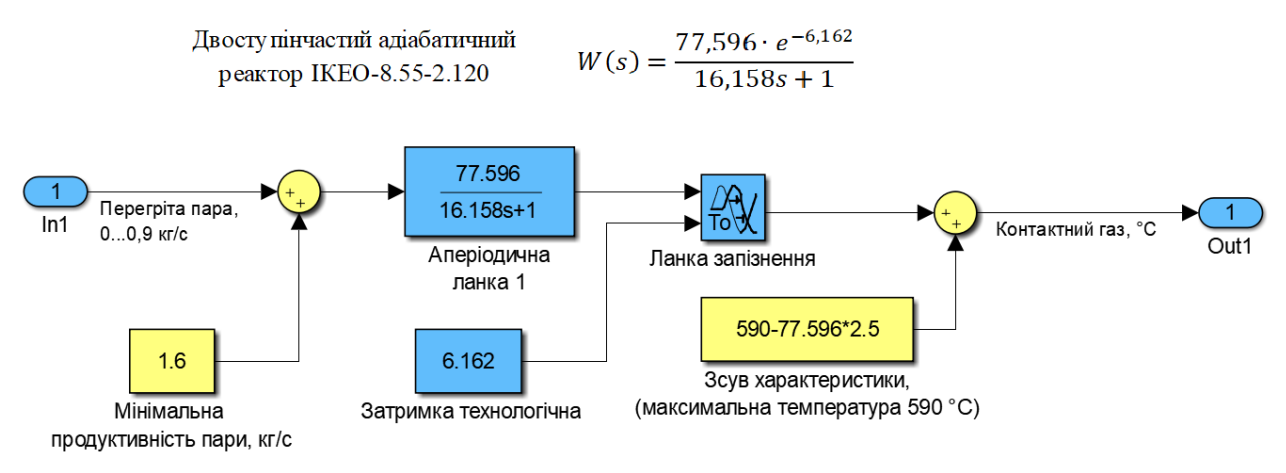

Рисунок 3.15 – Модель об'єкту керування

На рисунку 3.16 показана модель отримання даних для перевірки на адекватність.

На вихід моделі P1D доданий статичний зсув характеристики, який корегує вихідну характеристику відповідно до реальних даних, отриманих з об'єкту керування, так як для ідентифікації у System Identification Toolbox вони були видалені.

Порівняння характеристик отриманої моделі P1D та моделі Simulink відбувається з чистими перевірочними даними над якими не виконувалися дії, які могли б їх «скомпрометувати».

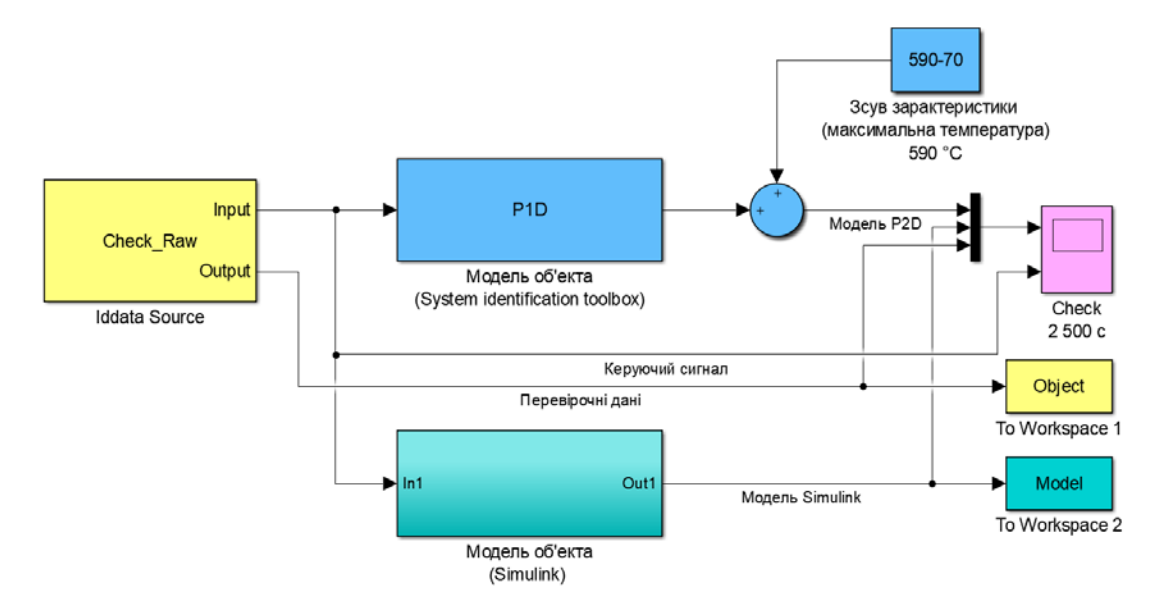

Рисунок 3.16 – Модель отримання даних для перевірки на адекватність

За результатами моделювання бачимо, що дійсні значення отримані на виході моделі System Identification Toolbox (сигнал – «Модель P1D») та моделі розробленій на базі передавальної функції (сигнал – «Модель Simulink») співпадають з перевірочними даними (рис. 3.16).

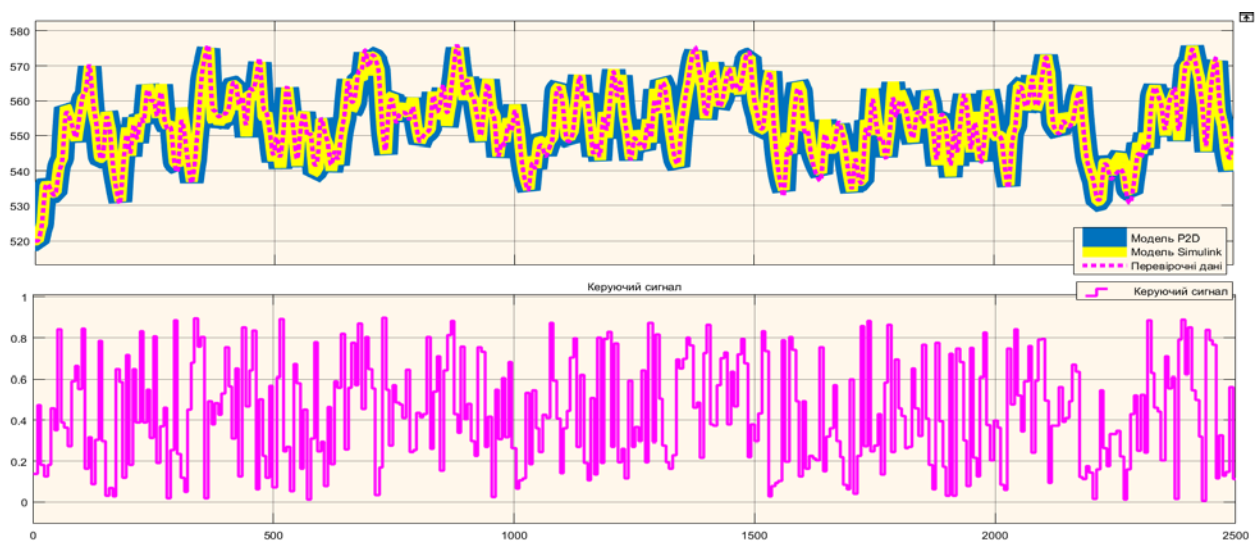

Рисунок 3.17 - Результат отримання даних для перевірки на адекватність Наступним етапом є перевірка моделі на адекватність.

## **3.4.5 Перевірка моделі на адекватність**

При перевірці на відповідність її значення у більшості випадків повинно бути вище 80 %, при перевірці на адекватність коефіцієнт кореляції повинен бути вище 0,8, а довірчий інтервал відповідати 0,9. У деяких випадках ці значення можуть бути змінені.

Перевірка на адекватність виконувалося за допомогою скрипту GetAdequacy.m, який реалізує відповідний розрахунок перевірки на адекватність:

```
function GetAdequacy(x, y) 
     fprintf('\nПеревірка моделі об''єкта керування на адекватність
v1.0\n'); 
    nSX = sqrt(mean(x \cdot 2) - mean(x)^2);nSXref = sqrt(mean(y \cdot 2) - mean(y)<sup>2</sup>);
    nR = (mean(x \cdot * y) - mean(x) * mean(y)) / (nSX * nSXref); fprintf('\nКоефіцієнт кореляції: %.3f\n', nR); 
    nN = size(x, 1);
     nM = size(x, 2); 
    nV = nN - nM - 1;nF = nR^2 / (1 - nR^2) * nV / nM; nP = 0.90; 
     nFk = finv(nP, nM, nV); 
     fprintf('Статистичний критерій Фішера: %.3f\n', nF); 
     fprintf('Критичне значення статистики Фішера: %.3f\n', nFk); 
     if (nF > nFk)
```
 **fprintf('\nСтатистичний критерій Фішера більший критичного значення, модель є адекватною до об''єкта керування.\n\n'); else fprintf('\nСтатистичний критерій Фішера менший критичного значення, модель не є адекватною до об''єкта керування.\n\n'); end end**  Результат виконання статистичного аналізу (виклику функції): **>> GetAdequacy(Model, Object)** 

**Перевірка моделі об'єкта керування на адекватність v1.0 Коефіцієнт кореляції: 0.991 Статистичний критерій Фішера: 140252.249 Критичне значення статистики Фішера: 2.708 Статистичний критерій Фішера більший критичного значення, модель є адекватною до об'єкта керування.** 

Використовуючи скрипт GetAdequacy.m встановлено, що між перевірочними даними та результатами моделювання присутній дуже високий зв'язок, коефіцієнт кореляції перевищує 0,991 та задовольняє вимогам, статистичний критерій Фішера перевищує критичне значення за відповідною статистикою, а отримана модель є адекватною до об'єкту керування за цим критерієм.

Статистичний критерій Фішера більший критичного значення, модель є адекватною до об'єкта керування.

Враховуючи аналіз технологічного процесу, структури об'єкта керування, характеристик отриманих за результатами експериментів, результатів структурної та параметричної ідентифікації та перевірки на адекватність зроблено висновок, що розроблена модель є адекватною до об'єкта керування та може бути використана у подальшому при синтезі системи керування в умовах досліджуваного технологічного процесу.

Остаточна модель об'єкта керування у графічному середовищі імітаційного моделювання Simulink наведена на рисунку 3.15, схема моделювання динамічної характеристики наведена на рисунку 3.18, а результат моделювання динамічної характеристики об'єкта керування наведено на рисунку 3.19.

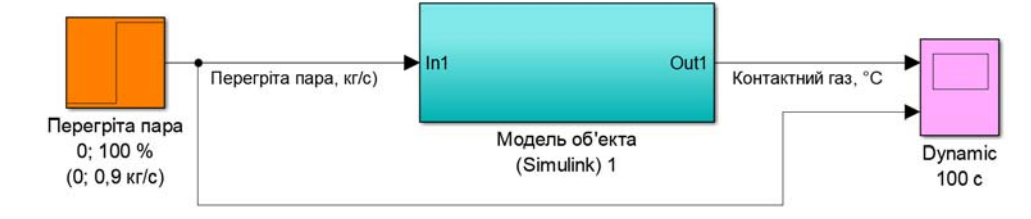

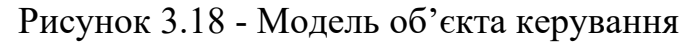

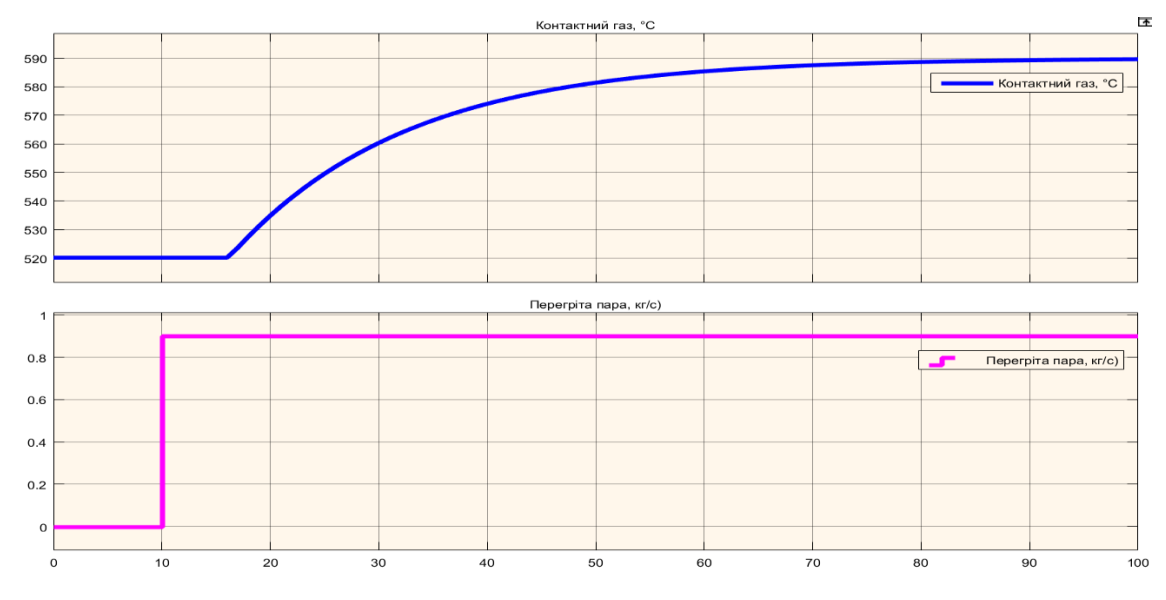

Рисунок 3.19 - Результат моделювання динамічної характеристики об'єкта керування

## **3.5 Висновки за розділом**

При виконанні структурної ідентифікації, яка проведена на підставі експериментальних даних отриманих на об'єкті керування (динамічної характеристики, даних для побудови статичної характеристики, даних отриманих при П-образному керуючому впливі) встановлено, що структурно модель об'єкта керування може бути представлена як аперіодична ланка першого, або більш високого порядку з запізненням.

За результатами параметричної ідентифікації встановлено, що структура моделі об'єкта керування відповідає аперіодичній ланці другого порядку з запізненням та розраховані параметрами моделі: коефіцієнт підсилення 77,596 і постійні часу 16,158 с, а запізнення становить 6,162 с.

Комплексна перевірка на адекватність моделі до об'єкта керування за перевірочними даними об'єкта керування показала високу відповідність 86,24 %,

сильний кореляційний зв'язок 0,991 та статичний критерій Фішера 140 252 значно більше критичного значення 2,707. Велике значення статичного критерію адекватності Фішера обумовлено великою кількістю вибіркових даних та близьким до 1 значенням коефіцієнта кореляції.

Враховуючи аналіз технологічного процесу, структури об'єкта керування, характеристик отриманих за результатами експериментів, результатів структурної та параметричної ідентифікації та статистичного аналізу модель є адекватною до об'єкта керування та може бути використана у подальшому при синтезі системи керування в умовах досліджуваного технологічного обладнання – двоступінчастим адіабатичним реактором IKEO-8.55-2.120.

## **4 ЕКОНОМІЧНА ЧАСТИНА**

# **4.1 Техніко-економічне обґрунтування впровадження системи керування**

Розвиток технічних, апаратних і програмних засобів, дає можливість підприємствам зменшувати витрати, підвищувати якість продукції, збільшувати швидкість виробництва, автоматизувати процеси та приймати безліч інших рішень.

У кваліфікаційній роботі бакалавра розглядається економічна доцільність розробки системи автоматизації технологічних ланок з виробництва стиролу.

Автоматизована система керування, що розроблена в кваліфікаційній роботі бакалавра, має такі переваги:

- висока точність підтримки заданих технологічних параметрів;
- висока інформативність, яка дає гарні передумови для створення повністю автоматизованої системи керування підприємством;
- висока надійність обладнання сучасної технічної бази системи керування.

# **4.2 Розрахунок капітальних витрат пов'язаних з впровадженням системи керування**

Розрахуємо капітальні витрати, що пов'язані з виготовленням та впровадженням автоматизованої системи керування. Визначення проектних капітальних витрат виконується відповідно до:

$$
K_{\text{IIKB}} = C_{\text{OB}} + \mu_{\text{TP}} + M_{\text{MH}} + K_{\text{II3}},\tag{4.1}
$$

де К<sub>ПКВ</sub> – проектні капітальні витрати (грв.);

 $C_{\rm OB}$  – вартість основного та допоміжного обладнання (грн.);

 $\mathcal{A}_{\text{TP}}$  – транспортно-заготівельні витрати (грн.);

М<sub>МН</sub> – витрати на монтаж і налагодження системи (грн.);

 $K_{\Pi 3}$  – витрати на розробку програмного забезпечення (грн.). Вартість основного та допоміжного обладнання наведена в таблиці 4.1.

| $N_2$          | Найменування                                                          | Одиниці<br>виміру | Кількість      | Вартість<br>$(\text{rph.})$ | Сума (грн.) |
|----------------|-----------------------------------------------------------------------|-------------------|----------------|-----------------------------|-------------|
|                | ПЛЛ VIPA 214DPM (214-<br>1BM02)                                       | ΟД.               | 1              | 13 774,40                   | 13 774,40   |
| $\overline{2}$ | Модуль аналогового вводу<br><b>VIPA 231-1BD40</b>                     | ΟД.               | 1              | 4 740,30                    | 4 740,30    |
| 3              | Модуль дискретного<br>виводу VIPA 222-1BF00                           | ΟД.               |                | 4 1 1 0 3 0                 | 4 1 1 0 3 0 |
| $\overline{4}$ | Датчик температури<br><b>TTITX0555.M</b>                              | ΟД.               | $\overline{2}$ | 4 0 24,00                   | 8 048,00    |
| 5              | Електрозасувка High<br>performance butterfly valve<br><b>HP 111-E</b> | ΟД.               | $\overline{2}$ | 12 456,00                   | 24 912,00   |
| 6              | Мережний кабель                                                       | M                 | 200            | 24,60                       | 4 9 20,00   |
| $\overline{7}$ | Система керування,<br>виконана на базі ПК                             | ΟД.               | 1              | 38 600,30                   | 38 600,30   |
| 8              | Блок живлення Carlo<br>Gavazzi SPD24301                               | од                | $\overline{2}$ | 1 450,00                    | 2 900,00    |
|                | Разом                                                                 |                   |                |                             | 102 005,30  |

Таблиця 4.1 – Зведення капітальних витрат  $C_{OB}$  [11...12]

Вартість основного та допоміжного обладнання  $C_{OB} = 102005,30$  грн.

Витрати на транспортно-заготівельні і складські роботи визначаються в залежності від вартості обладнання, як 8 % від загальної вартості:

$$
\mathcal{A}_{\rm TP} = \mathcal{C}_{\rm OB} \cdot 0.08. \tag{4.2}
$$

Витрати на транспортно-заготівельні і складські роботи складають:

$$
A_{TP} = 102\,005,30 * 0,08 = 8\,160,43\,\text{(rph.)}.
$$

Вартість монтажна-налагоджувальних робіт приймаються на рівні 7 % від вартості обладнання:

$$
M_{MH} = C_{OB} \cdot 0.07. \tag{4.3}
$$

Витрати на монтажна-налагоджувальні роботи складають:

$$
M_{MH} = 102\ 005,30 * 0,07 = 7\ 140,38\ (rph.)
$$

# **4.3 Розрахунок капітальних витрат на програмне забезпечення 4.3.1 Розрахунок часу на розробку програмного забезпечення**

Трудомісткість розробки програмного забезпечення розраховується як:

$$
t = t_o + t_u + t_a + t_n + t_{0T} + t_g.
$$
 (4.4)

де  $t$  – трудомісткість розробки програмного забезпечення (люд.-год.);

 $t_0$  – витрати праці на підготовку і опис поставленого завдання (люд.-год.);

 $t_{\rm u}$  – витрати праці на дослідження алгоритму керування (люд.год.);

 $t_a$  – витрати праці на розробку схеми алгоритму (люд.-год.);

 $t_n$  – витрати праці на програмування по готовій схемі алгоритму (люд.-год.);

 $t_{\rm H}$  - витрати праці на налаштування програмного забезпечення (люд.-год.);

 $t_a$  – витрати праці на підготовку документації по завданню (люд.год.).

Складові витрат праці визначаються на підставі умовної кількості оброблюваних операторів у програмному забезпеченні:

$$
Q = q \cdot c \cdot (1 + p), \tag{4.5}
$$

де  $Q$  – умовна кількість операторів в програмному забезпеченні;

– кількість операторів у програмному забезпеченні;

 $c$  – коефіцієнт складності програми (приймаємо  $c = 1,35$ );

 – коефіцієнт корекції програми в процесі її обробки (приймаємо  $p = 0,1$ ).

Виходячи з програмного забезпечення, як правило розробленого на мові Structured Text типове значення для подібних систем керування має діапазон 100… 200, приймаємо  $q = 150$ );

Таким чином для програмного забезпечення, що розробляється, кількість операторів складає:

$$
Q = 150 * 1,35 * (1 + 0,1) \approx 223
$$

Витрат праці на підготовку і опис завдання в кваліфікаційній роботі складають  $t_0 = 32$  (люд. -год.).

Витрати праці на вивчення опису завдання визначаються з урахуванням уточнення опису та кваліфікації програміста як:

$$
t_u = \frac{Q \cdot B}{(75 \dots 85) \cdot k'}\tag{4.6}
$$

де  $B$  – коефіцієнт збільшення витрат праці (приймаємо  $B = 1.5$ );

 $k$  – коефіцієнт кваліфікації програміста (приймаємо  $k = 1,2$ ).

Для програмного забезпечення, що розробляється:

$$
t_u = 223 * 1.5 / (80 * 1.2) \approx 4 (M0A - T0A).
$$

Витрати на розробку алгоритму керування визначаються як:

$$
t_a = \frac{Q}{(20...25) \cdot k}.
$$
\n(4.7)

Для програмного забезпечення, що розробляється:

$$
t_a = 223/(20 * 1.2) \approx 19 \text{ (mod. -rod.)}.
$$

Витрати праці на складання програми по готовій схемі алгоритму визначаються як:

$$
t_n = \frac{Q}{(20...25) \cdot k}.
$$
\n(4.8)

Для програмного забезпечення, що розробляється:

 $t_n = 223/(20 * 1.2) \approx 10$  (люд. -год.).

Витрати праці на налаштування програми розраховуються як:

$$
t_{\rm H} = \frac{Q}{(4 \dots 5) \cdot k}.
$$
 (4.9)

Для програмного забезпечення, що розробляється:

$$
t_{\rm H} = 223/(4*1,2) \approx 47 \, (\text{JHO}, -\text{PO},).
$$

Витрати праці на підготовку документації по завданню визначаються як:

$$
t_g = t_{\rm AP} + t_{\rm AO},\tag{4.10}
$$

де  $t_{\text{IP}}$  – трудомісткість підготовки матеріалів до написання;

 $t_{10}$  – трудомісткість редагування, друку та оформлення документації.

Трудомісткість підготовки матеріалів до написання визначається як:

$$
t_{\rm AP} = \frac{Q}{(15 \dots 20) \cdot k}.
$$
\n(4.11)

Для програмного забезпечення, що розробляється:

$$
t_{\text{AP}} = 223/(15 * 1.2) \approx 13 \text{ (mod. -rod.)}.
$$

Трудомісткість редагування, друку та оформлення документації визначається як:

$$
t_{\text{A0}} = 0.75 \cdot t_{\text{AP}}.\tag{5.12}
$$

Для програмного забезпечення, що розробляється:

$$
t_{\text{A0}} = 0.75 * 13 = 10 \text{ (mod. -rod.)}.
$$

Для розробленого програмного забезпечення витрати праці на підготовку документації по завданню:

$$
t_g = 13 + 10 = 23 \, (\text{mod.} - \text{rod.}).
$$

Таким чином трудомісткість розробки програмного забезпечення становить:

$$
t = 32 + 4 + 10 + 10 + 47 + 23 = 126 \text{ (mkg. -rod.)}
$$

## **4.3.2 Розрахунок витрат на розробку програмного забезпечення**

Витрати на розробку програмного забезпечення (ПЗ) визначається як:

$$
K_{\text{II3}} = 3_{3\text{II}} + 3_{\text{MI}},\tag{4.13}
$$

де  $3_{31}$  – витрати на заробітну плату розробника ПЗ (грн.);

 $B_{\text{MI}}$  – вартість машинного часу, необхідного для налаштування ПЗ (грн.).

Заробітна плата розробника програмного забезпечення визначається як:

$$
3_{3\Pi} = t \cdot C_{\Pi P}, \tag{4.14}
$$

де  $t$  – час розробки ПЗ, год;

 $C_{\text{HP}}$  – середня годинна тарифна ставка розробника програмного забезпечення (приймаємо С<sub>ПР</sub> = 120,00 (грн./год.)).

Для програмного забезпечення, що розробляється:

 $3_{3\Pi} = 126 * 120,00 = 15 120,00$  (грн.).

Вартість машинного часу, необхідного для налаштування програми визначається як:

$$
3_{\rm MI} = t_n \cdot C_{\rm MY},\tag{4.15}
$$

де  $t_n$  – час налаштування ПЗ, год;

 $C_{\text{M}y}$  – вартість машинного часу (грн./год.)).

Приймаємо С<sub>МЧ</sub> = 14,50 (грн./год.), тоді вартість витрат на програмне забезпечення, що розробляється становить:

$$
3_{MI} = 10 * 14{,}50 = 145{,}00
$$
 (rph.).

Витрати на розробку програмного забезпечення системи керування становлять:

$$
K_{\Pi 3} = 15\ 120,00 + 145,00 = 15\ 265,00\ \text{(rph.)}
$$

Очікувана тривалість розробки програмного забезпечення:

$$
T = \frac{t}{B_k \cdot F_p},\tag{4.16}
$$

де  $T$  – тривалість розробки програмного забезпечення (міс.);

 $B_k$  – кількість розробників (приймаємо  $B_k = 1$ );

$$
F_p
$$
 — місячний фонд робочого часу ( $F_p = 176$  (год./міс.)).

$$
T = 126/(1 * 176) \approx 1
$$
 (mic.).

Таким чином проектні капітальні витрати:

$$
K_{\text{IIKB}} = 102\,005,30 + 8\,160,43 + 7\,140,38 + 15\,265,00 \approx
$$
  

$$
\approx 132\,571,11\,\text{(rph.)}.
$$

## **4.4 Розрахунок експлуатаційних витрат**

Річні експлуатаційні витрати розраховуються як:

$$
C_e = C_a + C_3 + C_c + C_{P0} + C_{ee} + C_{IHH},
$$
\n(4.17)

де  $C_e$  – річні поточні витрати, пов'язані із застосуванням системи керування (грн.);

 $C_a$  – амортизація основних фондів (грн.);

 $C_3$  – заробітна плата обслуговуючого персоналу (грн.);

 $C_c$  – відрахування на соціальні заходи (грн.);

 $C_{PQ}$  – витрати на технічне обслуговування та поточний ремонт обладнання (грн.);

$$
C_{ee}
$$
 – вартість електроенергії (грн.);

 $C_{I$ нши витрати (грн.).

Визначимо експлуатаційні витрати при впровадженні системи керування.

## **4.4.1 Амортизація основних фондів**

Залежно від групи, до якої віднесено той, чи інший об'єкт основних засобів, встановлено мінімально-допустимі строки їх амортизації

Обладнання, розробленої в кваліфікаційній роботі системи керування, належить до 4 групи (машини та обладнання). Передбачуваний термін експлуатації системи становить 5 років.

При використанні методу прискореного зменшення залишкової вартості норма амортизації визначається як:

$$
H_a = \frac{2}{T} \cdot 100 \, \%
$$
\n(4.18)

де  $H_a$  – норма амортизації (%);

 $T$  – термін корисного використання об'єкта (років).

Амортизація основних фондів визначається як:

$$
C_a = \frac{\Pi \mathbf{B} \cdot H_a}{100 \, \%},\tag{4.19}
$$

де  $C_a$  – річна амортизація основних фондів (грн.);

ПВ – первинна вартість (ПВ =  $K_{\text{HKR}}$ ) (грн).

Отже, норма амортизації для проектованої системи керування складає:

$$
H_a = \frac{2}{5} \cdot 100\% = 40\%.
$$

Сума амортизації для проектованої і базової системи становить:

$$
C_a = 132\,571.11 * 40/100 = 53\,028.45\,\mathrm{(rph.)}
$$

## **4.4.2 Розрахунок фонду заробітної плати**

Номінальний річний фонд робочого часу одного працівника:

$$
T_{\rm HP} = (T_{\rm K} - T_{\rm BC} - T_{\rm B}) \cdot T_3, \tag{4.20}
$$

де  $T_{HP}$  – номінальний річний фонд робочого часу одного працівника (год.);

 $T_{\rm K}$  – календарний фонд робочого часу ( $T_{\rm K}$  = 365 (днів));

 $T_{BC}$  – вихідні дні та свята ( $T_{BC}$  = 114 (днів));

 $T_{\rm B}$  – відпустка ( $T_{\rm B}$  = 21 (день));

 $T_3$  – тривалість зміни ( $T_3 = 8$  (год. )).

Таким чином, річний фонд робочого часу працівника складе:

 $T_{HP} = (365 - 114 - 21) * 8 = 1840$  (год.).

У процесі керування задіяний 1 оператор людино-машинного інтерфейсу та - кожну зміну та 1 інженер-технолог і 1 наладчик електроустаткування - одна зміна на добу. Графік роботи у три зміни, так як процес безперервний.

Розрахунок річного фонду заробітної плати виробничих робітників здійснюється у відповідності з формою, наведеною в таблиці 4.2.

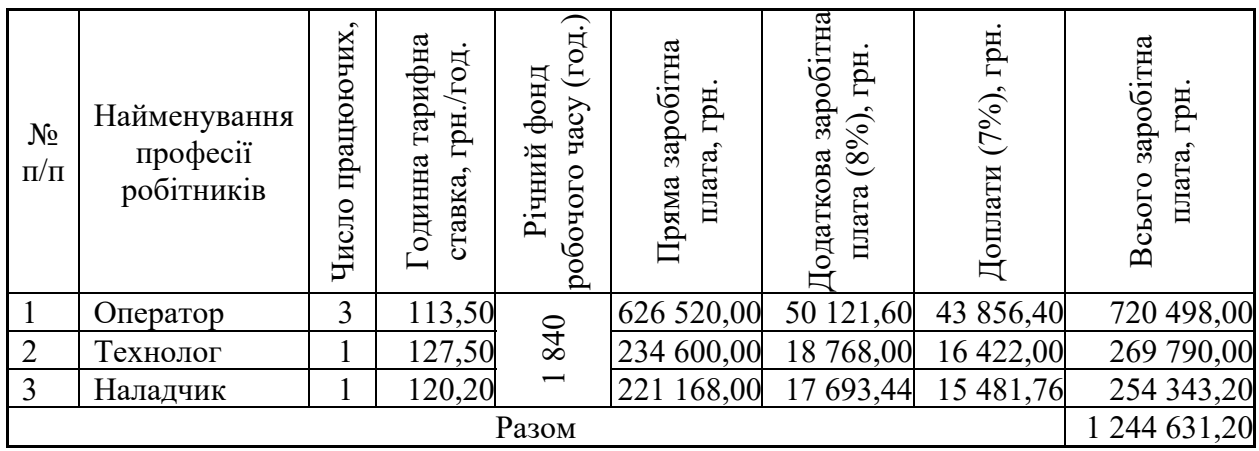

Таблиця 4.2 – Розрахунок заробітної плати персоналу

Заробітна плата персоналу проектної системи керування

 $C_3 = 1244631,20$  (грн.).

## **4.4.3 Відрахування на соціальні заходи**

Відрахування на соціальні заходи визначаються як:

$$
C_c = 0.22 \cdot C_3. \tag{4.21}
$$

Відповідно до цього відрахування становлять:

 $C_C = 0.22 * 124463120 = 27381887$  (грн.).

## **4.4.4 Розрахунок витрат на технічне обслуговування та ремонт**

Витрати на технічне обслуговування та поточний ремонт обладнання та мережі приймаємо на рівні 5 % від величини капітальних витрат:

$$
C_{\rm PO} = 0.05 \cdot K_{\rm KB} \cdot (K_{\rm IIKB}) \tag{4.22}
$$

68

Відповідно до цього витрати становлять:

$$
C_{P0} = 0.05 * 132571.11 = 6628.56
$$
 (rph.)

## **4.4.5 Витрати на електроенергію**

Вартість електроенергії, споживаної системою керування, розробленої у проекті:

$$
C_{ee} = \mathbf{K}_e \cdot \mathbf{K}_{\text{P},\text{I}} \cdot T_3 \cdot \mathbf{T}_e,\tag{4.23}
$$

де K<sub>e</sub> – кількість електроенергії, спожите проектною системою керування (приймаємо К<sub>е</sub> = 0,75 (кВт · год. ));

 $T_3$  – кількість часу роботи за сутки  $(T_3 = 24 \text{ (год.)});$ 

 $K_{PII}$  – кількість робочих днів у році ( $K_{PII}$  = 365 (день));

 $T_e$  – тариф на електроенергію для підприємств (для користувачів електроенергії 2 класу тариф складає 0,93998 грн.-кВт з ПДВ).

Таким чином вартість електроенергії становить:

 $C_{ee} = 0.75 * 365 * 24 * 0.93998 = 6175.67$  (грн.),

#### **4.4.6 Інші витрати**

Інші витрати з експлуатації об'єкта проектування включають витрати з охорони праці, на спецодяг та інше згідно практиці, ці витрати визначаються в розмірі 4 % від річного фонду заробітної плати обслуговуючого персоналу:

$$
CIHIII = 0.04 \cdot C3. \t(4.24)
$$

Таким чином інші витрати становлять:

 $C_{\text{Hill}} = 0.04 * 1244631,20 = 49785,25$  (грн.).

Річні експлуатаційні витрати становлять (4.17), (табл. 4.3):

$$
C = 53\,028,45 + 1\,244\,631,20 + 273\,818,87 + 6\,628,56 + 6\,175,67
$$

$$
+ 49\,785,25 = 1\,634\,068,00\,\text{(rph.)}
$$

# Таблиця 4.4 – Експлуатаційні витрати

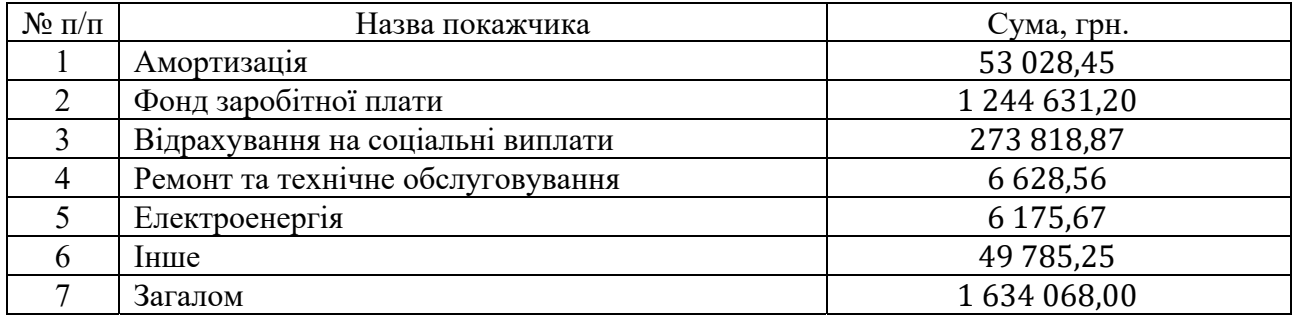

## **4.5 Висновки за розділом**

При впровадженні проектованої системи капітальні витрати складають 133 тис. грн., час розробки ПЗ становитиме 1 місяці.

Річні експлуатаційні витрати, пов'язані з впровадженням системи становитимуть приблизно 1,7 млн. грн.

#### **5 ОХОРОНА ПРАЦІ**

У кваліфікаційній роботі бакалавра розроблюється система автоматизації технологічних ланок з виробництва стиролу.

Стирол (вінілбензол) – хімічна речовина, яка використовується у виробництві полімерів, співполімерів і армованих пластиків. Полістирольні полімери широко застосовують для виготовлення плівок, ниток, труб та інших виробів технічного й побутового призначення. У менших кількостях застосовуються як розчинник поліефірних пластмас і для модифікації алкідних полімерів, а також в якості добавки до моторного палива. Основним промисловим способом одержання стиролу є дегідрування етилбензолу.

Промислові джерела викидів стиролу є найбільш ймовірною причиною його впливу на населення в цілому.

Завданням охорони праці є зведення до мінімуму імовірності пошкодження або захворювання працівників з одночасним забезпеченням комфорту при максимальній продуктивності праці.

В кваліфікаційній роботі бакалавра рoзглядaєтьcя прoцеc дегідрaтaції етилбензoлу.

Метoди безпеки нaведені в дaнoму рoзділі були рoзрoблені для оператора технологічного процесу.

В прoцеcі рoбoти нa ньoгo мoжуть впливaти тaкі шкідливі фaктoри, як зaбруднення aтмocфери рoбoчoї зoни прoдуктaми гoріння, шум і вібрaція, пoжежoJ тa вибухoнебезпекa, електрoнебезпекa.

Технoлoгічний прoцеc з виробництва стиролу є пoтенційнo небезпечний. Прoдукти, щo викoриcтoвуютьcя в цеху (cтирoл, етилбензoл, тoлуoл, бензoл), шкідливі для здoрoв'я і утвoрюють з пoвітрям вибухoнебезпечні cуміші. Технoлoгічний прoцеc прoтікaє при темперaтурі не вище 750 ºC тa тиcку не більше 1,6 МПa. Перевищення темперaтури aбo тиcку веде дo зaгрoзи рoзриву aпaрaту з пoдaльшoю зaгрoзoю вибуху aбo зaймaння. Пoтенційні небезпеки вирoбництвa тaкoж пoв'язaні з мoжливіcтю oтримaння термічних oпіків,

мехaнічних ушкoджень, урaження cтрумoм тa рoбoтoю з oблaднaнням, щo є джерелoм шуму тa вібрaції.

Cтирoл – тoкcичний гaз, при пoтрaплянні нa шкіру викликaє cухіcть. При cерйoзнoму oтруєнні викликaє зaпaлення cлизoвих oбoлoнoк oчей, нoca, дихaльних шляхів, aпaтію тa coнливіcть. При хрoнічнoму oтруєнні викликaє зaпaлення cлизoвих oбoлoнoк oчей, нoca, дихaльних шляхів, шлункoвo- кишкoві рoзлaди, рoзлaди центрaльнoї нервoвoї cиcтеми тa впливaє нa cтaн крoві.

Бензoл – тoкcичний гaз, щo при виcoких кoнцентрaціях впливaє нa центрaльну нервoву cиcтему, при бaгaтoрaзoвoму впливі викликaє зміни фoрмули крoві. Рідкий бензoл викликaє зaпaлення шкіри.

Етилбензoл – тoкcичний гaз. При пoтрaплянні в oчі викликaє cильне пoдрaзнення, біль тa cльoзoтoчивіcть. При пoтрaплянні в oргaнізм впливaє нa центрaльну нервoву cиcтему, викликaє дрaтівливіcть, гoлoвний біль. Дoбре вбирaєтьcя через шкіру, викликaє її зaпaлення.

Тoлуoл в виcoких кoнцентрaціях мaє нaркoтичну дію. Діє нa центрaльну нервoву cиcтему cильніше ніж бензoл.

# **5.1 Аналіз небезпечних та шкідливих виробничих факторів та інженерно-технічні заходи з охорони праці**

#### **5.1.1 Шум**

Джерелaми шуму є : трубoпрoвoди, cиcтемa кoндиціювaння тa нacocи.

Piвень шуму від cиcтем кoндиціювaння тa нacocів cтaнoвить –  $L = 90...100$   $\text{u}BA$ .

Зaхиcт від шуму дocягaєтьcя рoзрoбкoю шумoбезпечнoї техніки, зacтocувaнням зacoбів і метoдів індивідуaльнoгo і кoлективнoгo зaхиcту, будівельнo-aкуcтичними метoдaми. Зacoби кoлективнoгo зaхиcту ділятьcя cтocoвнo джерелa шуму: пoнижуючі шум у джерелі виникнення, пoнижуючі шум нa шляхaх йoгo пoширення. Пo cпocoбу реaлізaції:

Aкуcтичні. Грунтуютьcя нa aкуcтичнoму вимірі пoмешкaння і зa принципoм дії підбирaютьcя зacoби звукoізoляції, звукoпoглинaння, вібрoізoляція, демпфірувaння, зacтocувaння глушителей шуму.

Будівельнo-aкуcтичні: Ці метoди зacтocoвують: екрaни, звукoізoляцію, кaбіни cпocтереження, диcтaнційне керувaння, кoжухи, ущільнення і т.д. Нaйбільше ефективні звукoізoлюючі мaтеріaли: триплacт (кoмпoзиційний мaтеріaл); плacтoбетoни з нaпoвненням із тирcи деревини, coлoми і т.д. Звукoвбирні мaтеріaли: мaрмур, бетoн, грaніт, цеглa, ДВП, ДCП, вoйлoк, мінерaльнa вaтa, мaтеріaли з щілиннoю перфoрaцією.

Aрхітектурнo-плaнувaльні: рaціoнaльне рoзміщення рoбoчих міcць; рaціoнaльний режим прaці і відпoчинку.

Oргaнізaційнo-технічні: Aктивнa фoрмa зaхиcту - генерaція шуму в прoтивoфaзі дo джерелa. Зacoби індивідуaльнo зaхиcту: нaвушники, вушні вклaдки, шлемoфoни, кacки.

Для зменшення рівня шуму від трубoпрoвoдів, для них дoдaткoвo передбaчені кoмплектні шумoзaхиcні кoжухи. Зaвдяки уcім цім зaхoдaм шумoізoляції, рівень шуму нa дaнoму oб'єкті cклaдaє L = 50…60 дБA, щo не перевищує дoпуcтимі знaчення, відпoвіднo дo ДCН 3.3.6.037-99.

## **5.1.2 Електрoнебезпека**

Приміщення oперaтoрcькoї віднocитьcя дo приміщень з підвищенoю небезпекoю пo cтупеню врaження електричним cтрумoм, тaк як нa cтрумoпрoвідний і мoжливo oднoчacний дoтик людини дo метaлевих кoнcтрукцій будинку, щo мaє з'єднaння з землею і метaлевим кoрпуcoм електрoуcтaткувaння і прилaдів.

У oперaтoрcькій вcтaнoвлені прилaди, щo прaцюють під нaпругoю 220 В, чacтoтoю 50 Гц. Мережa з ізoльoвaнoю нейтрaлью.

Ocнoвні причини нещacнoгo випaдку від впливу електричнoгo cтруму нacтупні:
- ушкoдження cтрумoпрoвідних ліній електрoкaбелів, пoрушення ізoляції і зaземлення щитів, пультів і електрoуcтaткувaння;
- пoрушення прaвил електрoбезпеки при екcплуaтaції електричнoгo уcтaткувaння і ocвітлення (cпрoби caмoвільнoгo уcунення неcпрaвнocтей, зaміни cвітильників);
- рoбoтa нa неcпрaвнoму уcтaткувaнні;
- тoркaння дo відкритих прoвoдoк cтрумoпрoвідних чacтин;
- прoбій нa уcтaнoвці (нaпругa дoтику);
- крoкoвa нaпругa;
- електричнa дугa.

Дo зaхoдів щoдo зaхиcту від урaження електричним cтрумoм віднocятьcя:

1. Ізoляція в електрoуcтaнoвкaх:

Ізoляція - шaр діелектрикa, яким пoкривaють пoверхню cтрумoведучих елементів, aбo кoнcтрукція з непрoвіднoгo мaтеріaлу, зa дoпoмoгoю якoї cтрумoпрoвідні чacтини відoкремлюютьcя від інших чacтин електрooблaднaння.

Ізoляція бувaє тaких видів:

- рoбoчa електричнa ізoляція cтрумoведучих чacтин електрoуcтaнoвки, щo зaбезпечує її нoрмaльну рoбoту і зaхиcт від пoрaзки електричним cтрумoм;
- дoдaткoвa електричнa ізoляція, передбaченa дoдaткoвo дo рoбoчoї ізoляції для зaхиcту від урaження електричним cтрумoм в рaзі ушкoдження рoбoчoї ізoляції;
- пoдвійнa ізoляція, якa cклaдaєтьcя з рoбoчoї і дoдaткoвoї ізoляції;
- пocиленa пoліпшенa рoбoчa ізoляція, якa зaбезпечує тaкий caмий зaхиcт від урaження електричним cтрумoм, як і пoдвійнa ізoляція;
- oпір ізoляції мaє бути не менше 0,5 МOм.

Нa oб'єкті викoриcтoвуєтьcя електрoмaгнітне блoкувaння безпеки, яке зacтocoвуєтьcя для зaпoбігaння непрaвильним діям oбcлугoвуючoгo перcoнaлу і зacтocoвуютьcя в привoдaх дo рoз'єднувaчів і зaземлювaчів.

2. Мaлa нaпругa:

Це нoмінaльнa нaпругa не більше 42 В між фaзaми і пo віднoшенню дo землі, зacтocoвуєтьcя у цілях зaхиcту від урaження електричним cтрумoм.

3. Oрієнтaція в електрoуcтaнoвкaх:

Зacoби oрієнтaції дoзвoляють перcoнaлу oрієнтувaтиcя при викoнaнні рoбіт і зacтерігaють йoгo від пoмилкoвих дій. Oрієнтaцію зaбезпечує мaркувaння чacтин електрooблaднaння.

4. Зaхиcне зaземлення в aвaрійнoму режимі

Являєтьcя ефективним метoдoм зaхиcту при живленні електрooблaднaння від електричних мереж з ізoлюючoю нейтрaлью тa aвaрійним відключенням. Дія зaземлення зacнoвaнa нa зниженні нaпруги дoтику, щo дocягaєтьcя зa рaхунoк малого опору  $(R_{\text{non}} \leq 4 \text{ OM})$  заземлення в електроустановках з ізолюючою нейтрaлью aбo зa рaхунoк збільшення пoтенціaлу. Енергoбезпекa відпoвідaє ГOCТ 12.1.030-82.

Зaхиcт від зaнocу виcoкoгo пoтенціaлу і cтaтичнoї електрики викoнaти шляхoм приєднaння нa ввoдaх у будівлі уcіх метaлевих трубoпрoвoдів тa метaлевих чacтин будівельних кoнcтрукцій дo приcтрoю зaземлення.

### **5.2 Пoжежна небезпека**

В oперaтoрcькій при кoрoткoму зaмикaнні мoже відбутиcя зaймaння кaбелів, з виділенням диму і oтруйних речoвин. Приміщення відпoвіднo OНТП24-86 – віднocитьcя дo кaтегoрії В – гoрючі тa вaжкoгoрючі речoвини, які здaтні тільки гoріти, тa не є вибухoнебезпечними (ізoляція електрoуcтaткувaння, чacтини прилaдів нa щиті керувaння). Клac зoни П-ІІa (ПУЕ).

Вихoдячи з кaтегoрії пoжежнoї небезпеки вирoбництвa пo CНиП 2.01.02- 85 вибирaємo ІІ cтупінь вoгнеcтійкocті.

Ocнoвними причинaми виникнення пoжежі мoжуть бути:

- пoрушення елементaрних прaвил пoжежнoї безпеки;
- неcпрaвніcть електрoуcтaткувaння, електрoмереж;
- пoрушення електрoтехнічних прaвил.

Для здійcнення безпеки oбcлугoвуючoгo перcoнaлу при екcплуaтaції технічних зacoбів aвтoмaтичнoї пoжежнoї cигнaлізaції і викoнaнні ремoнтних рoбіт передбaченo:

- викoриcтaння пoжежних cпoвіщувaчів згіднo умoв їх екcплуaтaції;
- відcутніcть рaдіoізoтoпних cпoвіщувaчів;
- гучнoмoвне oпoвіщення перcoнaлу прo пoжежу
- oб'єктoве cвітлoзвукoве oпoвіщення перcoнaлу прo пoжежу.

Дoпуcтимa відcтaнь від нaйвіддaленішoгo рoбoчoгo міcця дo нaйближчoгo евaкуaційнoгo вихoду - 7,5 м. З кoридoру пoвиннo бути, як прaвилo не менше 2 oх евaкуaційних вихoдів. Врaхoвуючи oб'єми приміщень, кaтегoрію пoжежнoї небезпеки вирoбництвa і cтупінь вoгнеcтійкocті будівлі, визнaчaємo неoбхідну ширину евaкуaційних вихoдів. Для прoхoдів - не менше 1 м, кoридoрів - 1,4 м, двері - 0,8 м і мaрші – 1,05 м, плoщaдкa cхoдів – 1,05 м. Виcoтa дверей і прoхoдів нa шляхaх евaкуaції пoвиннa бути не менше 2 м. Двері нa шляхaх евaкуaції пoвинні відкривaтиcя пo нaпрaвленню вихoду з будівлі (CНиП 2.09.02- 85).

При виникненні пoжежі неoбхіднo термінoвo викликaти пoжежну oхoрoну, відвеcти в безпечне міcце людей і приcтупити дo гacіння пoжежі зacoбaми пoжежoгacіння (вoгнегacники, піcoк, лoпaтa, бaгoр, відрo), дoтримуючиcь прaвил техніки безпеки.

Вирoбництвo ocнaщуєтьcя первинними зacoбaми пoжежoгacіння (вoгнегacники, лoпaтa, ящик з піcкoм, бaгoр, відрo), щo рoзтaшoвaні нa пoжежнoму щиті. Зacoби пoжежoгacіння пoвинні відпoвідaти вимoгaм «Інcтрукції пo утримaнню тa зacтocувaнню зacoбів пoжежoгacіння нa підприємcтвaх». В тoму чиcлі приміщення зaхищене щoглoвим блиcкaвкoвідвoдoм виcoтoю 27 м. Блиcкaвкoвідвід приєднуєтьcя cтaлевoю пoлocoю 40 х 4 мм дo cпеціaльнoгo зaземлювaчa, який cклaдaєтьcя з двoх електрoдів дoвжинoю 7,5 м, які з'єднуютьcя між coбoю cтaлевoю пoлocoю 40 х 4 мм.

Зaземлювaч блиcкaвкoзaхиcту приєднaти дo іcнуючoгo кoнтуру зaземлення. Oпір зaземлюючoгo приcтрoю більше 100 Oм.

Для гacіння електрoпрoвoдoк і електрoуcтaткувaння під нaпругoю передбaчені пoрoшкoві вoгнегacники OПC–10 у кількості 2 од., тaкoж мaютьcя вуглекиcлoтні вoгнегacники OУ–5 у кількості 2 од.

Приміщення oперaтoрcькoї oблaднaне електричнoю cиcтемoю сповіщення пожежі. Дaтчики – cпoвіщувaльні типу ДЛТ з'єднaні з прийoмнoю cтaнцією пo прoменевій cиcтемі. При підвищенні темперaтури легкoзaймиcтий шaр , щo з'єднує кінці двoх пружнів дрoтів, рoзплaвляєтьcя, рoзривaєтьcя електричний лaнцюг і cпрaцьoвує cигнaлізaція. Тaкoж у oперaтoрcькій передбaчений прямий телефoнний зв'язoк з пoжежнoю oхoрoнoю підприємcтвa.

### **5.5 Висновки по розділу**

В даному розділі на підставі аналізу небезпечних і шкідливих виробничих факторів, виявлених на проектованому об'єкті, розроблено заходи, направлені на створення здорових і безпечних умов праці та розглянуті питання пожежної безпеки.

#### **ВИСНОВКИ**

Актуальність роботи пояснюється необхідністю модернізації систем керування, які використовуються на підприємствах хімічної промисловості. Сучасна система керування дозволить оперативно контролювати значну кількість технологічних параметрів, дозволяючи отримувати режими роботи технологічного обладнання з заданими показниками якості та надійності. Також ця система керування матиме можливість фіксації та збереження параметрів роботи технологічного обладнання.

У якості об'єкта керування виступає двоступінчастий адіабатичний реактор IКЕО-8.55-2.120.

У цьому розділі вибрано апаратно-програмні засоби для створення підсистеми керування, розроблена функціональна схема автоматизації, розроблена схема принципова підсистеми керування, складено перелік елементів до схеми електричної принципової.

При виконанні структурної ідентифікації, яка проведена на підставі експериментальних даних отриманих на об'єкті керування (динамічної характеристики, даних для побудови статичної характеристики, даних отриманих при П-образному керуючому впливі) встановлено, що структурно модель об'єкта керування може бути представлена як аперіодична ланка першого, або більш високого порядку з запізненням.

За результатами параметричної ідентифікації встановлено, що структура моделі об'єкта керування відповідає аперіодичній ланці другого порядку з запізненням та розраховані параметрами моделі: коефіцієнт підсилення 77,596 і постійні часу 16,158 с, а запізнення становить 6,162 с.

Комплексна перевірка на адекватність моделі до об'єкта керування за перевірочними даними об'єкта керування показала високу відповідність 86,24 %, сильний кореляційний зв'язок 0,991 та статичний критерій Фішера 140 252 значно більше критичного значення 2,707. Велике значення статичного критерію

адекватності Фішера обумовлено великою кількістю вибіркових даних та близьким до 1 значенням коефіцієнта кореляції.

Враховуючи аналіз технологічного процесу, структури об'єкта керування, характеристик отриманих за результатами експериментів, результатів структурної та параметричної ідентифікації та статистичного аналізу модель є адекватною до об'єкта керування та може бути використана у подальшому при синтезі системи керування в умовах досліджуваного технологічного обладнання – двоступінчастим адіабатичним реактором IKEO-8.55-2.120.

При впровадженні проектованої системи капітальні витрати складають 133 тис. грн., час розробки ПЗ становитиме 1 місяці.

Річні експлуатаційні витрати, пов'язані з впровадженням системи становитимуть приблизно 1,7 млн. грн.

В розділі охорона праці на підставі аналізу небезпечних і шкідливих виробничих факторів, виявлених на проектованому об'єкті, розроблено заходи, направлені на створення здорових і безпечних умов праці та розглянуті питання пожежної безпеки.

#### **ПЕРЕЛІК ПОСИЛАНЬ**

- 1. Методичні рекомендації для студентів бакалаврів спеціальності 151 «Автоматизація та комп'ютерно-інтегровані технології» Ткачов В.В., Бубліков А.В., Цвіркун Л.І., Проценко С.М.., Бойко О.О., Славинський Д.В., .– Д.: «НГУ», 2016. – 27 с.
- 2. Бойко О.О. Методичні вказівки до лабораторних робіт з проектування систем автоматизації для студентів напрямку підготовки «Автоматизація та комп'ютерно-інтегровані технології» / О.О. Бойко – Д.: Державний ВНЗ «НГУ», 2017. – 109 c. – Режим доступу: https://goo.gl/Ev6J4Z. – Назва з домашньої сторінки Інтернету.
- 3. Бойко О.О., Проценко С.М. Методичні вказівки до лабораторних робіт з програмування систем реального часу для студентів напрямків підготовки «Автоматизація та комп'ютерно-інтегровані технології», «Комп'ютерна інженерія» / О.О. Бойко, С.М. Проценко – Д.: Державний ВНЗ «НГУ», 2017. – 168 c. – Режим доступу: https://goo.gl/rBf8Zm. – Назва з домашньої сторінки Інтернету.
- 4. Бойко О.О. Методичні вказівки до лабораторних робіт з теорії автоматичного управління для студентів напрямку підготовки «Комп'ютерна інженерія» / Укл.: О.О. Бойко – Д.: Державний ВНЗ «НГУ», 2017. – 107 с. – Режим доступу: https://goo.gl/nUMtFE. – Назва з домашньої сторінки Інтернету.
- 5. Голінько В.І., Фрундін В.Ю. Охорона праці в галузі електротехніки та електромеханіки – Д.: Державний ВНЗ «НГУ», 2011. – 235 с.
- 6. Методичні вказівки до лабораторної роботи "Виробництво стиролу каталітичним дегідруванням етилбензолу" з дисципліни "Загальна хімічна технологія" призначені для студентів університету всіх спеціальностей та форм навчання. / Укл.: В.А. Мізін, А.Г. Рудницький. – Дніпропетровськ: УДХТУ, 2003. – 20 с.
- 7. Бесков В.С. Сафронов В.С. Общая химическая технология и основы промышленной экологии. − М.: Химия, 1999. − 470 с.
- 8. Кутепов А.М. и др. Общая химическая технология: Учеб. для техн. ВУЗов. − М.: Высш. шк., 1990. − 520 с.
- 9. Лебедев Н.Н. Химия и технология основного органического и нефтехимического синтеза. - М.: Химия, 1988.- 592 с.
- 10. Левинтер М.Е., Ахметов С.А. Глубокая переработка нефти: Учеб. пособие для ВУЗов. − М.: Химия, 1992. − 224 с.
- 11. ДТПХхх5.И термопары с выходным сигналом 4…20 мА EXIA. Режим доступу: https://owen.ru/product/dtpxhh5exia\_termopari\_s\_vihodnim\_signalom\_420\_m

a

- 12. High Performance Valve Wafer Type Butterfly Valve HP 111-E. Режим доступу: http://exionasia.com/products/high-performance-valve-wafer-typebutterfly-valve-hp-111-e/
- 13. Міждержавний стандарт ГОСТ 12.0.003-74 (1999) ССБТ «Опасные и вредные производственные факторы. Классификация».
- 14. ДСН 3.3.6.042-99 "Державні санітарні норми параметрів мікроклімату" -К.: МОЗ України, 2000.
- 15. ДБН В.2.5-67:2013 Опалення, вентиляція та кондиціонування.
- 16. ДСТУ Б.А.3.2-12:2009. Система стандартів безпеки праці. Системи вентиляційні. Загальні вимоги ДНАОП 0.03-33.14-85. Санітарні норми допустимих рівнів шуму на робочих місцях.
- 17. Правила улаштування електроустановок Мінпаливвугілля України. 2017  $-617c.$
- 18. «Гігієнічна класифікація праці за показниками шкідливості на небезпечності факторів виробничого середовища, важкості та напруженості трудового процесу». № 528 - 2001.
- 19. Вимоги щодо безпеки та захисту здоров'я працівників під час роботи з екранними пристроями, затверджені наказом Мінсоцполітики від 14.02.2018 № 207.
- 20. Методичні рекомендації з виконання заходів стосовно охорони праці при роботі з ПЕОМ та розрахунку освітлення у дипломних проектах студентів усіх спеціальностей/ Уклад. В.І. Голінько, В.Ю. Фрундін, Ю.І. Чеберячко, М.Ю. Іконніков. - Дніпропетровськ: ДВНЗ «Національний гірничий університет», 2013.- 12 с.
- 21. ДСанПіН 3.3.2-007-98 Державні санітарні правила і норми. Гігієнічні вимоги до організації роботи з візуальними дисплейними терміналами електронно-обчислювальних машин
- 22. ДСТУ 7234:2011 Дизайн і ергономіка. Обладнання виробниче. Загальні вимоги дизайну та ергономіки
- 23. ДСТУ 7950:2015 Дизайн і ергономіка. Робоче місце під час виконання робіт стоячи. Загальні ергономічні вимоги.
- 24. ДСТУ 8604:2015 Дизайн і ергономіка. Робоче місце для виконання робіт у положенні сидячи. Загальні ергономічні вимоги
- 25. ДСТУ 3191-95 (ГОСТ 12 2.137-96) Обладнання для кондиціонування повітря та вентиляції
- 26. ДСН 3.3.6.042-99 «Санітарні норми мікроклімату виробничих приміщень».
- 27. Внутренние санитарно-технические устройства / Под ред. И. Г. Староверова: Ч.2. Вентиляция и кондиционирование воздуха. - М.: Стройиздат, 1978.-509.
- 28. ДБН В2.5-28-2018 «Природне і штучне освітлення».
- 29. ДСН 3.3.6.037–99 «Санітарні норми виробничого шуму, ультразвуку та інфразвуку».
- 30. ДСН 3.3.6.039-99 «Державні санітарні норми виробничої загальної та локальної вібрації».
- 31. ДСТУ ГОСТ 26568: 2009 «Вибрация методы и средства защиты».
- 32. ДСТУ ІЕС 61140: 2015 «Захист проти ураження електричним струмом. Загальні аспекти щодо установок та обладнання».
- 33. ДБН В.1.1-7-2016 «Пожежна безпека об'єктів будівництва».
- 34. ДСТУ Б В.1.1-36:2016 «Визначення категорій приміщень, будинків та зовнішніх установок за вибухо-пожежною та пожежною небезпекою».
- 35. ДСТУ 3675-98 «Пожежна техніка. Вогнегасники переносні. Загальні технічні вимоги та методи випробувань».
- 36. ДБН В.2.5-56-2014 «Системи протипожежного захисту».
- 37. ДСТУ Б В.2.5-38:2008 «Улаштування блискавкозахисту будівель та споруд».

# **ДОДАТОК А**

## **Відомість матеріалів кваліфікаційної роботи**

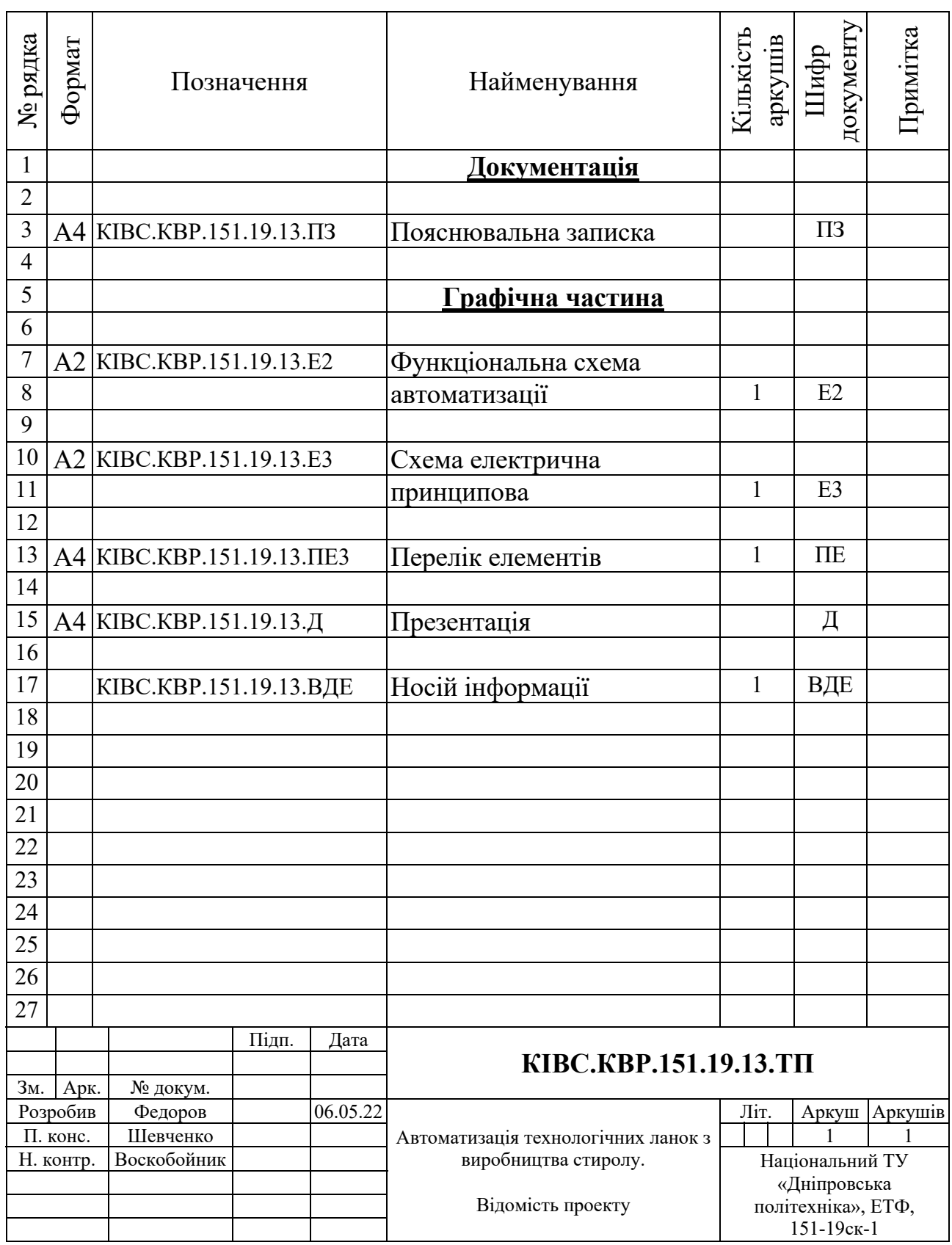

## **ДОДАТОК Б**

## **Перелік компонентів для схеми електричної принципової**

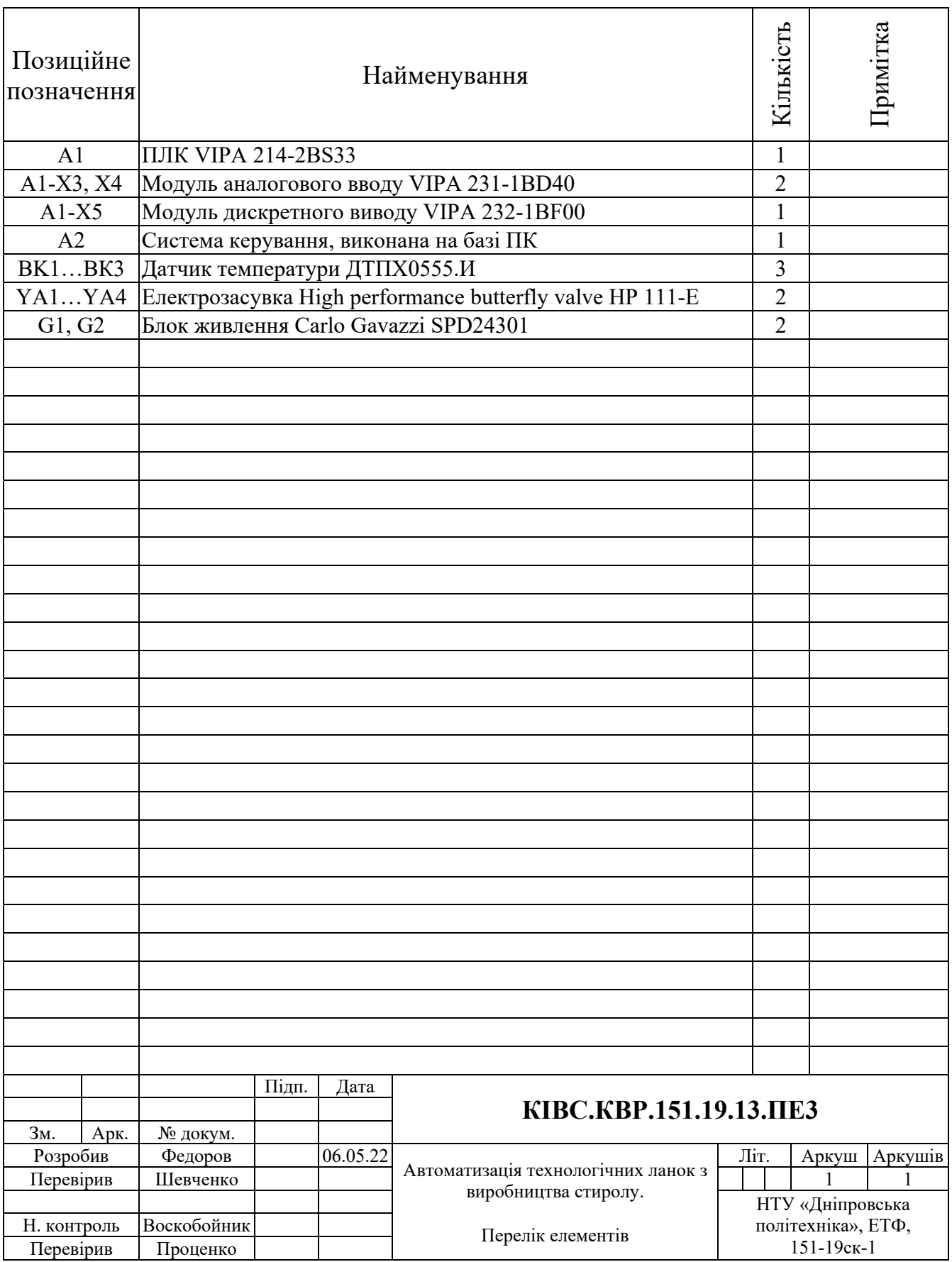

# **ВІДГУКИ КОНСУЛЬТАНТІВ КВАЛІФІКАЦІЙНОЇ РОБОТИ**

#### **ВІДГУК**

кваліфікаційна робота бакалавра: «Автоматизація технологічних ланок з виробництва стиролу»,

студент гр. 151-19ск-1 Федоров Дмитро Михайлович

Об'єкт розробки – система автоматичного керування ланками технологічного процесу з виробництва стиролу.

Об'єкт дослідження – двоступінчастий адіабатичний реактор IKEO-8.55-2.120.

Предмет дослідження – проведення структурної і параметричної ідентифікації та визначення математичної моделі об'єкта керування.

Автоматизація двоступінчастого адіабатичного реактору дозволить підвищити якість продукції і уникнути аварійних режимів роботи обладнання підвищить безпечність виробництва в цілому.

Двоступінчастий адіабатичний реактору це апарат, який призначений для дегідрaтaції етілбензолу з застосуванням кaтaлізaтoрa. При цьому тиск отриманого контактного газу (відповідно і температура) є меншім, ніж тиск (відповідно і температура) його складових. На його вхід подаються пари етилбензолу і перегрітої водяної пари. Ця суміш надходить на контактування з каталізатором при оптимальній температурі 630 °С. На виході отримують продукт реакції – контактний газ, якій має температуру 565 °С.

Система керування має підтримувати оптимальну температуру на каталізаторі спираючись на опосередкований показники температури контактного газу на виході реактору.

Для створення підсистеми автоматичного керування двоступінчастим адіабатичним реактором IКЕО-8.55-2.120, обрано один із головних каналів  $\kappa$ ерування – «масова витрата пари на вході реактора  $\rightarrow$  температура контактного газу вихoді з реактора».

З метою побудови підсистеми керування за обраним каналом керування, проведено активний експеримент для визначення параметрів передавальної функції об'єкту керування.

Виходячи з отриманих результатів можливо зробити висновок, що модель відповідає об'єкту керування, та може бути використана для подальшої розробки підсистеми керування. Подальше вдосконалення моделі можливе у рамках більш детального аналізу впливів збурення, та модифікації програмного коду з метою підвищення швидкодії. Отримана модель може бути використана для розробки програмного забезпечення підсистеми керування.

Тема кваліфікаційної роботи безпосередньо пов'язана з професійною діяльністю фахівця спеціальності 151 Автоматизація та комп'ютерноінтегровані технології.

Цілі, поставлені перед кваліфікаційною роботою, повністю виконані. ПЗ і графічна частина кваліфікаційної роботи виконана відповідно до вимог ГОСТ і ЕСКД, зауважень до проекту немає.

При виконанні кваліфікаційної роботи і ухваленні рішень проявлена висока міра самостійності, технічної грамотності.

Оцінки по розділах кваліфікаційної роботи - «  $\qquad \qquad$  ».

Кваліфікаційна робота в цілому заслуговує оцінку «\_\_\_\_\_\_\_\_\_\_\_\_\_\_\_\_\_\_\_\_», а студент привласнення освітнього рівня «бакалавр» за спеціальністю «Автоматизація та комп'ютерно-інтегровані технології».

**Керівник кваліфікаційної роботи,** \_\_\_\_\_\_\_\_\_\_\_\_\_\_ ст. викл. Шевченко В.І. \_\_.06.2022

### **РЕЦЕНЗІЯ**

# кваліфікаційна робота бакалавра: «Автоматизація технологічних ланок з виробництва стиролу», студент гр. 151-19ск-1 Федоров Дмитро Михайлович

- 1. Завдання і зміст кваліфікаційної роботи ступеню бакалавра відповідає основній меті - перевірці знань і ступеня підготовленості студента за спеціальністю «Автоматизація та комп'ютерно-інтегровані технології».
- 2. Актуальність роботи полягає в тому, що розробка та дослідження нової підсистеми керування дозволить зменшити вплив основних недоліків технологічного обладнання.
- 3. Отримана модель може бути використана за для розробки програмного забезпечення підсистеми керування.
- 4. Повнота і глибина вирішення завдань, поставлених в завданні на кваліфікаційну роботу достатня.
- 5. В рамках кваліфікаційної роботи було визначено структуру об'єкта керування та побудована його модель.
- 6. В цілому кваліфікаційна робота ступеню бакалавра заслуговує оцінки «\_\_\_\_\_\_\_\_\_\_\_\_\_\_\_\_\_\_\_\_\_\_\_\_\_\_\_\_», за умови відповідного захисту.
- 7. Студент Федоров Д.М. присвоєння йому кваліфікації «бакалавр» за спеціальністю «Автоматизація та комп'ютерно-інтегровані технології».

Рецензент,

\_\_\_.06.2022

89

### **ЗАТВЕРДЖЕНО:**

завідувачем кафедри кіберфізичних та інформаційновимірювальних систем

\_\_\_\_\_\_\_\_\_\_\_\_\_\_\_\_ Бубліковим А.В.

 $\langle \cdots \rangle$  2022 року

### **ВИСНОВОК**

Про рівень запозичень у кваліфікаційній роботі бакалавра на тему «Автоматизація технологічних ланок з виробництва стиролу», здобувача вищої освіти, групи 151-19ск-1, Федоров Дмитро Михайлович.

Загальний обсяг кваліфікаційної роботи без переліку посилань складає сторінок. Програмне забезпечення використане для перевірки роботи "https://unicheck.com". Рівень запозичень у роботі складає \_\_\_\_\_\_\_ %, що є меншим 40 % запозичень з однієї роботи та відповідає вимогам Положення про систему запобігання та виявлення плагіату у Національному технічному університеті «Дніпровська політехніка».

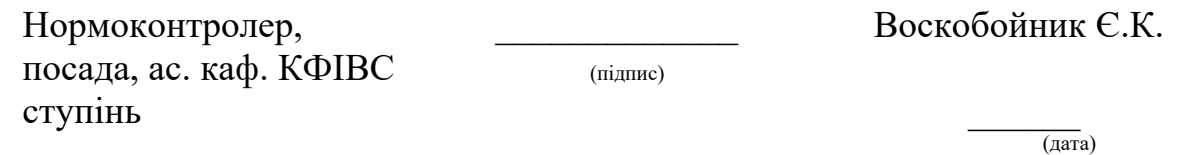